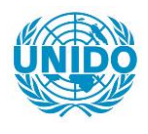

**YFARS** 

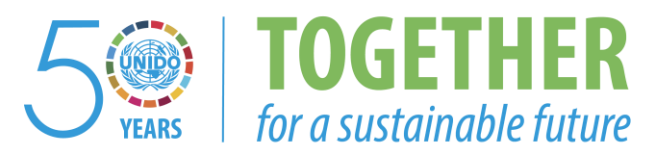

# **OCCASION**

This publication has been made available to the public on the occasion of the  $50<sup>th</sup>$  anniversary of the United Nations Industrial Development Organisation.

**TOGETHER** 

for a sustainable future

## **DISCLAIMER**

This document has been produced without formal United Nations editing. The designations employed and the presentation of the material in this document do not imply the expression of any opinion whatsoever on the part of the Secretariat of the United Nations Industrial Development Organization (UNIDO) concerning the legal status of any country, territory, city or area or of its authorities, or concerning the delimitation of its frontiers or boundaries, or its economic system or degree of development. Designations such as "developed", "industrialized" and "developing" are intended for statistical convenience and do not necessarily express a judgment about the stage reached by a particular country or area in the development process. Mention of firm names or commercial products does not constitute an endorsement by UNIDO.

# **FAIR USE POLICY**

Any part of this publication may be quoted and referenced for educational and research purposes without additional permission from UNIDO. However, those who make use of quoting and referencing this publication are requested to follow the Fair Use Policy of giving due credit to UNIDO.

# **CONTACT**

Please contact [publications@unido.org](mailto:publications@unido.org) for further information concerning UNIDO publications.

For more information about UNIDO, please visit us at [www.unido.org](http://www.unido.org/)

06949

# DESIGN OF A **COMPUTER-BASED MANUFACTURING CONTROL AND**

# **INFORMATION SYSTEM** FOR AN ENTERPRISE **PRODUCING** ELECTRIC MACHINERY

# **BARUN/74/010**

# HUNGARY.

Tochalad supert:<br>ARCHITECTURE . ( ) 35)

Article parties of the contract specific the second response a de la companya de la companya de la companya de la companya de la companya de la companya de la companya de and the states were the grant to the control Constantin de la Company de la Company de la Company de la Company de la Company de la Company de la Company de

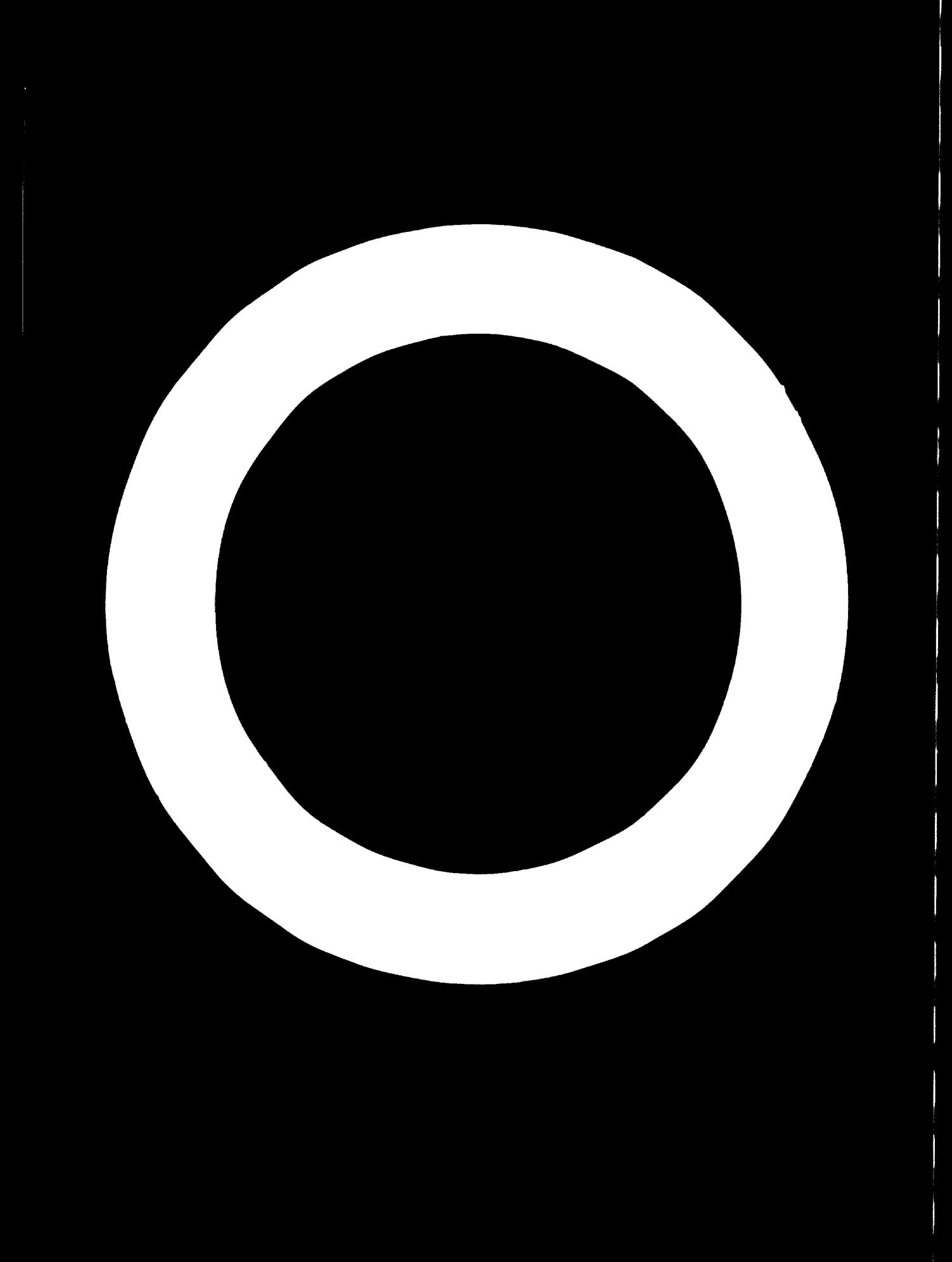

Tell to di Natili zur Deizelt opmenste Pin innanzi

DESIGN OF A CONFUTER-BASED NANUFACTURING CONTROL AND INFORMATION CYCITEM FOR AN ENTERPRICE PRODUCING ELECTRIC NACHINERY T3/IF/N/14/010

 $\mathbf{r} = \mathbf{r} \times \mathbf{r}$ 

 $\bullet$ 

 $\sim 10^{-11}$ 

**FUNCARY** 

# Technical reports Systems architecture

Prepared for the Government of Hungary by the United Nations Industrial Development Organization, executing agency for the United Nations Development Programme

# hased on the work of Horst D. Klette, operations research and computer programing expert

United Nations Industrial Development Organisation Vienna, 1975

 $\mathbf{s}^{(1)}$  .

## Luivator notes

The following abbreviations are used in this reports

 $CPT$ Central processing unit

**EXP** Electronic data processing

Reyesült Villamosguperdr (United electric machine works) **EVIO** 

**SPC** System flow chart

J

The designations employed and the prosentation of the material in this document do not imply the expression of any opinion unatsoever on the part of the Secretariat of the United Nations concerning the legal status of any country, territory, city or area or of its authorities, or concerning the delimitation of its frontiers or boundaries.

Nention of firm names and commercial products does not imply endorsement by the United Nations Industrial Development Organization (UNIDO).

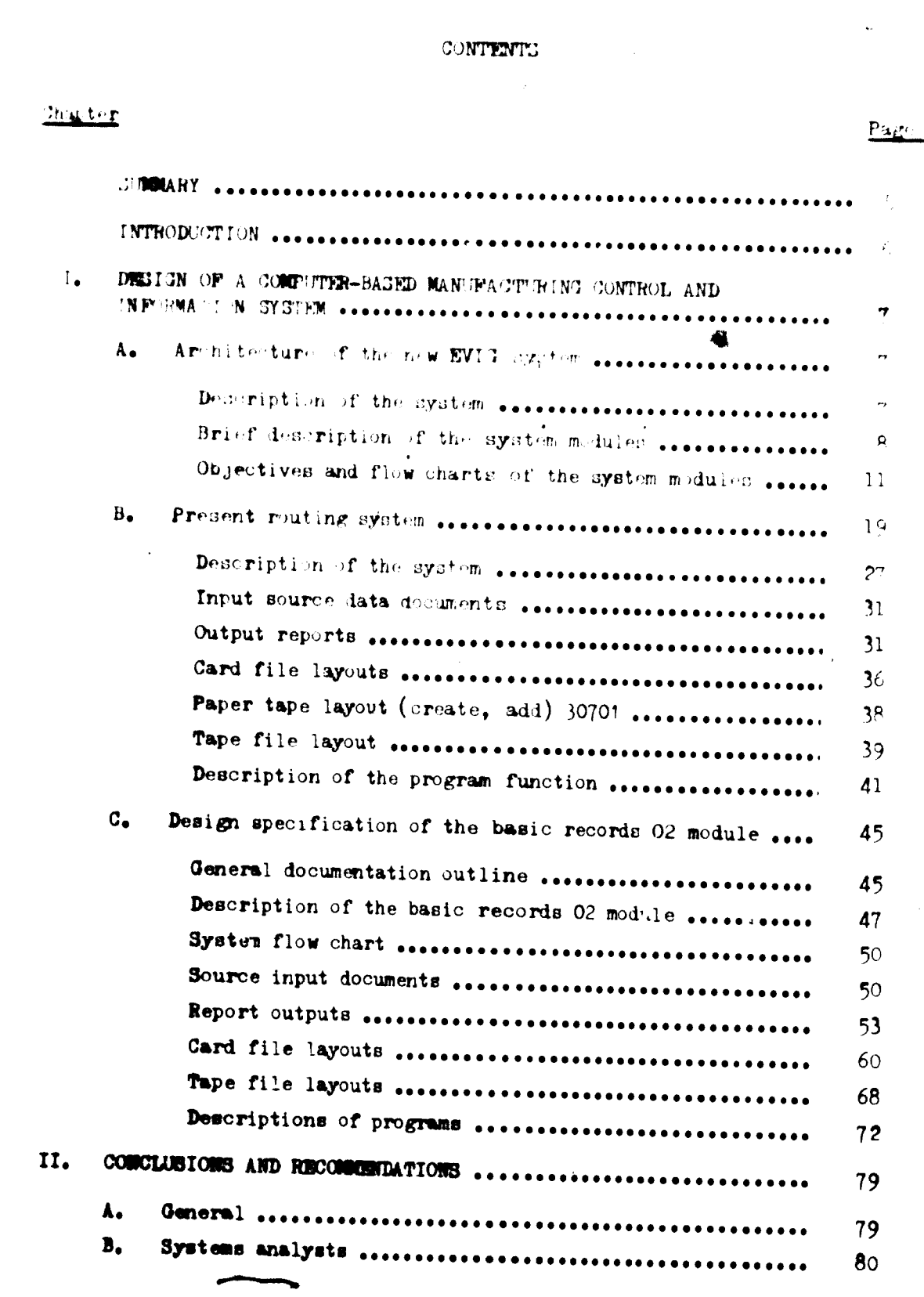

 $\hat{\boldsymbol{\beta}}$ 

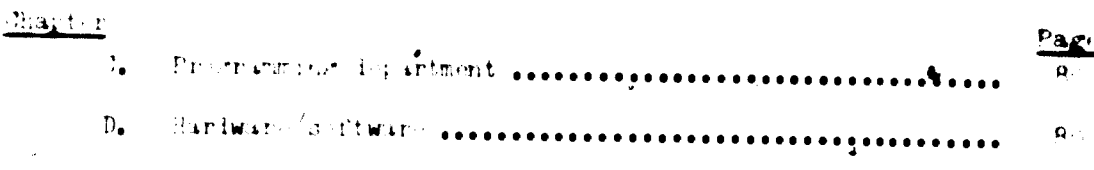

 $\ddot{\cdot}$ 

 $\frac{1}{2}$ 

ï

 $\sim$ 

# Arme xem

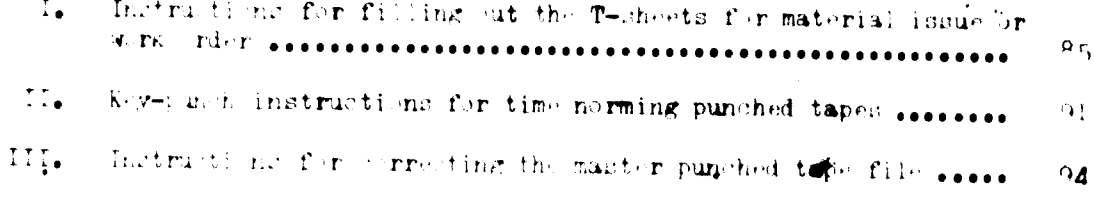

# Figures

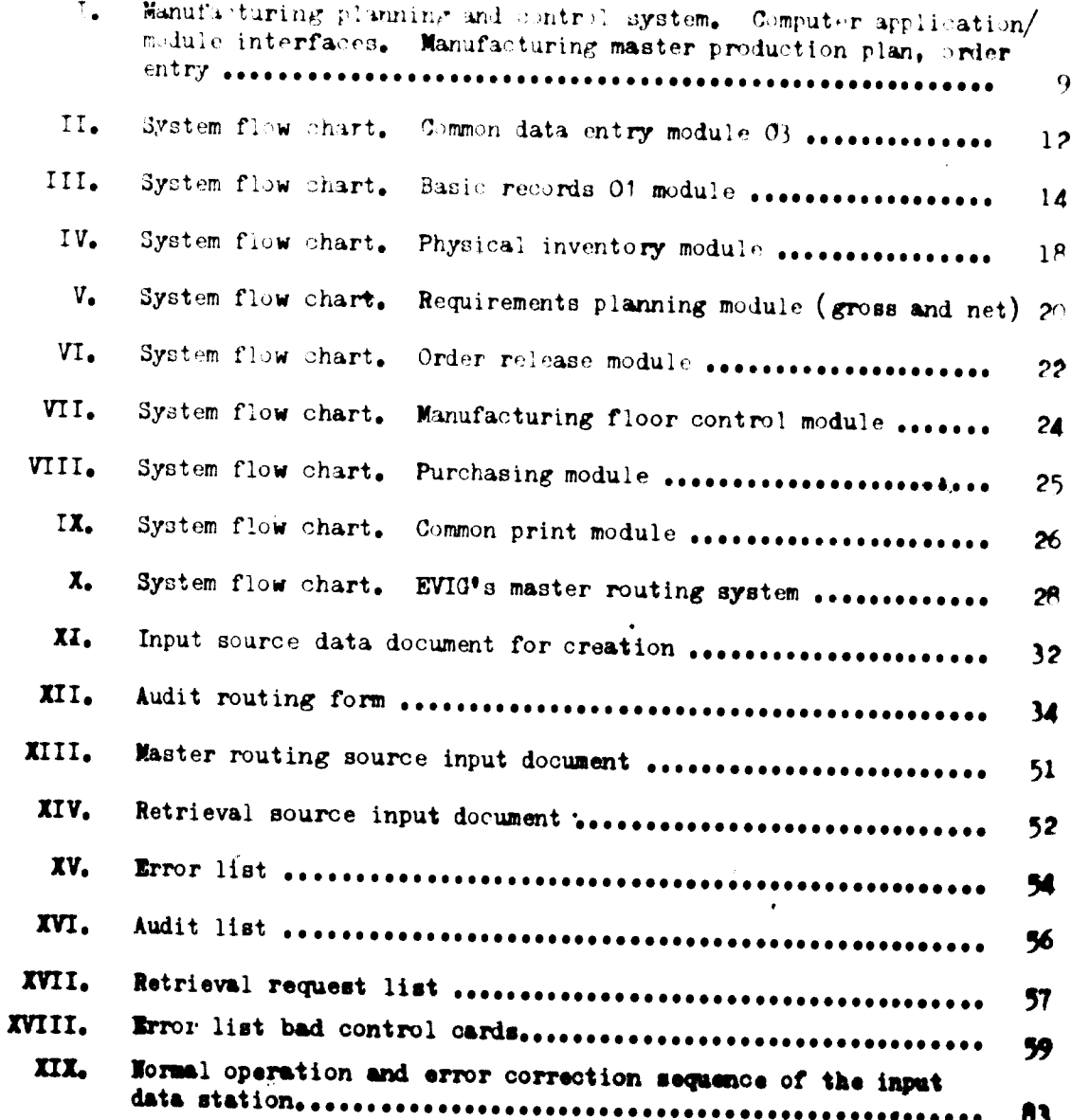

 $\Box$ 

 $\overline{\mathcal{L}}$ 

### **SUNNARY**

This study describes a number of electronic data processing (EDP) application modules that will form the architecture of a new computer-based integrated production management system for the enterprise EVIG. (See Section A.)

The study gives an over-all review of the existing system and covers specifically its relation to the creation of manufacturing sequencing. (See section  $B_e$ )

A general and detailed design of module BR/02 (master routing/technological file) was developed for the new integrated manufacturing control system and is given in section C of this study.

#### **INTRODUCTION**

The project "Design of a Computer-Based Manufacturing Control and Information System for an Estercrise Producing Electric Machinery" (IS/HUN/74/010) is a ntinuation for earner propect (IS/HUN/70/203). The enterprise, EVII, is a may remandfacturer of cleatric motors and equipment. It has nine manufacturing ante and produces a wide range of oll tris motors, hand tools, cance fittings, ferrous and non-ferrous castings, industrial olectronics and electrical equipment. The enterprise has access to third generation computing equipment.

The project results from the high priority that management has given t organication and information systems design. The company wants to impreve its organizational structure and line of control through the implementation of an integrated management and control system, broadening simultaneously its in-house systems design competence.

The growth and demands for hardware and software for manufacturing control systems have increased steadily in industry during the last 20 years. Teday, most of the jarge manufacturing companies have designed or are in the process of designing their own computer-based manufacturing control systems.

Thus, the main objective of the project was to design a manufacturing control system including the generation of major records and files. After the general outline and module priority were established, the project team was divided into smaller groups, each responsible for a phase of general design, detailed design and implementation of the modules. In designing the data base modules, care was taken that all usable data from the existing system should be captured and transferred to the new system.

## $\mathbf{I}_\bullet = -\mathbf{D}\mathbf{E}\mathbf{M}\mathbf{I}\mathbf{T}\mathbf{M} \cdot \mathbf{O}\mathbf{F} \cdot \mathbf{A} \cdot \mathbf{O}\mathbf{M}\mathbf{I}^{\text{int}}\mathbf{T}\mathbf{F}\mathbf{H} \mathbf{H} \mathbf{H} \mathbf{A}\mathbf{J}\mathbf{E}\mathbf{D} \cdot \mathbf{M}\mathbf{A}\mathbf{N}^{\text{tr}}\mathbf{H}\mathbf{H}\mathbf{A}\mathbf{C}\mathbf{T}^{\text{tr}}\mathbf{H}\mathbf{H}\mathbf{M}^{\text{tr}}$ CONTROL AND INFORMATION CYCTEM

## A. Architecture of the sew SW14 special

Manufacturing information systems with the againship is third generation imputerio, diam storage descend and general up not able no dagos (provided by the computer equipment manufacturers) are providing to computer manufacturers for manufacturers enterprises with new and improved in Litland to ero element data and information processing. The couple four properties information and the second complete of the second second wanies from enterprise to enterprise . Each system, however, may be considered an beingt composed. I a number of applications, The spotem under discussion marste of nine major system modulest.

# December 2014 Company of the services

The information system may be considered as ayotem trying to maintain a balance between the demands placed upon the manufacturing enterprise and the inventory which condists of physical steps and complited eriens for production and purchasing. If the available inventory and generator equal the known requirements a balance situation exists. In this event the manufacturing and purchasing activities would continue to follow their previsusly established plans. However, if requirements for finished goods, spare parts etc. are higher than the planned inventory (that is, inventory available for the time period sonsidered), recommendations (for the short items) are made to the production planning and control and/or the purchasing function. The recommended orders, if committed, restore the inventory requirements balance. Changes in requirement or inventory may result in a situation of excess inventory.

The analysis is performed by the requirement planning module. Its output is a list of recommended items to make and/or buy.

The quantities, which may be economically optimized, are identified with start and end dates. Exceptions in requirement or inventory are also identified. If excess inventory exists, either in physical stock or in orders, then the fact is highlighted.

Purchased items are issued to vendors and received by the enterprise warehouses. The problem of planning the purchasing activity is supported by the purchase module. The physical inventory module accounts for the movement of inventory into and out of the unrehouses.

Macufacturing income, after review by the preduction planneng and control fusitions, are released to the manufacturing floor. The order release module is intended to curse it management with the problem of recenting work to the manafasturing floor.

The planning fighert-term activities on the manufacturing floor and controlling the execution of this plan are supported by the manufacturing control  $r$  - Eq.  $r_{\bullet}$ 

The bacis resorts medules support all of the modules. Its support is the EDP f uniation of this system or, in ther words, it is the "data base" of the system. It provides both technical feasibility to the system and a necessary means of a hieving module integration.

The generalized approach to the system design enables data for further modules to be added to the lata base at any time. Further, the data base ean be changed without affective any module programs which have already been written. This feature can be appreciated during an expansion of the user's data processing.

Modular programming techniques are used for all modules programs. Modules are defined and arranged together in a hierarchical structure and each may be individually tested before it is assembled with other modules. Purthermore, from the user's point of view, this architecture makes it simple to modify the system.

Figure I indicates the relationship of application, planning and feedback, Control, as always, must be executed by management. The information system, to the extent devised by management, may identify and alert management to problems in the short and intermediate time range.

# Brief description of the system modules

Common data entry module. The verified punched cards from different source data documents (each module has at least one source data document) are the input for the common data entry module. The information from these cards is sorted, merged and edited. It is put on to magnetic tape files and constitutes the input data for various modules.

**Basic records Of module.** This application provides maintenance of the basic data required to support the entire information system. This module

 $\alpha$ 

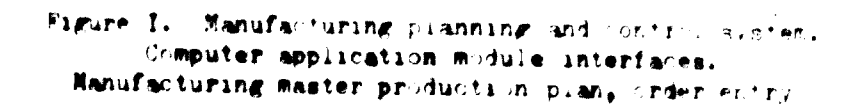

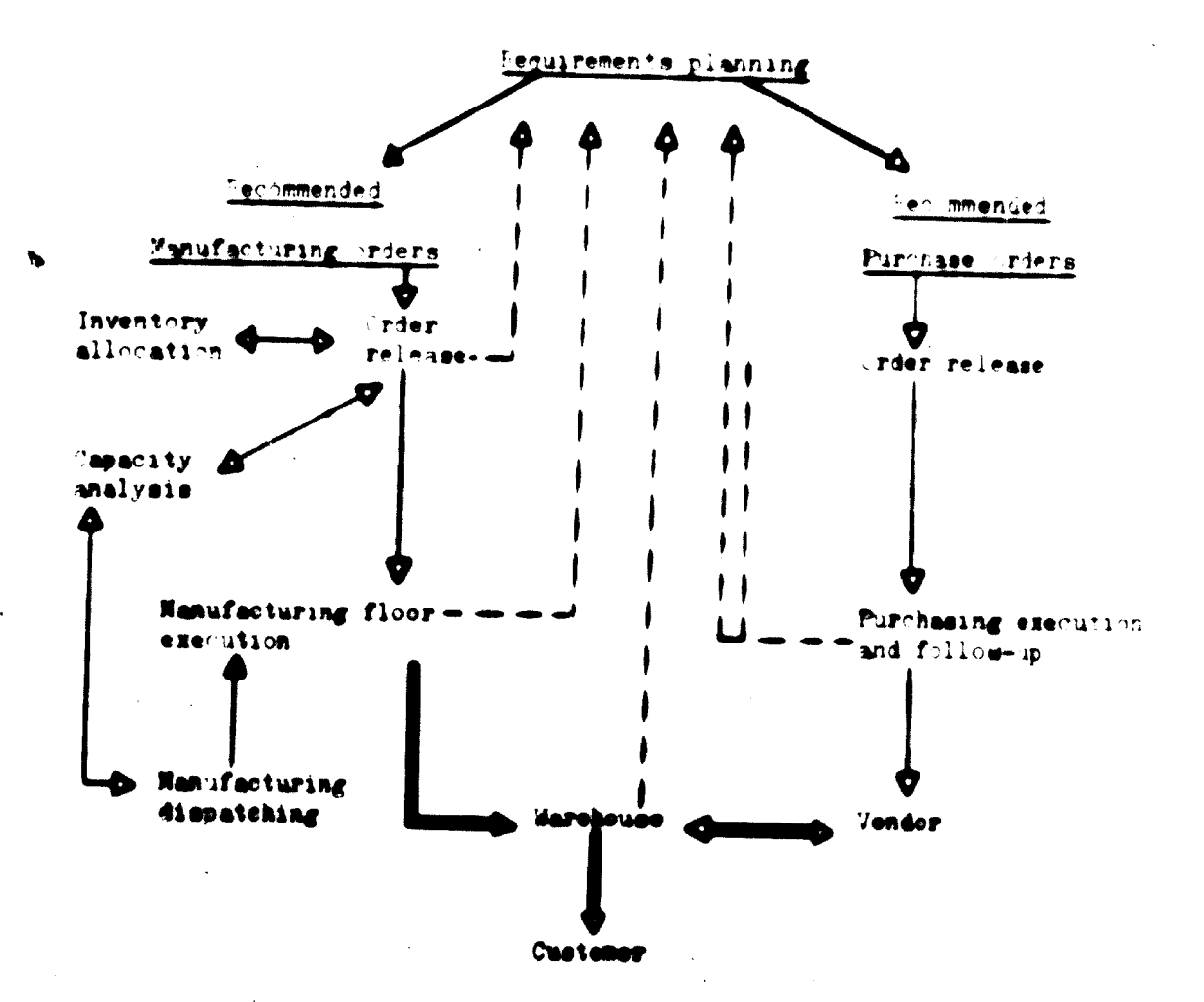

-Planning information a — — — — <mark>Potha</mark>ck **Material flow** 

critistics the Milats raise" of the cyclems. The data bace is supported by:

(a) If we camber descriptions posmaine and control constants;

of the same structure resorts or definitions.

have I right the said of their agency attempt with the " recording to the second the that my ciff, a the compact strike of  $f$  seriations furing the manufacturing  $\mathcal{D}(\overline{\mathbf{r}}) \cong \mathcal{D}(\mathcal{F}_\bullet)$ 

Phone as in the most measure. The consention was in magnitudent the physical conventing rie. Waren an abraham and receipton are completed at data collection terminally and produced a substantial paris.

Repairement i surface module. This appliestic communities the data generated by sill there is like so It provides management with information which:

Datermines not finished product requirements Determines not component item requirements Plans - momic ist sine er erder plantities Offsets requirements by poncidering load times Provides exception and reder requirement reports for management review

Order release module. This application provides management with the orderly and controlled release of manufacturing orders to work in process and provides information to the warehouse about items to issue, where and when.

Manufacturing floor control module. This module provides management with a systems capability of improving manufacturing and sontrol activities. To perform these tasks accurately the module requires feedback from the manufacturing floor about the status of the work in process.

Purchasing module. The main function of this application is to provide management with a systems capability of tracking and generating exception alarms for externally supplied items.

Common print module. The purpose of the common print module is to have one print main line program for all the discussed modules and those to be added in the futu.e. The print main line program branghes out to subroutines to accommodate the specific print requirements of each module.

# Objective, and figures arts of the exchange and

It is assumed that the reader han none familiarity with information processing via computers and an understanding about computating information processing problems.

Common data entry meduce. The sage transmit this module are the

Accept all, the different source document lata in card fermat as input chatput course data (in ried, edited, formated) in magnetic tapes cultural for use as the input course for the different modules EVIT's computer again as the data processing levice. (See figure II for system flow chart (SPC).)

Basic records 01 module. The information system design that satisfies the needs of a manufacturing enterprise requires that the information of up-t -iat and easily maintainei. In ther words the main due tive in an integrated manufacturing information system is very much concerned with methods of creating and maintaining large data files. In addition, the system must be flexible enough to satisfy multiple uses. The basic records Ol module satisfies these requirements in a single file of item master data and product structure data. This file needs to be captured only once at its source. It simplifies file maintenance, eliminates costly duplications of effort and improves the probability of providing accurate up-to-date information for all areas of the enterprise. The framework for the module is supported by an IBM application package which creates, maintains and retrieves the item number master record file and the product structure record file. (See figure III for SFC.)

**Besic records 02 module.** This module will be discussed in detail in section C of this chapter.

Parsical inventory module. The primary objective of this application is to provide basis information about the status of on-hand or warehouse inventories. This information specifically includes the following:

Current belance on hand

fafety stock level, sero balance or negative balance level notifications Quantity on hand allocated to in-process demands

The secondary objective is to monitor daily marehouse activities. Baily monitoring is provided for several reasons:

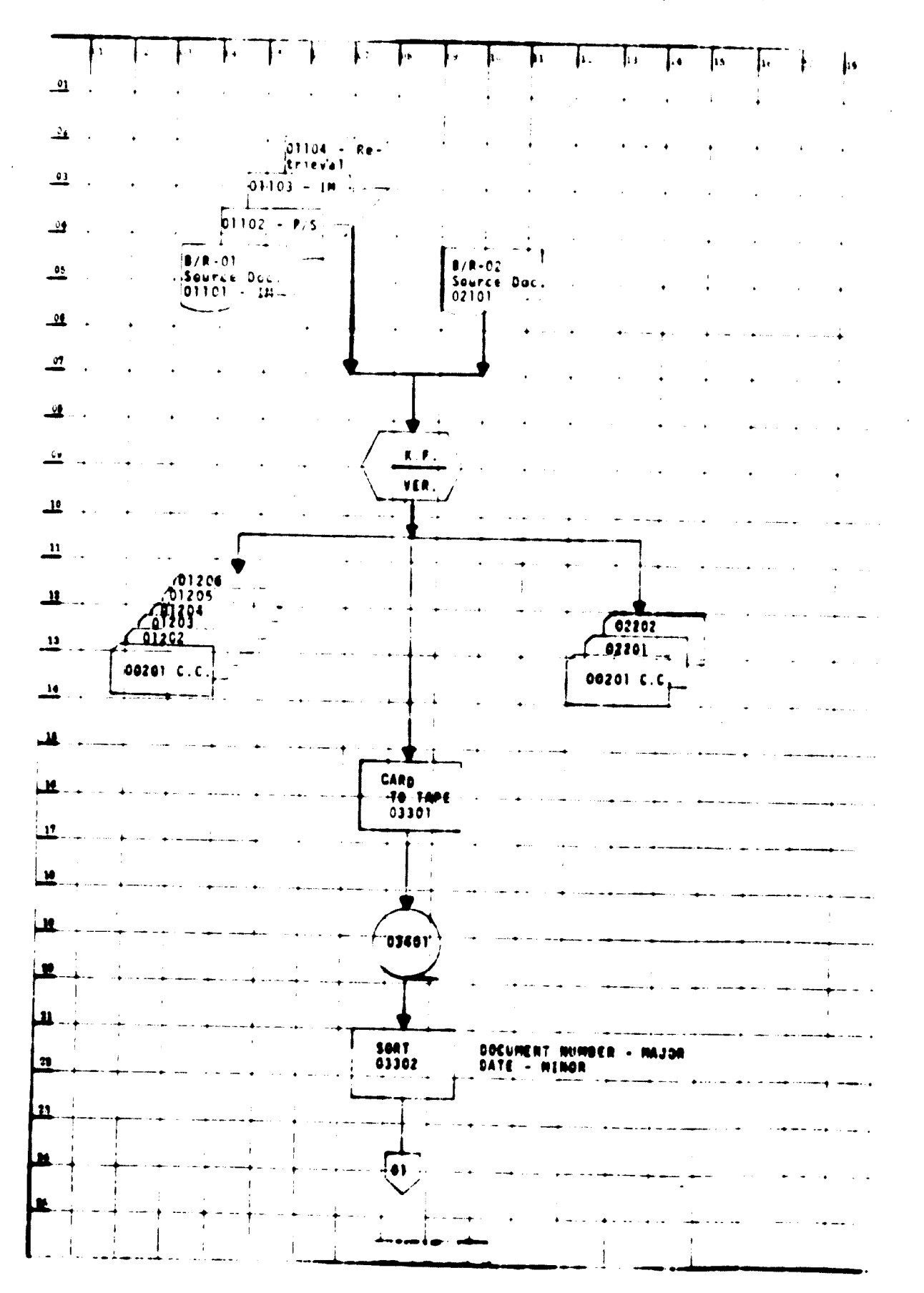

hights II. System flow chart. chamon data entry module 13

 $-12 -$ 

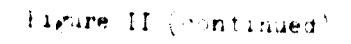

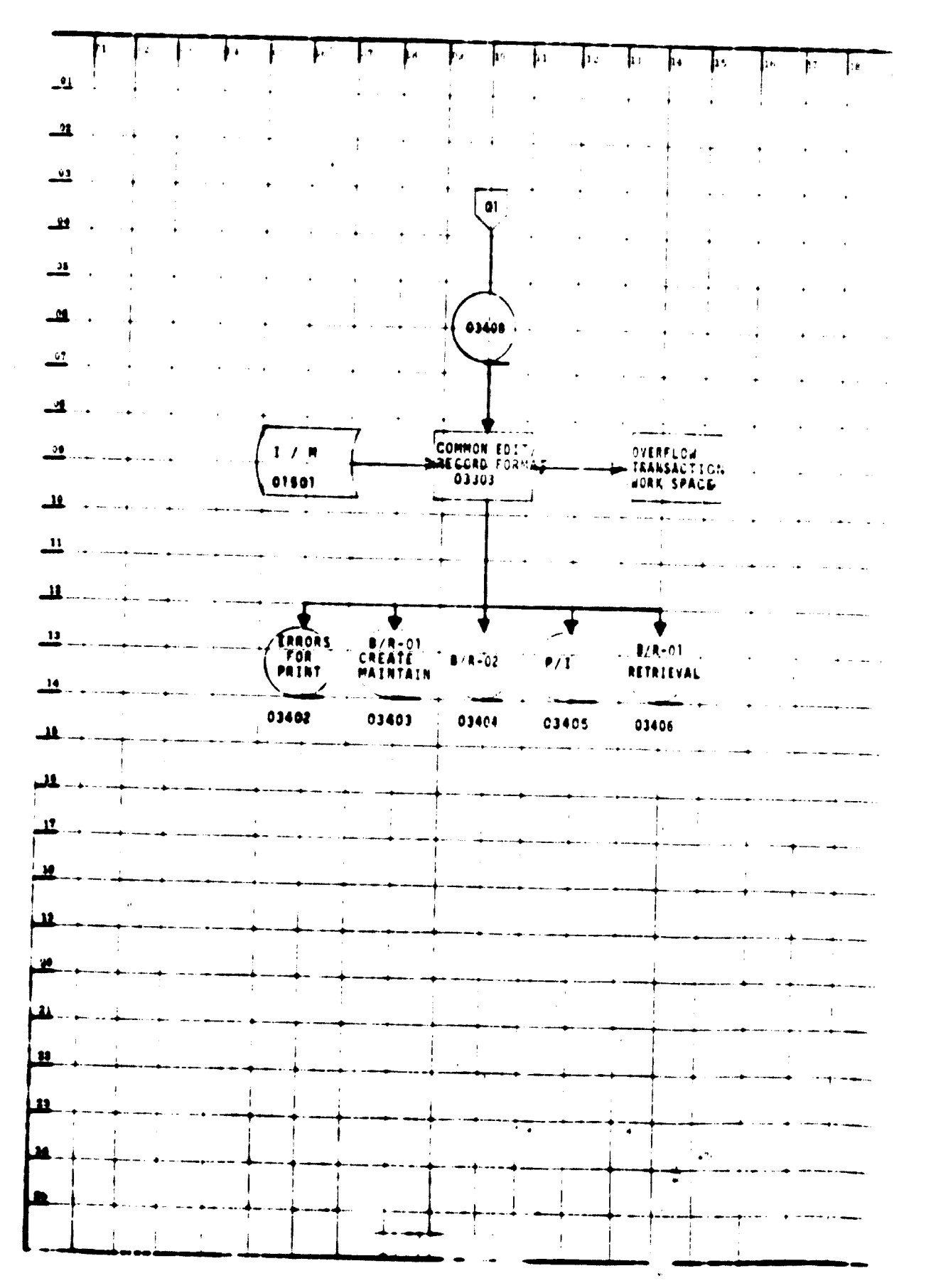

 $\overline{\cdot}$ 

 $\chi^{(1)}$  at

Figure III. System flow chart. Basic records of module

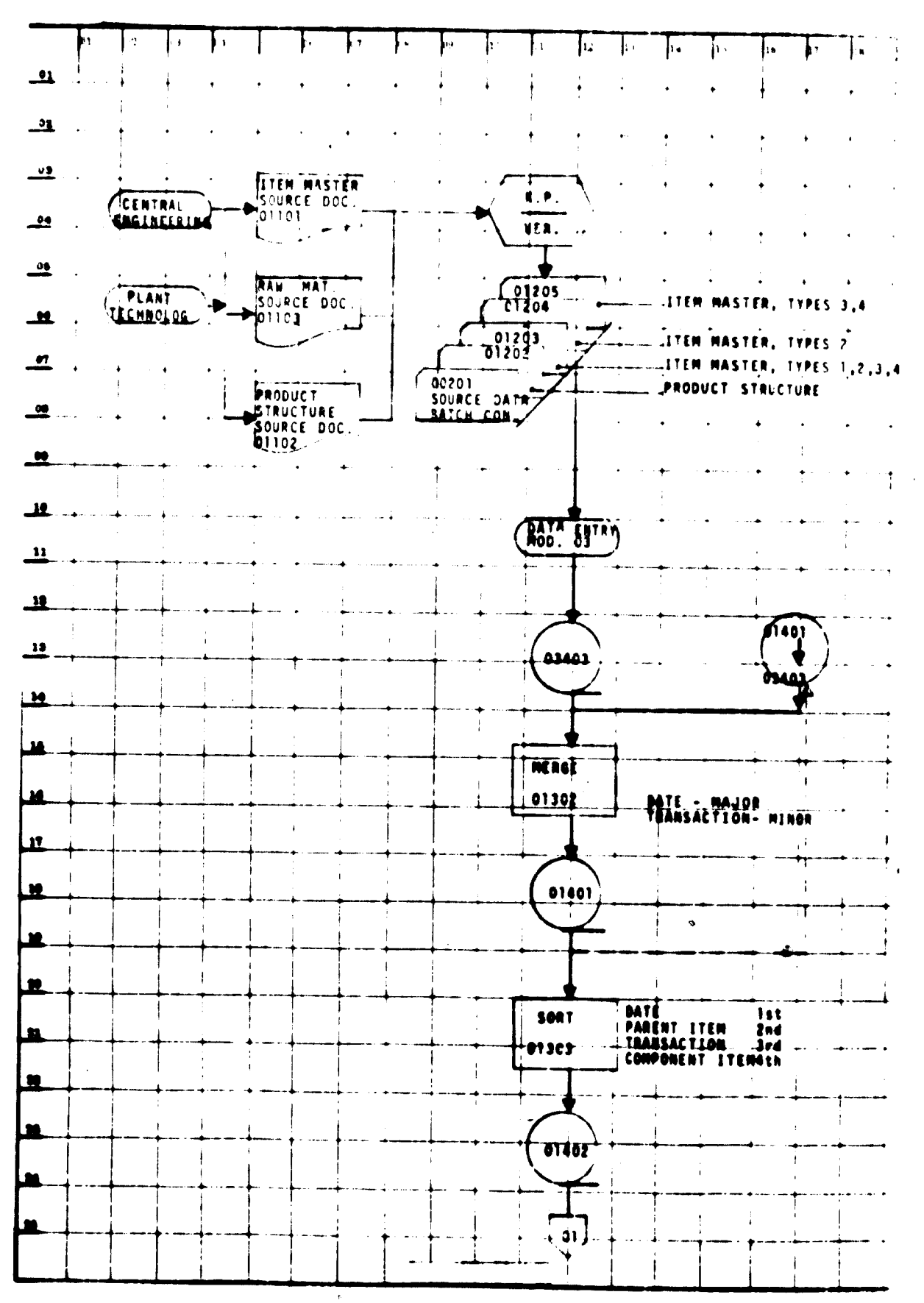

 $-14-$ 

Figure III (continued)

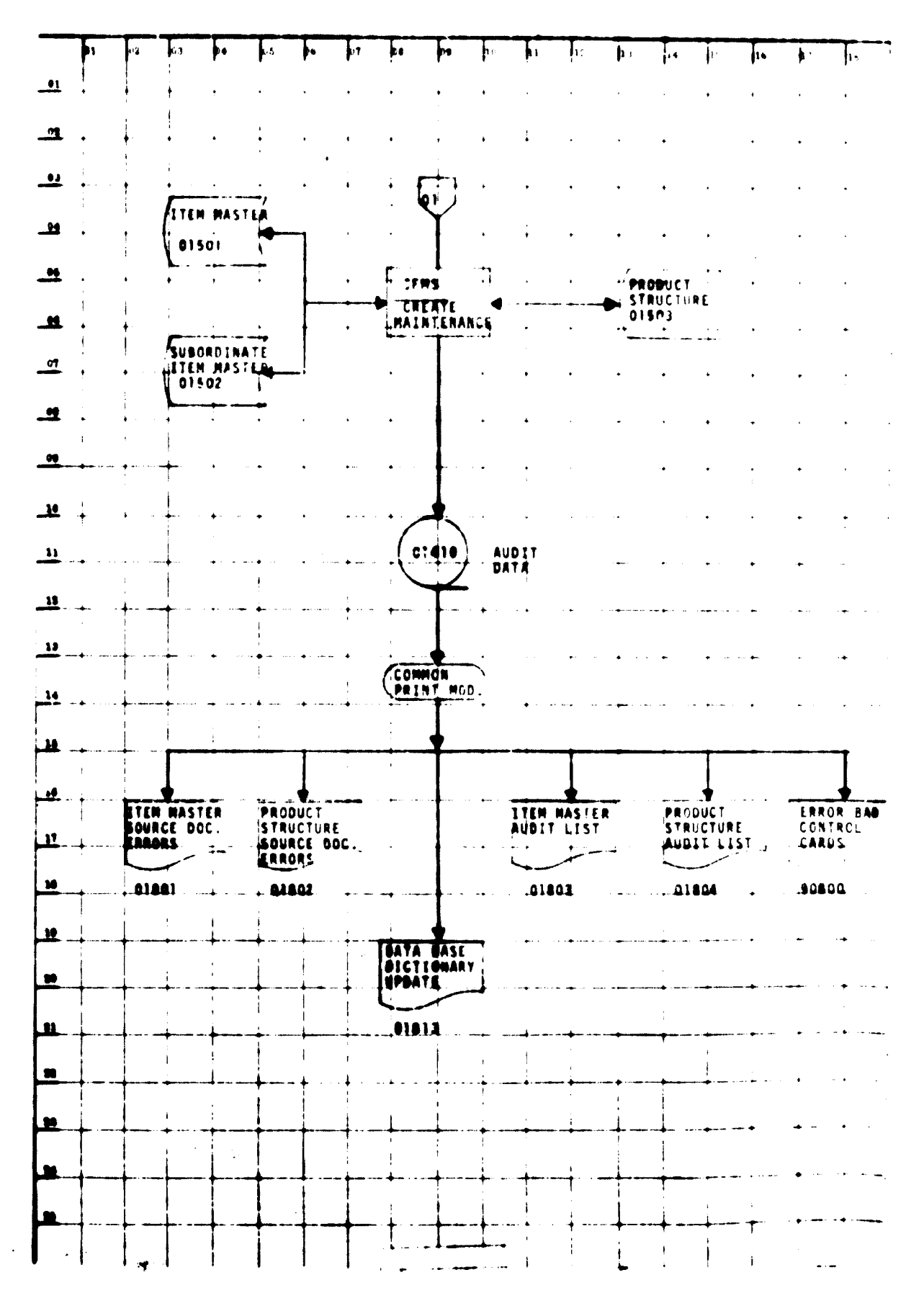

l,

 $\sim$   $\mu$ 

 $-15 -$ 

 $\mathcal{P} \subset \mathcal{P}$  $\sqrt{2}$  , that  $(0, n, m, \mathbf{e})$ 

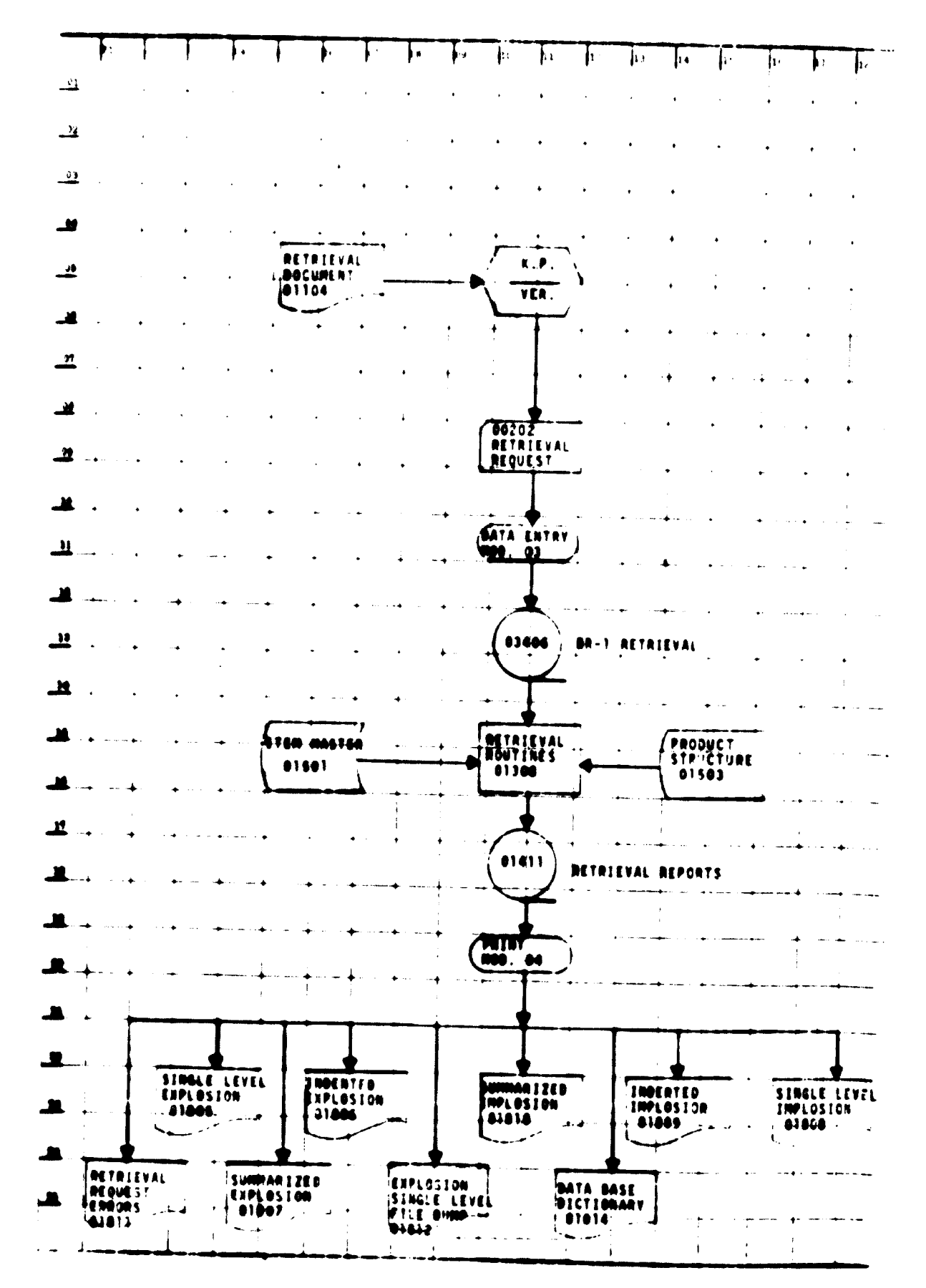

 $-1$   $-$ 

Accurate maintenance of physical on-hand stock balance in the item  $(a)$ master file is essential if the information system is to provide a reliable management tool:

User discipline: reliability, persistence and adherence to applica- $(b)$ tion rules and procedures is a must for the information system to function successfully:

 $\left( c\right)$ It is important to identify and correct faulty recordings of warehouse activities as soon as possible. (See figure IV for SFC.)

Requirements planning module. The objectives of this application are to determine raw materials, detail items, purchased items, subassemblies and assemblies needed to execute the finished-product plan that has been manually generated. In other words, it provides a level by level explosion of the complete production program of finished products, including service or repair items as well as end products. The aim is to determine requirements as quickly and as accurately as possible, as well as react quickly to changes in forecasts, order calculations of enterprise policy. To be effective the system should be able to do the following:

Determine net finished product requirements Determine gross component requirements Determine net component requirements Plan lot-sized requirements on the basis of manufacturing or procurement lead times React to revised orders or forecasts through requirements alteration Make available only the information desired Provide exception notices for management action (See figure V for SFC.)

Order release module. The objective of this module is to release work and material to the manufacturing process. This objective may be broken down into the following specifics:

Provide ability to release internal manufacturing orders and make change to released orders

Provide ability to change bill of material or requisition issue authorizations

Provide ability to initiate and change warehouse issue lists to external (outside of the enterprise) sources

Generate requisitions for internal issue for use by the physical inventory module  $\leq$ 

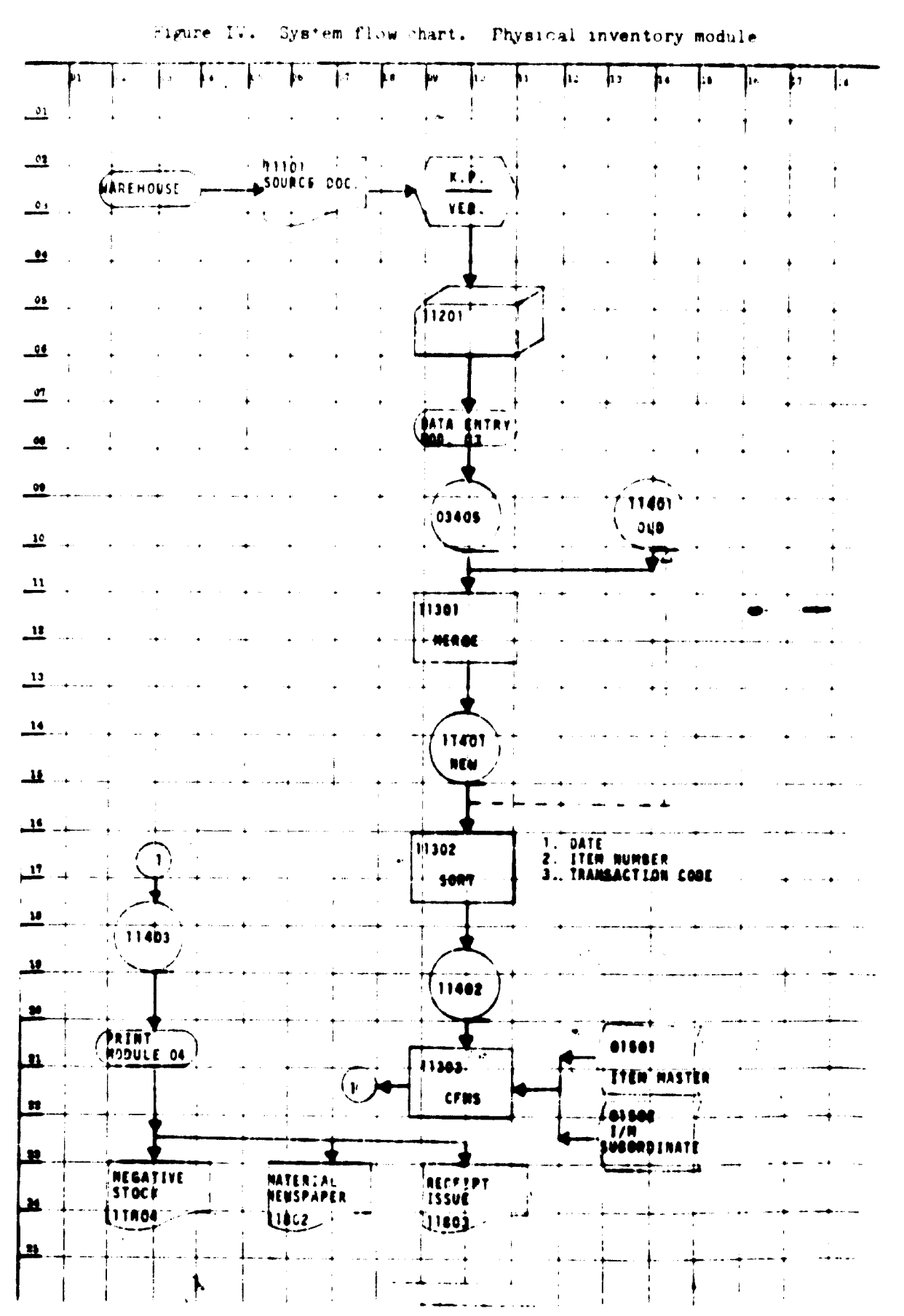

 $-18 -$ 

Provide ability to generate necessary paper work for manufacturing food use: this is to include: (a) shap speration which ard; (b) order release summary lists; and (c) shop movement i cun-nts

Provide status data for specifical tempoin process or all released work in  $p_{\text{TOC}688}$ 

Generate a cleared orders history report

Generate a monthly serial labour cummary resort (See figure VI for  $\text{SFC}_\bullet$ )

Manufacturing floor control module. The principal objective of the manufacturing floor control module is to collect manufacturing floor activity data and maintain the manufacturing open-order file. This in turn supports the generation of status reports via the order release module. The secondary objective is to summarize the shour data obtained by various labour accounts and make labour comparisons between actual and standard hours. (See figure VII for  $SFC.$ )

Purchasing module. The objectives of this application are:

To provide the system with data about vender orders

To provide answers to questions regrarding orders, plantities, dates and vendors

To reduce duplicate manual file keeping, by providing a means whereby accurate and singular records may be maintained

To identify and react faster to out-of-control supply conditions (See figure VIII for SPC.)

Common print module. The objectives of this module are:

To print all the required report outputs of the system

To use EVIG's computer system as the data processing device (See figure IX for  $\mathbf{SPC}_{\bullet}$ )

#### $B<sub>o</sub>$ Present routing system

At the request of the EVIG management, a study to analyse EVIG's present routing mystem was undertaken. The objectives of the study were as follows:

- 1. Documenting the existing system: (a) source documents; (b) card, paper, tape, magnetic tape file description; (c) program description and functions; and (d) programme outputs.
- 2. Motablishing the validity of report outputs.
- 3. Identifying the system errors in program and hardware.

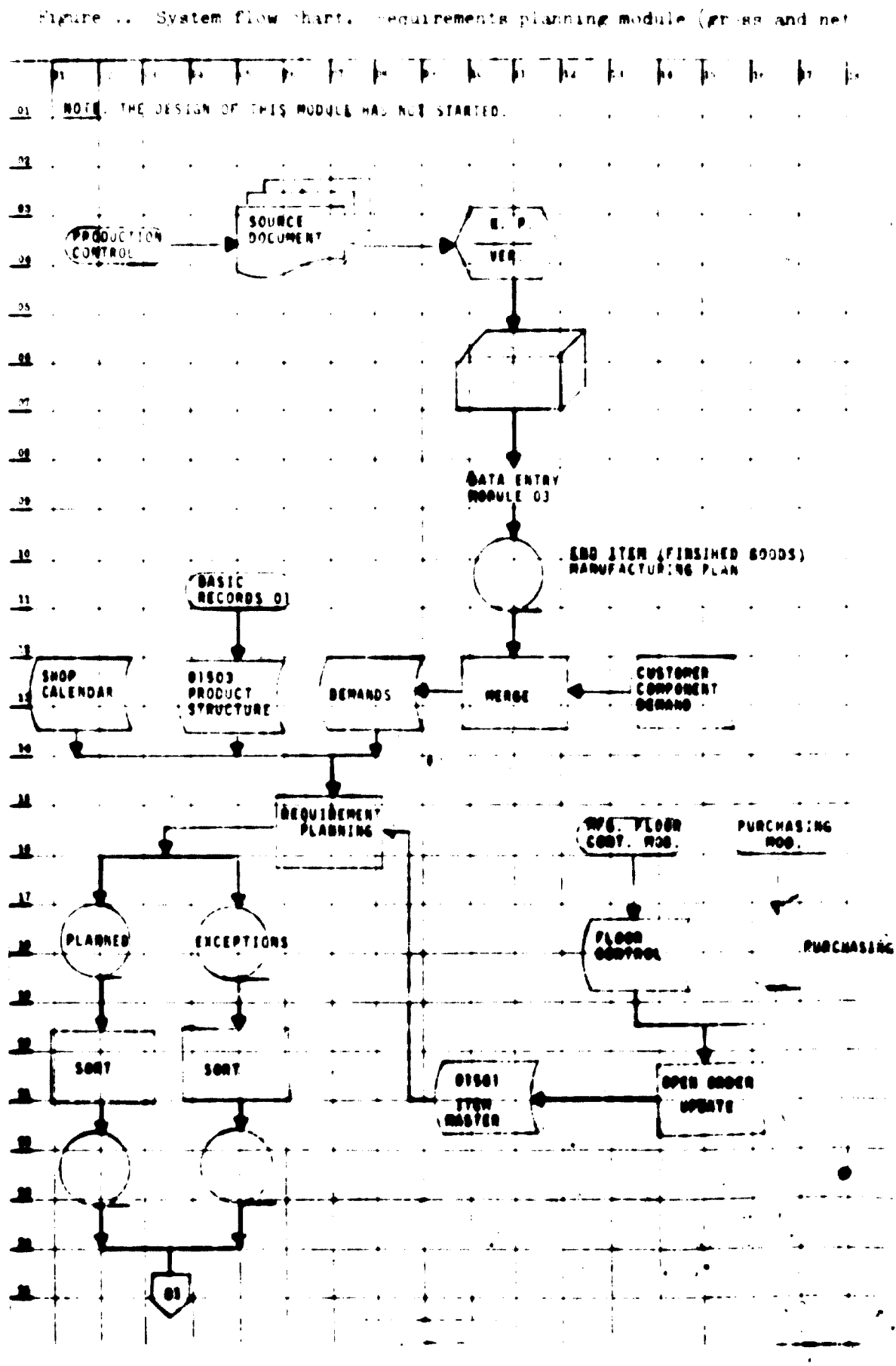

 $-2^{n}$ 

Figure V (continued)

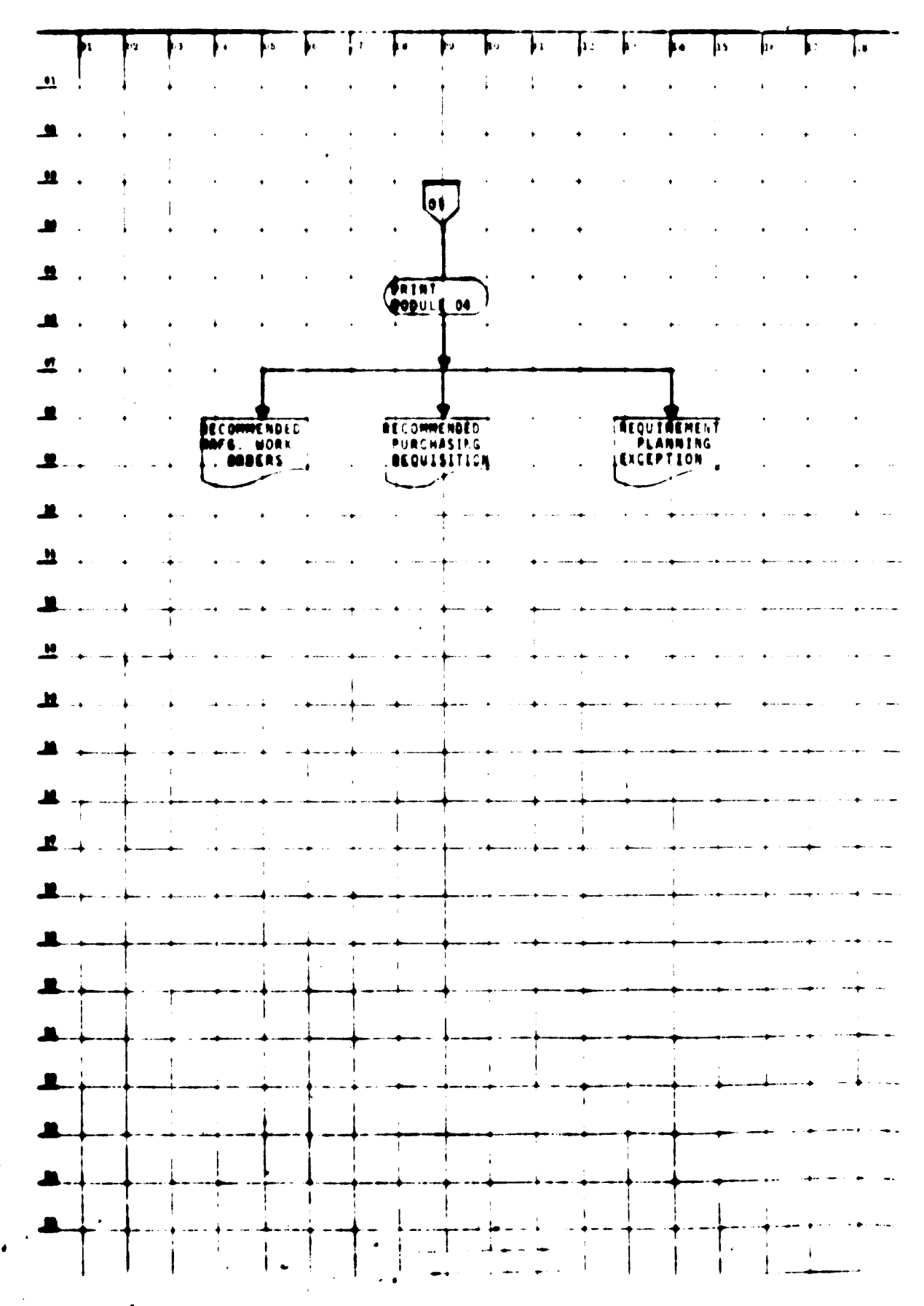

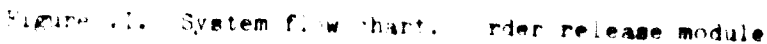

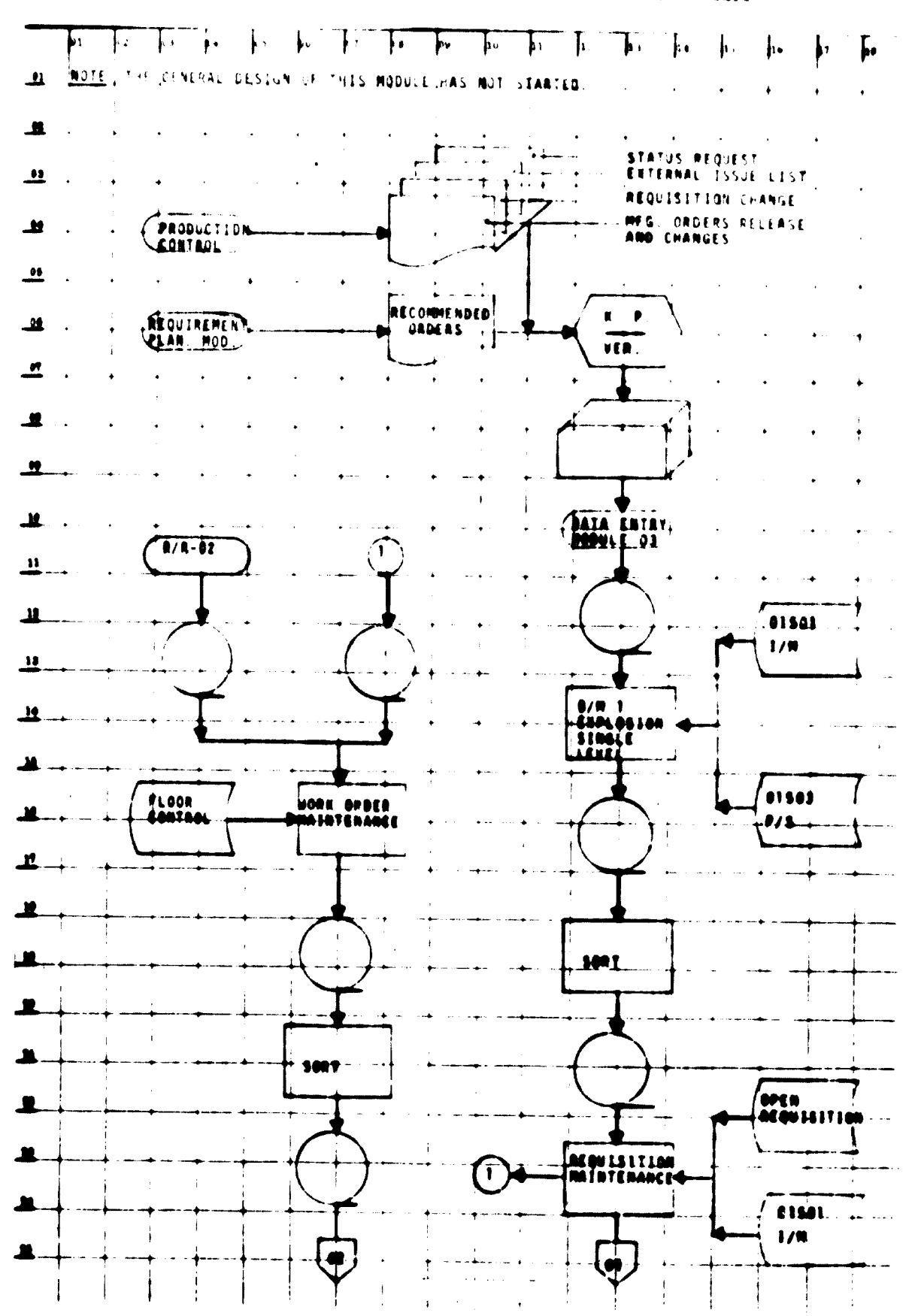

 $-22 -$ 

Figure II (continued)

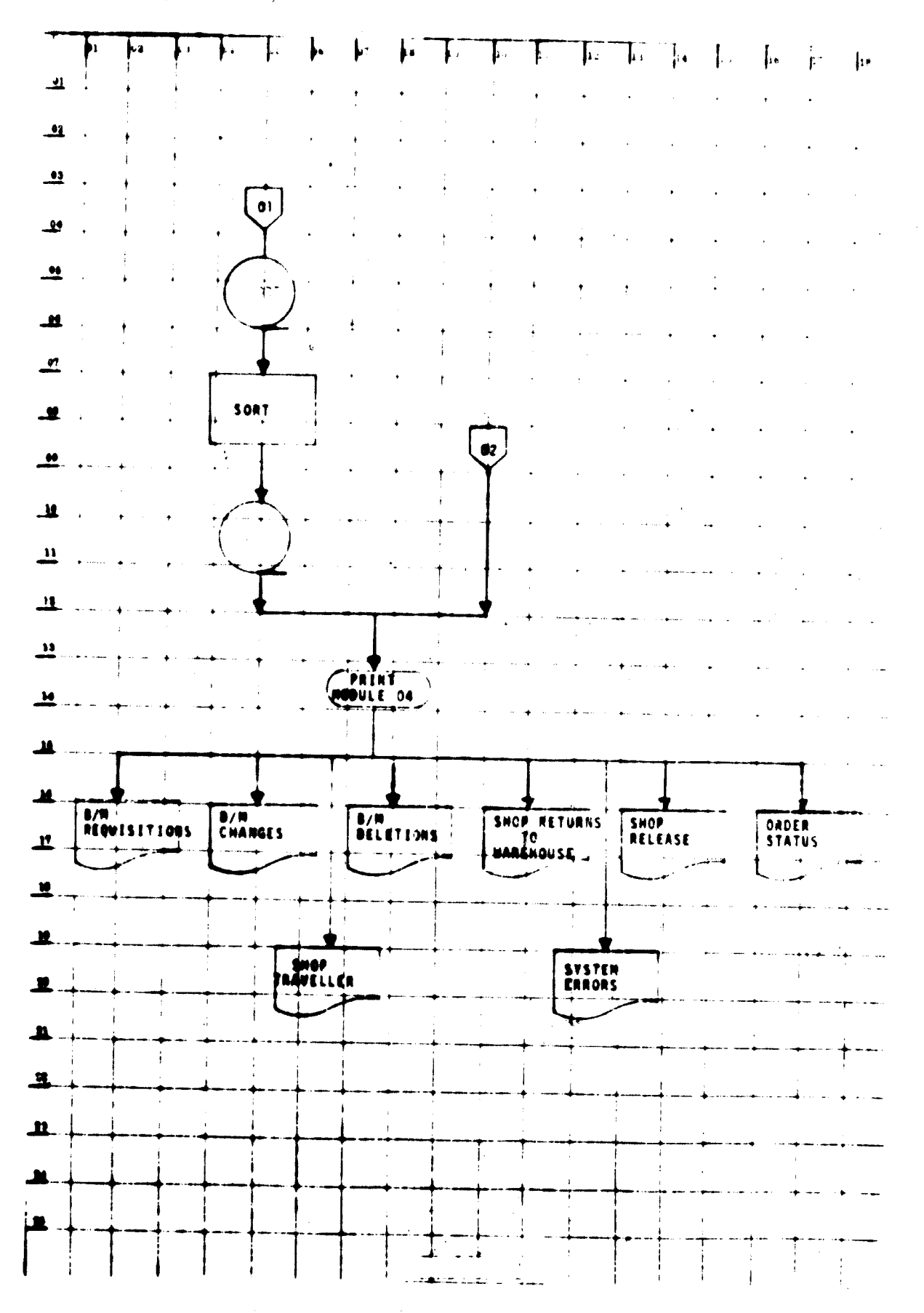

 $-23-$ 

Eignine . II. Cystem flow chart. Manufacturing floor control module  $\mathbf{F}$ T.  $\mathbf{r}$  $\boldsymbol{\Gamma}$  $\mathbf{I}$  $\mathbf{F}$ J. F Ι. jν.  $\mathbf{F}$ 捏 Ľ Ţ. Į. Ţ,  $\mathbf{r}$ J۰ THE GENERAL OFFICILITY THIS HODULE MAS NOT STARTED **NOTE**  $\Delta$  $\Delta$  $\ddot{\phantom{1}}$ *' WAREHOUSE*  $\frac{100}{100}$  $\mathbf{u}$  $\overline{\phantom{a}}$  $\mathbf{u}$  $\mathbf{u}$ *MAREHOUSE* **MAG. BOTIVITY**  $\mathcal{A}$ TRANSACTION ر و  $(0.0)$  $\overline{1}$ Ľ  $\cdot$ <u>- "</u>  $\ddot{\phantom{0}}$ .... **UDRK ORDER**  $M/6$ AINTEAANCE, 고  $\overline{\phantom{a}}$ لہ ۔ 브  $\overline{\phantom{a}}$  $\overline{\mathbf{H}}$ **MA. ACTIVITY**<br>(Mb)  $\sim$  4 فالمسا <u>u</u> ı  $\clubsuit$  $\sim$ ł  $\sim$  $\mathcal{A}$  $\mathbf{n}$ لمنعد  $\mathbf{r}$ **SHOP WEEKLY**  $\overline{1}$  $\overline{\mathbf{u}}$ **SALENDAR** HOP HOLD T لمنادر ٠. 쓰. — ….  $\blacksquare$ **W/O STATUS:**  $\mathbf{u}$  $\sim$  $\bar{\lambda}$  $\sim$  $\ddot{\phantom{1}}$ :<br>19. RELEASED NO. IN PROCESS<br>19. RELEASED DUT HELP<br>19. COMPLETED DUT HELP<br>14. COMPLETED  $\mathbf{M}$ C 보 **ATIK Y**  $\sim$ **WE**<br>Indigits 보 e av. <u>n</u>  $\mathbf{v}$ 호 بالمحاد Д **PREST** 84  $\blacksquare$ n MERLY SHOP KNAP ħ **Tiago**  $\mathbf{I}$ r ABOUR BY ia v LABUUM ...<br>GAUSE .cooc . 81 w CAUSE CAUSE ۔ ا WC £  $\mathbf{C}$ j Ą J.  $\ddotsc$ ┻. Ŀ  $\sim$  .  $\perp$  $\cdot$ r  $\ddot{\phantom{1}}$ I.

 $-24 -$ 

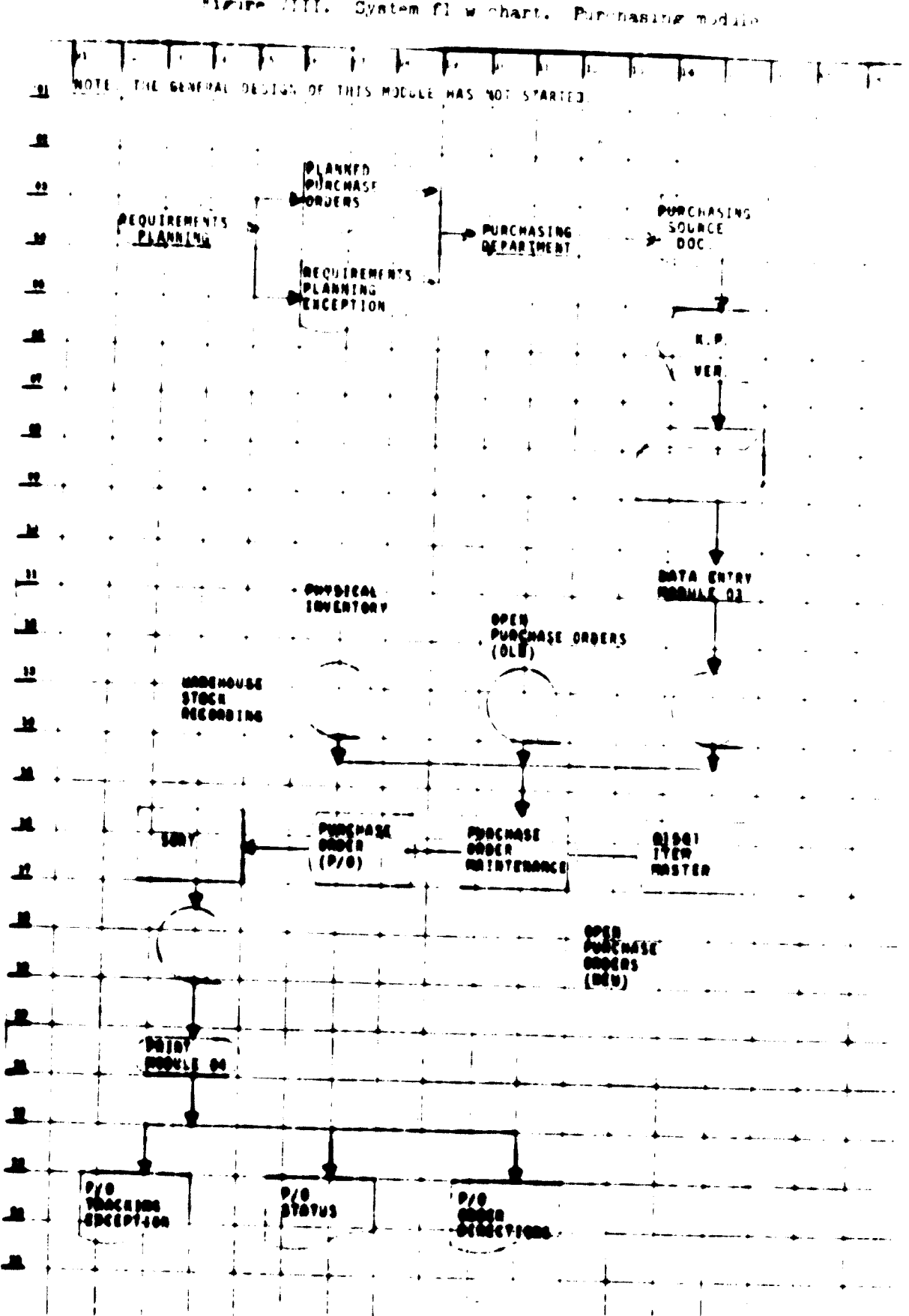

 $\bullet$ 

Figure /III. System fl w chart.

 $\langle \hat{\sigma} \hat{c} \rangle$  .  $\bullet$ 

 $\bar{\bar{z}}$ 

 $\bar{z}$ 

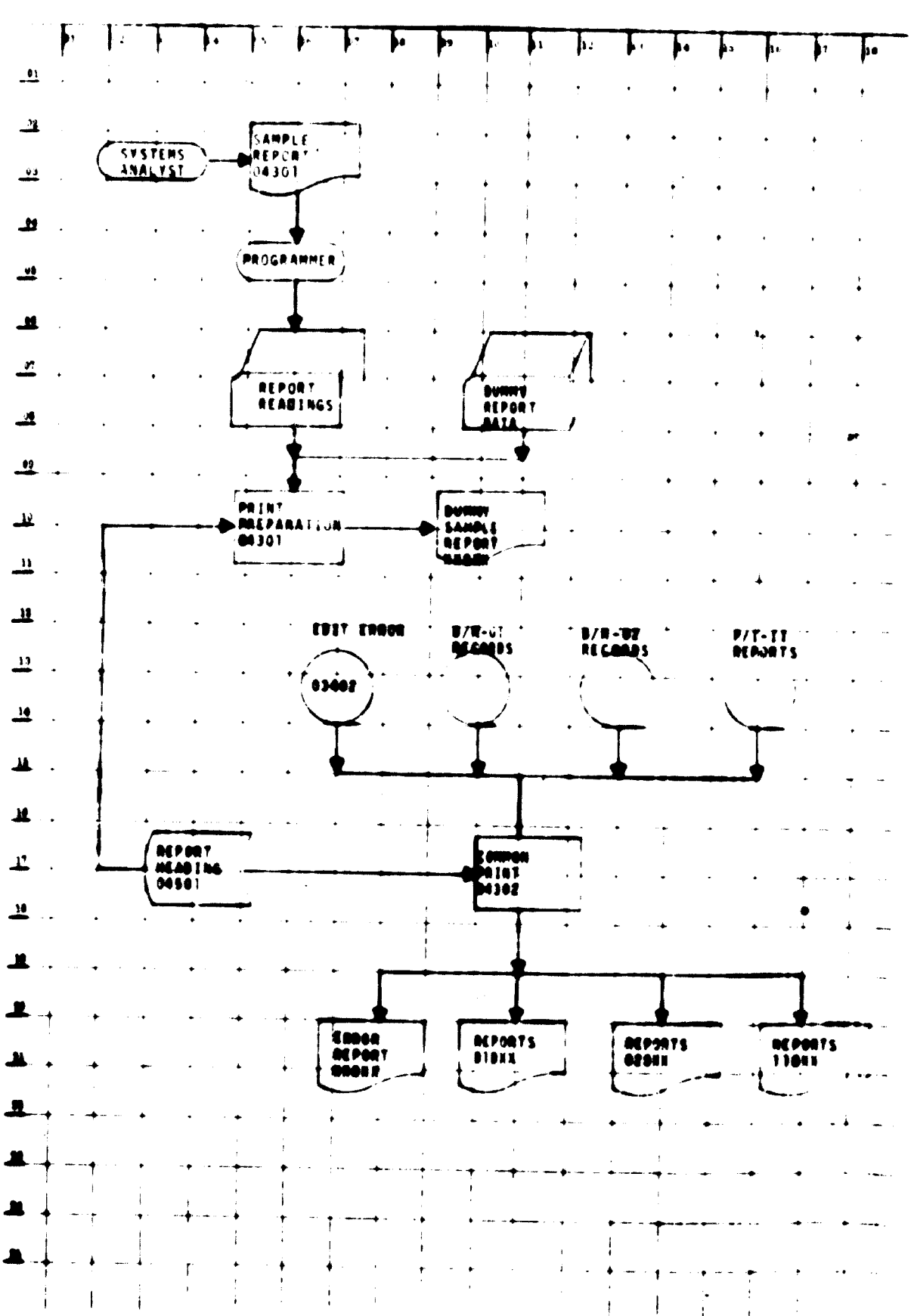

Figure IX. System flow chart. Common print module

 $-2t -$ 

The results of the study with respect to the objectives were as follows:

- System documentation was established.  $1.1$
- The contents and function of the report outputs were described.  $\mathcal{L}_{\bullet}$
- The most likely areas where errors are introduced into the system were  $3$ identified. They are:

Lack of user's manuals; this shortcoming introduces serious valds on the part of the user in understanding how the system is supposed to operate

Incomplete or non-existent edit programs

Non-existent "test data"; hence the system operates with untested data

Questionable design philosophy of the maintenance program in the area of the execution of the transaction sodes (see "Program function description", poirt  $\theta$  in this section)

Non-existence of a retrieval transaction sode

Hon-existence of procedures to correct faulty data elements within the routings

Questionable hardware design in the "optima" system; a detailed study of the subject in question was not carried out because of lack of support needed for this task

## Description of the system

The system has two basic functions as illustrated in figure X:

- 1. Creation of new routings
- 2. Maintenance of routings

The present system has two means of entering input data: (a) card records; and (b) paper tape. The punch card input is used as a line correction maintenance function. The latter correction feature will be discussed later. Paper tape is used for the creation of new routings and the add/maintenance function. The paper tape records are created by an "optima" hardware system. The two functions supported by paper tape, create and add transaction, are treated as one function in the system.

Both types of input data are merged, after being edited and sorted, into one magnetic tape file. This file and the master routing file are then processed in the maintenance program to produce a new up-to-date master routing file. The system creates the following output documents: (a) list of new and corrected routings; (b) list of corrected data; and (c) error lists.

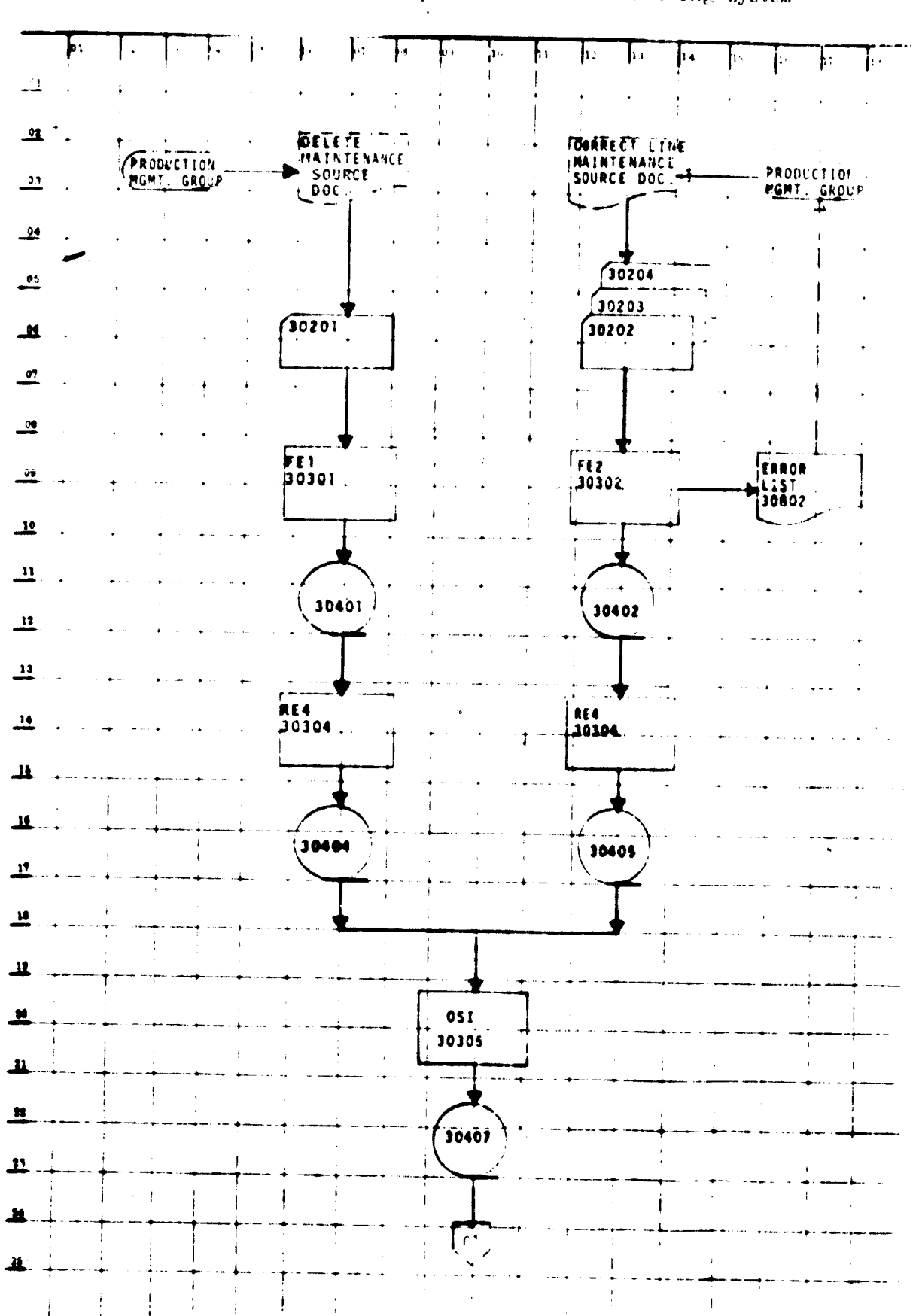

 $-28 -$ 

System flow chart. EWIG's master routing system Figure X.

 $\sqrt{2}$ 

Figure X (continued

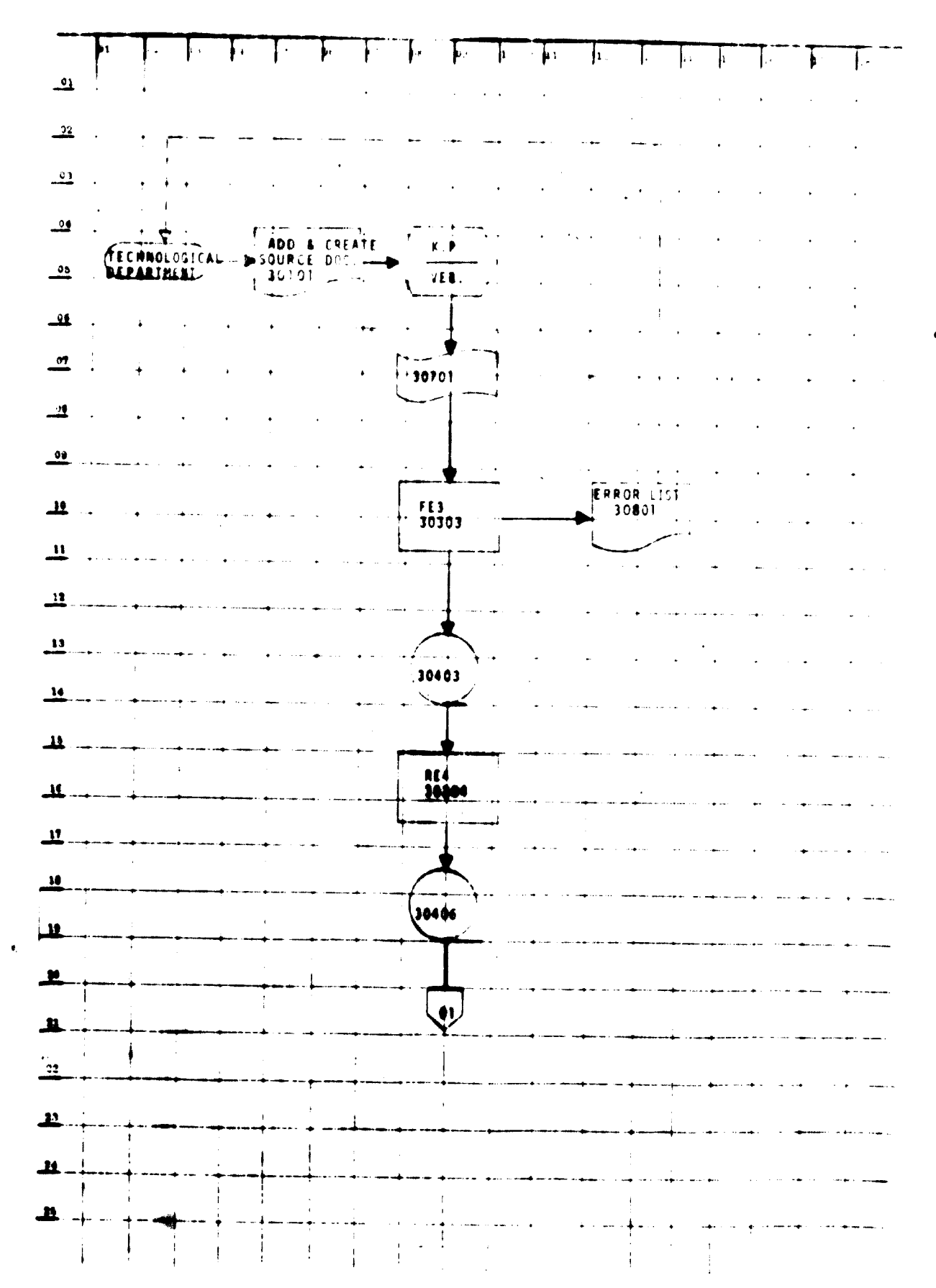

 $-29 -$ 

Figure  $\mathcal{A}$ continued

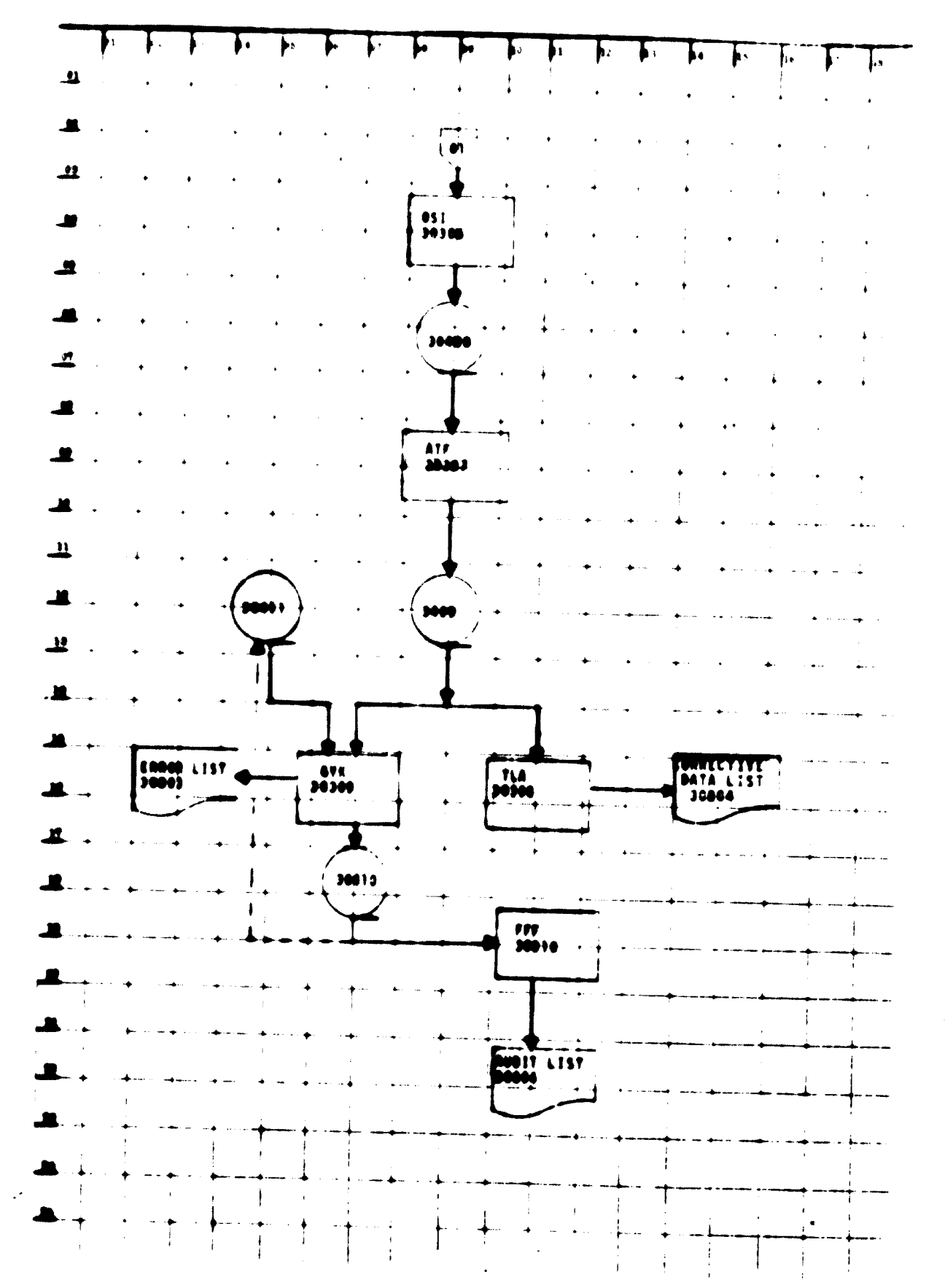

 $-30 -$ 

 $\bullet$ 

The EDP part of the system is based on fixed file record cangth. One hundred and ninety words of 24 bits each make up the fixed record ength.

Additional fungtions supported by the spriter, but official the scope of it study, include:

- 1. Material issue list.
- 2. Merging of the master routing file with the monthly production requirement data. This merging results in the production of the routings which are released to the manufacturing floor.

## Input source data documents

# Input source data document for greation 30101

This document is illustrated in figure XI. It can be noted that the form is not pre-printed and oneists of blank field, only. There are no filed headings or length of field descriptions on the input source data document. There exists a user manual, however, to instruct the technological department about field contents and field lengths. (See annex I for the user instruction  $manual.)$ 

The keypunch department has a set of keypunch instructions to perform this job after the source data document for creation is converted into paper tape format. See annex II for keypunch instructions.

# Input source data document for maintenance

This document does not exist in the present system. The input data is delivered to the keypunch department on any kind of paper. With the help of "master keypunch cards" the data is transferred from the paper to punched cards. This process requires a lot of experience and know-how on the part of the keypunch operator.

#### Output reports

The team was not able to find any report documentation, i.e. layout defini tions, for the output. This type of documentation generally defines report keys, field(s) description spacing, reports total etc. Therefore, it is only possible to describe the contents and function of the output reports in general. Nost of these reports are produced without report heading and column description labels. In addition no report numbers and date information are put onto the reports.

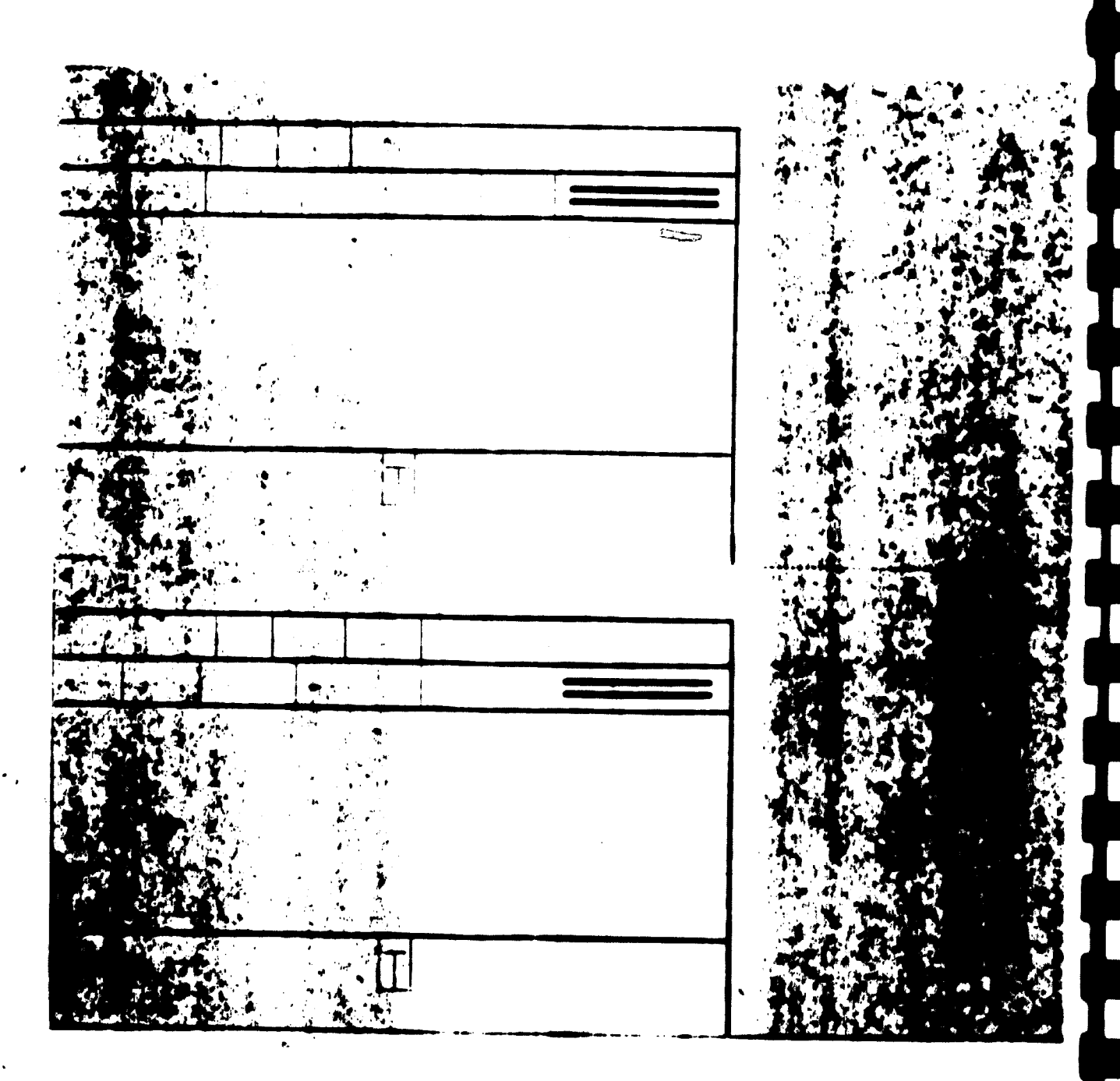

k.

#### l'input source data document for creation. irue al.

 $\mathcal{M}^{\circ}_{\mathcal{C}}$
To ald in finition of the system the team of a content completed as completed Communication for workering.

## Err r report and

The openion produced the objective of ore recounters.

Erner liet 350 M. Thur with interdence from program FET.  $\langle \cdot, \cdot \rangle$ (1) e contra formal mart florence (1) (1) in the colorado of the contra come<br>all transmess tion are printed out on the corresponding of movements are no send to be at local such<br>dots to do by the program solity of the and

 $(h)$ Ern r list 1000, This reserve to the last not gram ERP and or outlined and all reported lata from the home is result to transmith m. In tracti come lata that should be reported are pained be the cubicator or presence and are not printed out. The line of the transact now as we the user to correct the first, or the second, or both formulated of an geration form reating rest rit. The user can a second recording row recording the description lines f the speration records.

(c) Error ligt 3000; All maintenant transaction which call not be mat thed with existing reating recepts are interested to the exist. TYK program and printed at m the error list (Ob)).

These error lists, produced by the empater ondre, are sent to the production management group. This group is a sention of the preamization ispartment. This group has the responsibility of resolving errors which appear on the error lists. However, the group issue not have any procedure in guideline to determine how or why an error should be porceed. The production management group, who receives the only copies, simply identifies, lates and files these reports:

#### Corrective data list  $10804$  (See figure X<sub>a</sub>)

This report is produced from the PLA program and lists all routings that were maintained during the last computer run. It lists the routings in ascending arder and the operation numbers of the routing in descending order. The asterisks behind the routing and operation numbers are used to decode the maintenance transaction as shown in the table below.

 $-14.2$ 

 $\bar{\star}$  $\mathcal{L}_{\mathcal{A}}$ 

 $\ddot{\bullet}$ 

higher fil. Astit r uting firm

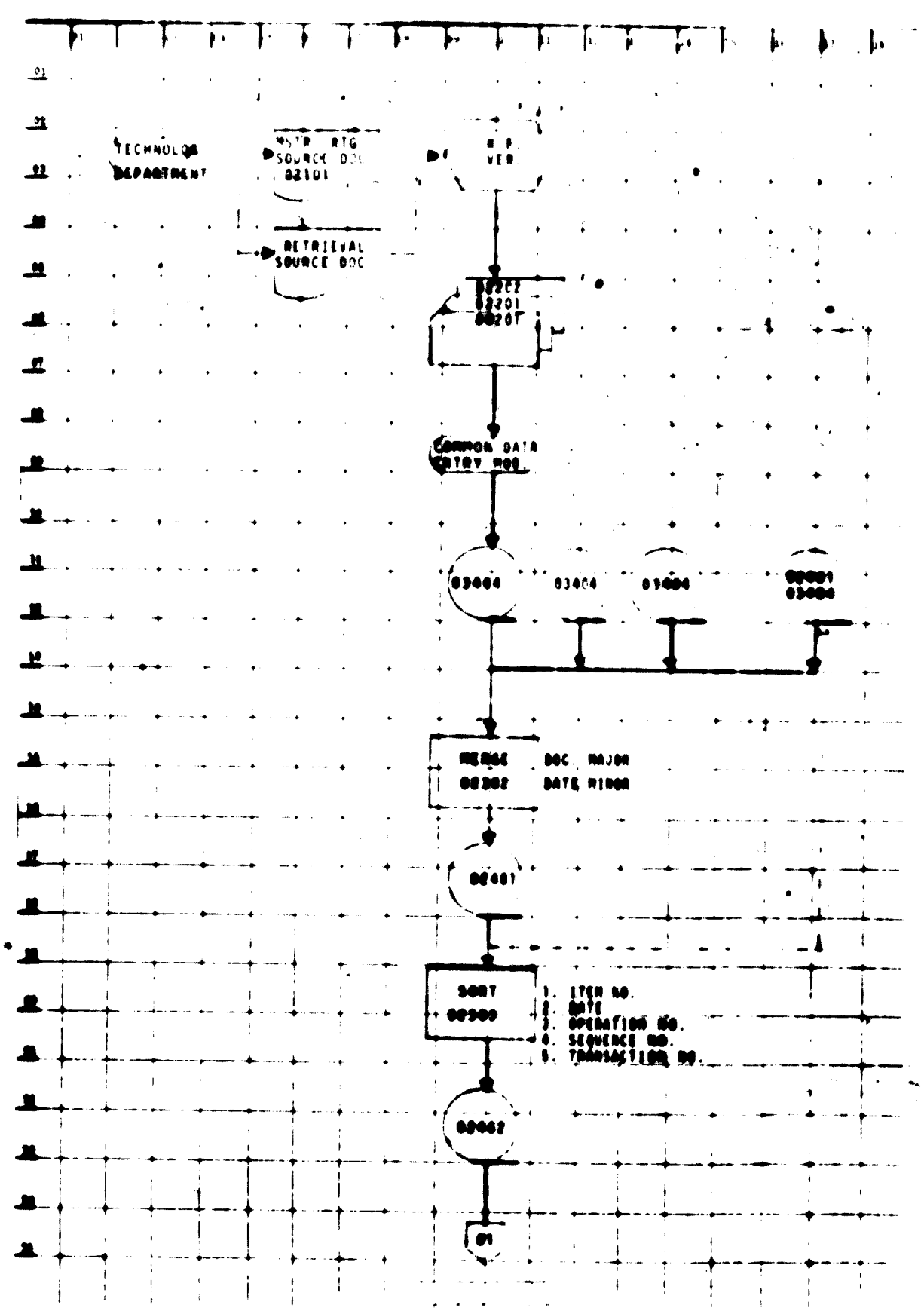

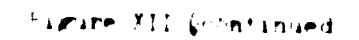

 $\cdot$ 

 $\overline{\phantom{a}}$ 

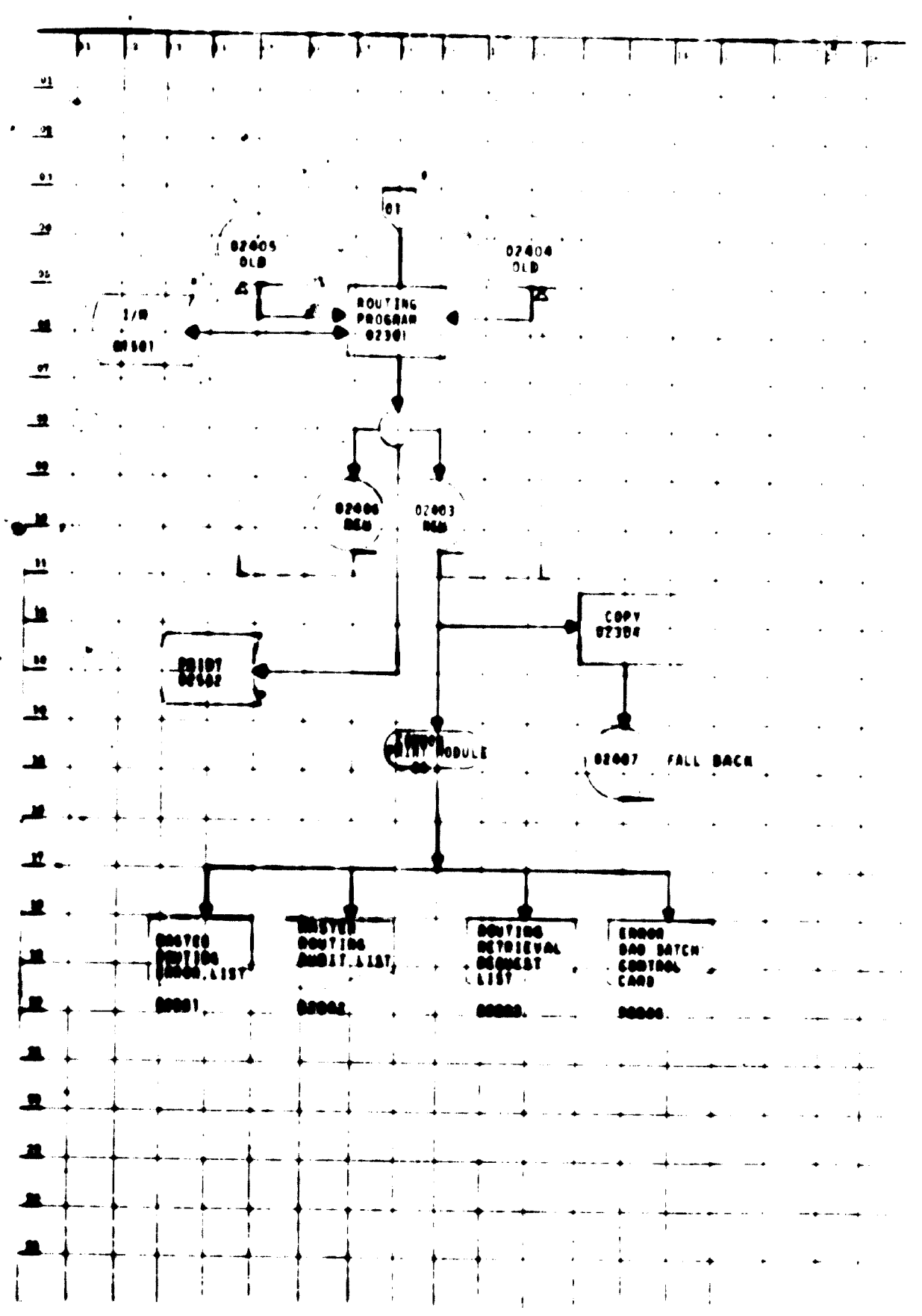

 $-35 -$ 

 $\bar{z}$ 

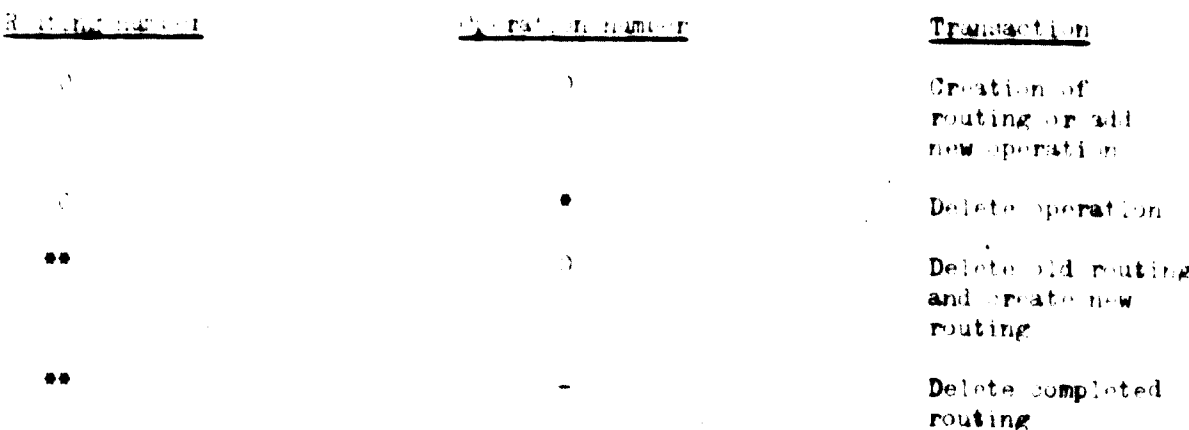

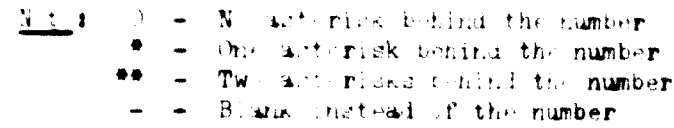

This list is ased randomly by the production management group, for verification of new reatings.

#### Audit macter reating list (See figure X.)

The firm of this rist (see illustration in figure XII) is the same as the preation input source lata document except that field headings exist. The report is sent from the computer centre directly to the production preparation section. This section reviews the routing operation on the list and corrects those that are instruct by marking the report. The routings with incorrect records are separated from the good routings and sent to the production management group. This group decides the means of correction, according to instructions (see annex III for instructions). They then prepare source data for the keypunch department. The corrected data enter the system in the next maintenance run of the program. Maintenance of the master routing is performed monthly.

#### Card file lavouts

The maintenance of the routing program requires four different card layouts, described below.

 $-36 -$ 

 $\hat{A}$ 

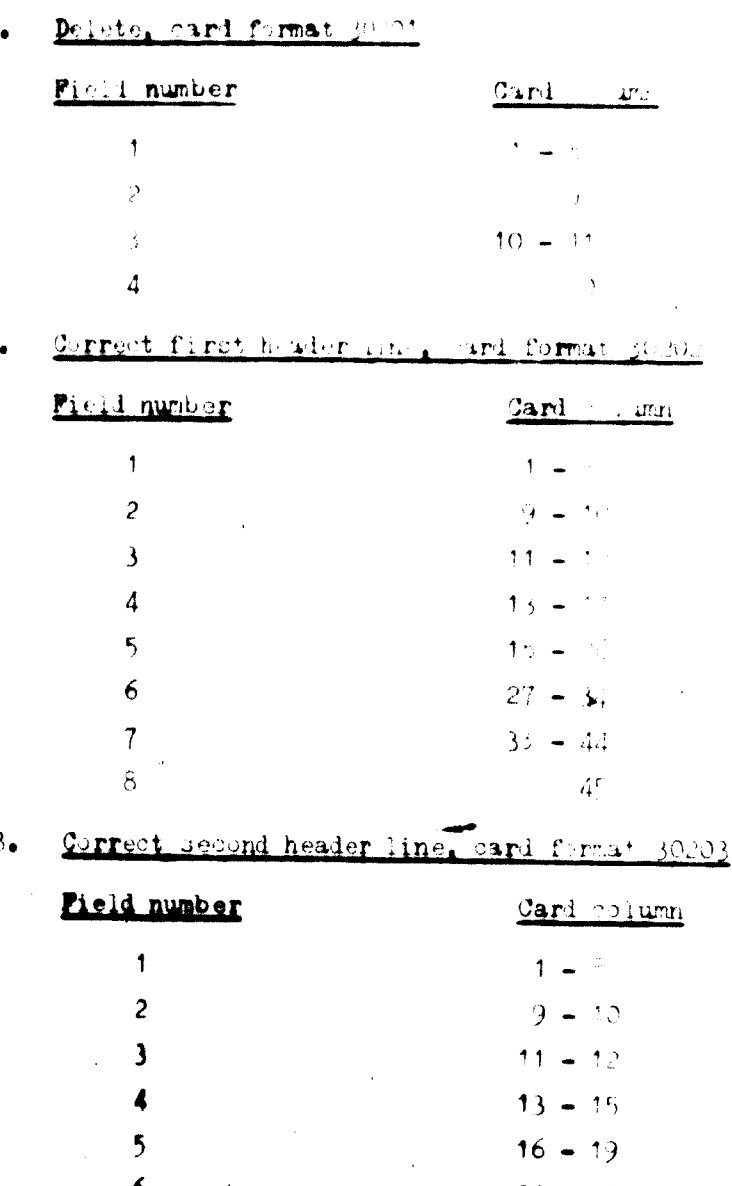

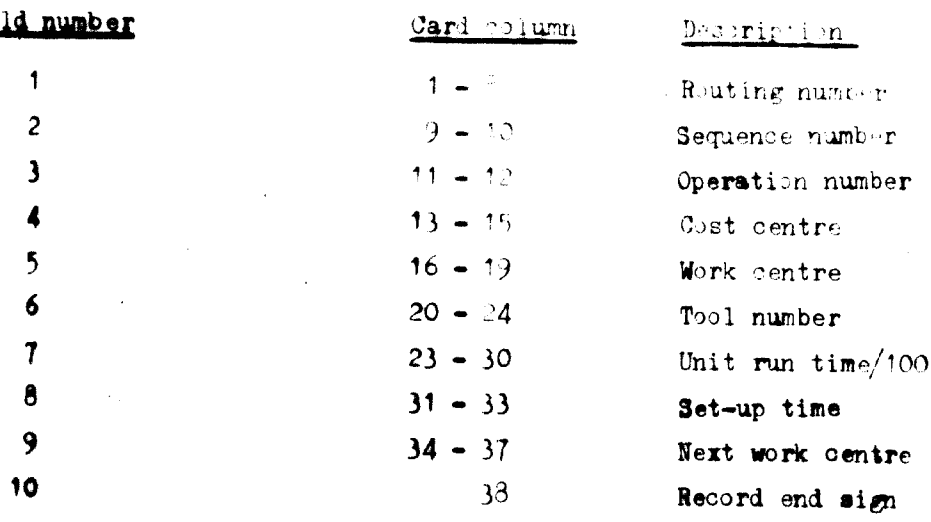

# Germot description line. card format 30204

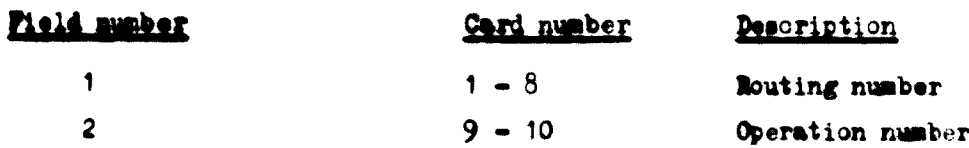

Description

Description

Routing number Sequence numers Cheration number

Demand/product Demand/unit

Ma'erial number

Recerd end sign

 $\sin$ 

 $Jiz$ 

Roting nucler Bequence number Operation number Record and rig.

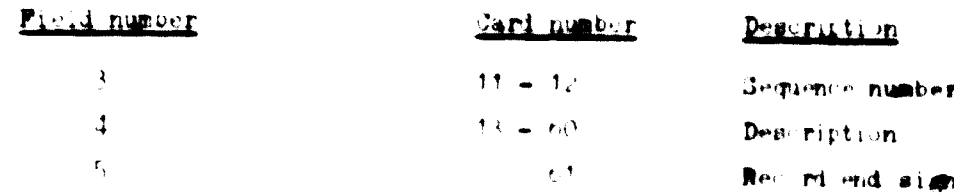

# Paper tape largut (preste, add) 30701

The system uses the paper tape as input media for the create function and the add transaction of the programs

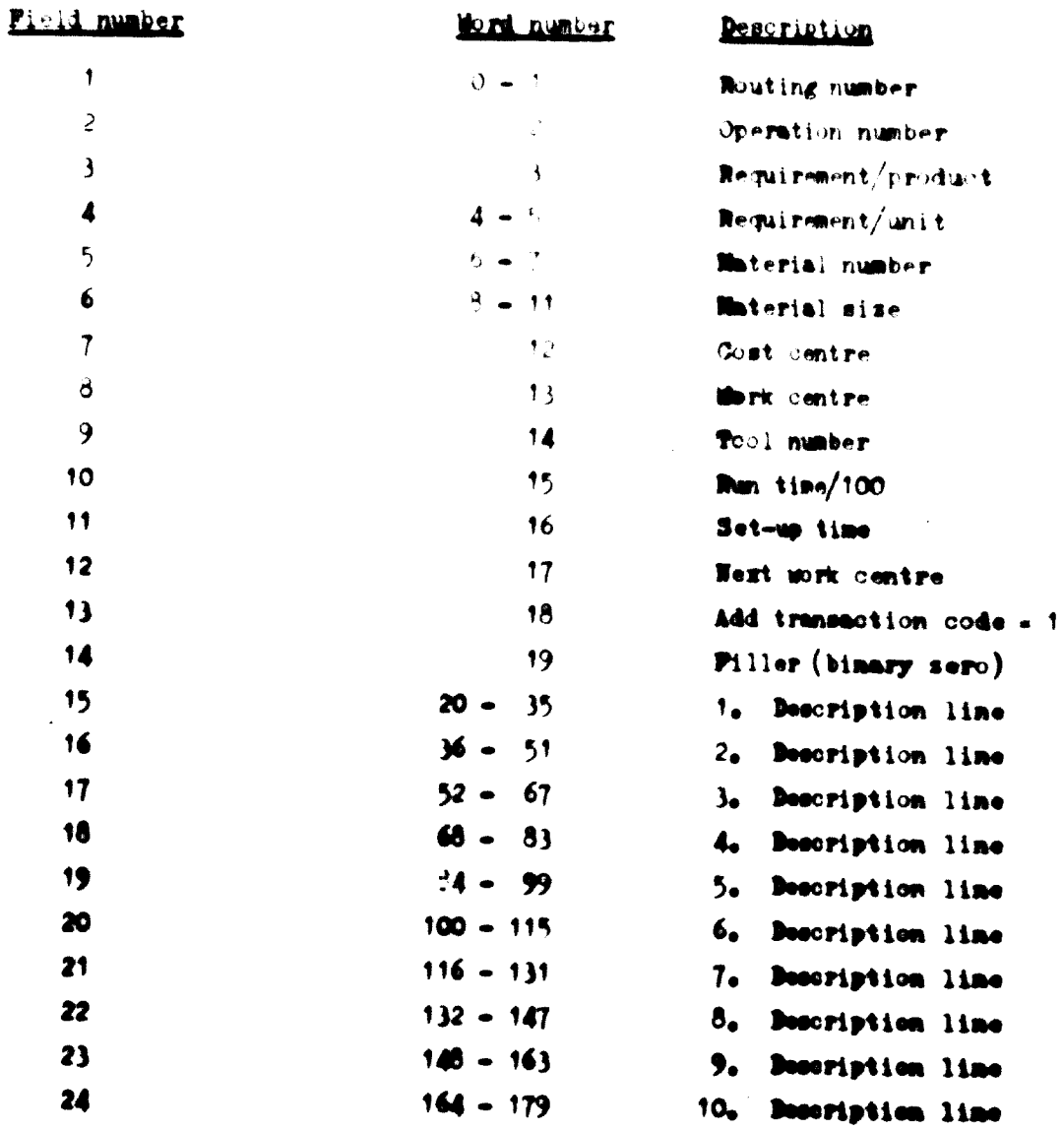

٦

 $\Box$ 

 $\blacksquare$ 

I

 $\mathbf T$ 

 $\sqrt{2}$ 

 $\mathbb{R}$ 

 $\mathbb{R}$ 

# Twe first largest

- '. Delete tape file larget 50401, 30404
	- (a) Record type to delete entire reating.

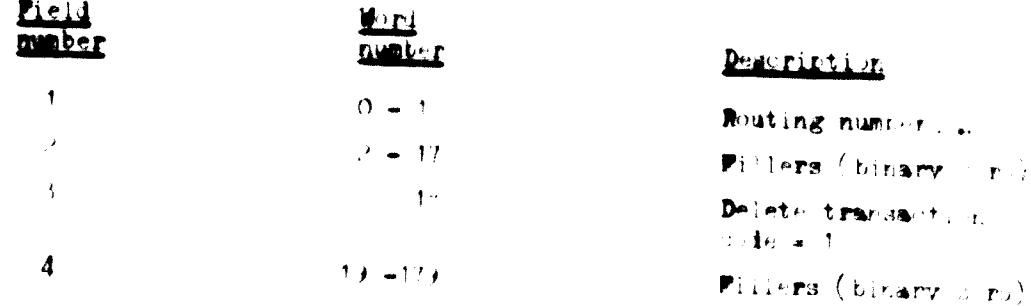

(b) Record type to delete operation(s) from routing record...

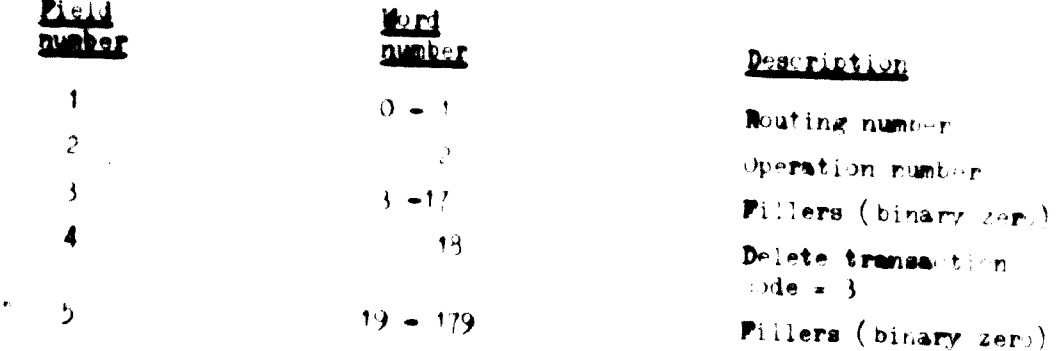

2. Line correction tape file larout 10002, 10405

(a) Record type to correct first header line

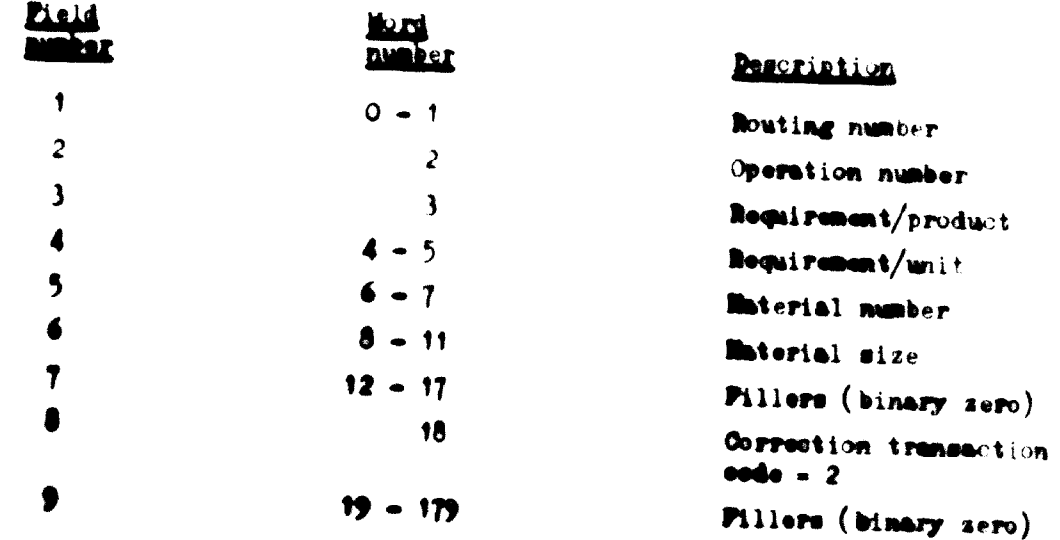

 $\langle \cdot, \cdot \rangle$  . Record by:  $\langle \cdot, \cdot \rangle$  , for at coordial header line  $\bullet$ 

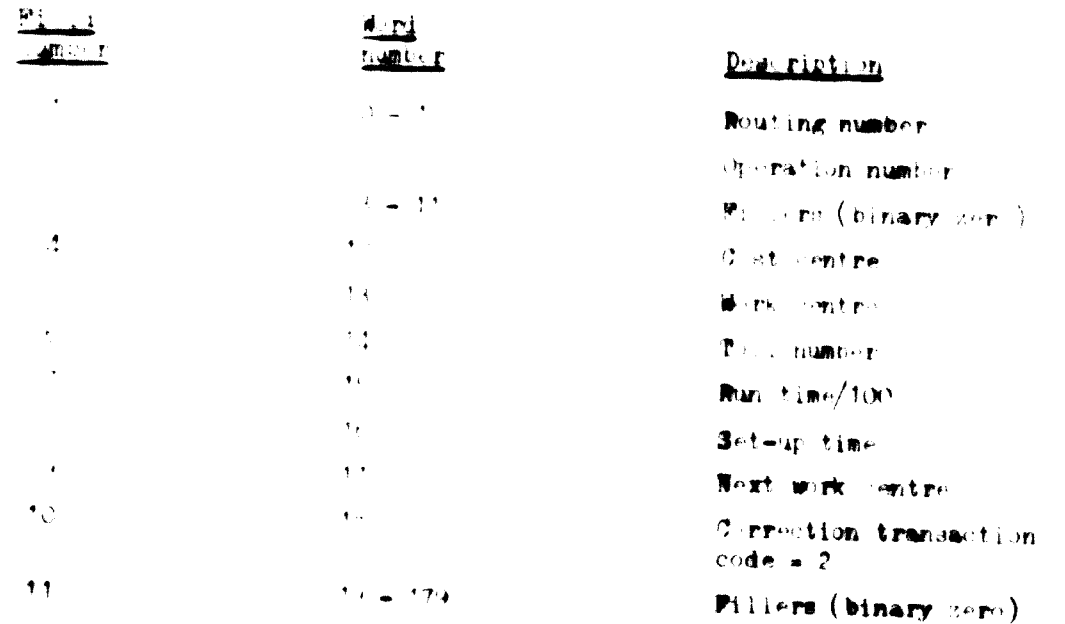

 $\overline{\mathbf{J}}$ 

 $\Box$ 

Ï

30

(c) Record type to correct description line

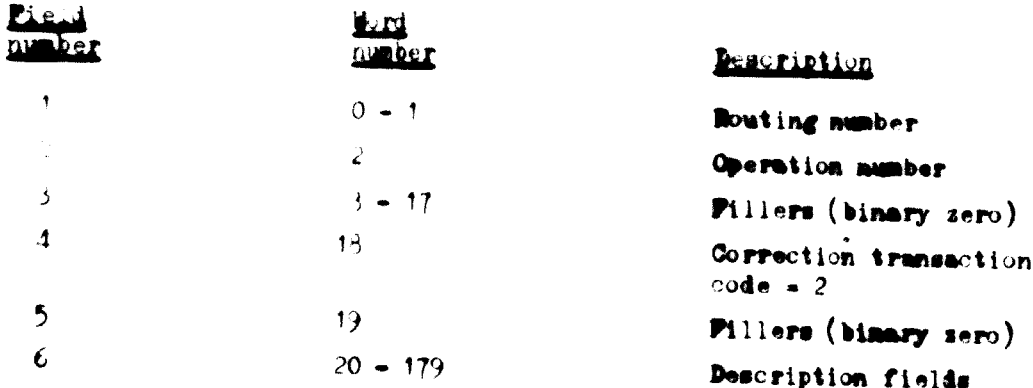

# 3. Thes file lawout 10403, 30406, 30407, 10408, 30408, 304010, 304011

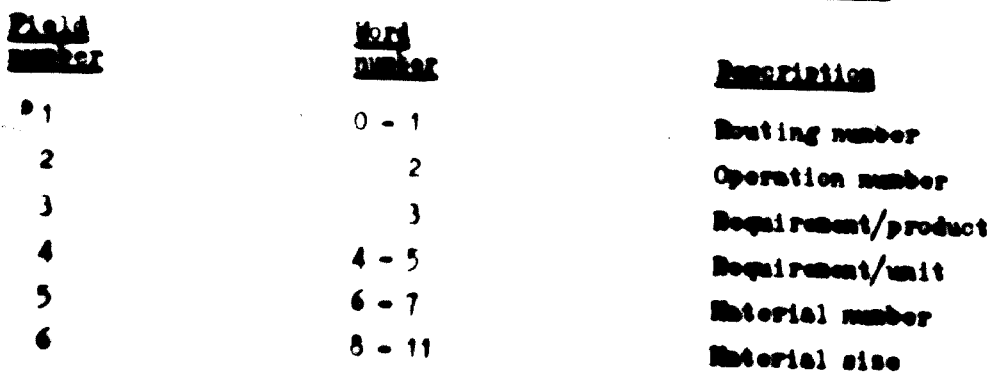

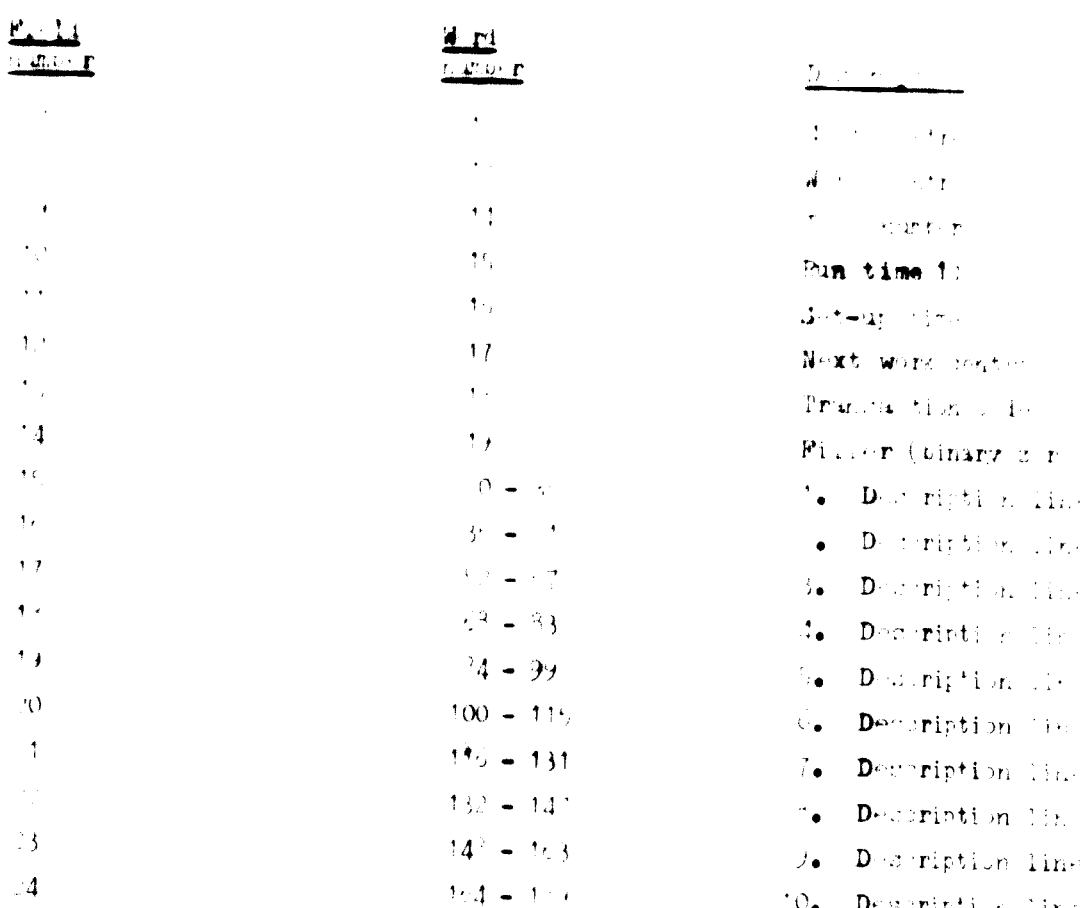

# Description of the program function

The team encountered great difficulty in understanding the current system program because there was no documentation, in particular, there were no descriptions for routing programs. The program descriptions should be developed parallel to programming development. Pailure to do this will result in either great delay or in lowering the quality of the description. The pregrammer will have to develop new priorities or neglect critical aspects encountered during the development stage.

This section gives a broad description of each program. There was no attempt made to understand the edit logic program because none of the error lists produced were used by the enterprise. It was assumed that the sort program is a standard utility program and does not need any explanation.

## <sup>1</sup>. **E1 arogram 30301**

 $\blacksquare$ 

Inputs punched card 30201. Output: magnetic tape file 30401.

 $-41 -$ 

Program function: converting punched card records to magnetic tape records. Frequency of geration: once a month. Execution time: 10 minutes.

#### FED program 3050.

Input: punched card 30.000, 30.003, 30204. Output: magnetic tape file 30402; error list 30802. Program function: converting punched card records to magnetic tape records. Frequency of operation: once a month. Execution time: 10 minutes.

#### FEB program 30303 ÷.

Input: paper tape 30401.

Output: magnetic tape file 30403; error list 30802.

Program function: converting paper tape records to magnetic tape records and editing the input data. Rejecting the faulty records found and creating an error list.

Frequency of operation: once a month.

Execution time: 60 minutes.

#### 4. RE4 sort program 30304

Input: magnetic tape file 30401, 30402, 30403. Output: magnetic tape file 30404, 30405, 30406. Program function: utility sort. Sort sequence: 1. Routing number.

2. Operation number.

Frequency of operation: once a month.

Execution time: 50 minutes.

#### $5.$ 081 merge program 30305

Input: tape file 30404, 30405. Output: tape file 30407.

Program function: the merging of the two tapes, one with the line correction records and the other with the delete records, is as follows: if the program finds a match in the routing number fields (field 1) it will formate and write first the delete record(s) on the output tape followed by the formated line correction record(s). Otherwise the line correction records and the delete records are processed separately and put on to the output tape. The records on the output tape are sorted in:

Major: Routing number (ascending)

Minor: transaction code.

Frequency of operation: once a month. Execution times 50 minutes.

#### $\alpha_{\bullet}$ OS1 merge program 30306

Input: tape file 30406, 30407.

Output: tape file 30408.

Program function: merging of the create and add transaction record. with the merged tape of the line correction and delete transaction records. The sutput tape file is then sorted as follows:

- 1. Routing number (ascending)
- 2. Operation number (ascending)
- Transaction codes  $3<sub>o</sub>$

The transaction codes are processed in the sequence shown below:

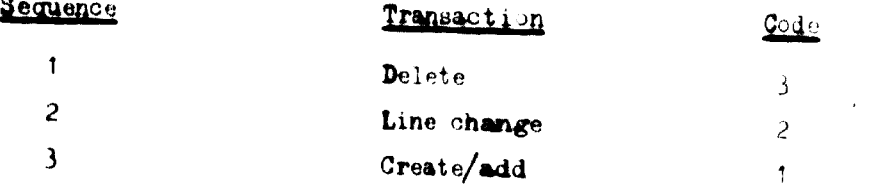

Prequency of operations once a month. **Recution times** 10 minutes.

#### $7.$ ATP program 30307

Inputs tape file 30408.

Output: tape file 30409.

Program function: processing of necessary corrections to the new created routing records, if required, and putting the corrected new routing records and other transaction records on to the output file. The output file is then sorted as follows:

- <sup>1</sup>. Routing number (ascending)
- 2. Operation number (descending)
- $\mathbf{L}$ Transaction code

Frequency of operations after successful run of program 30305. Execution time: 15 minutes.

#### $\mathbf{8}_{\bullet}$ TIA Progress 30308

Input: tape file 30409. Output: corrective list 30005.

From some that the rest producing an output report of all routing numbers as defined and theory perstican numbers (descending) that were inof the transaction in the last run if program 30300.

Recovering the companions office in marchine of program 30306.

 $V_{\rm AA}^{\rm L} = \left( \begin{matrix} 1 & 0 & 0 \\ 0 & 0 & 0 \end{matrix} \right) \left( \begin{matrix} 0 & 0 \\ 0 & 0 \end{matrix} \right) \left( \begin{matrix} 0 & 0 & 0 \\ 0 & 0 & 0 \end{matrix} \right) \left( \begin{matrix} 0 & 0 \\ 0 & 0 \end{matrix} \right) \left( \begin{matrix} 0 & 0 \\ 0 & 0 \end{matrix} \right)$ 

#### <u> Kanal State School</u>

 $\text{Tr}(\mathbf{p} \times \mathbf{r}) = \mathbf{f}(\mathbf{q}) = \mathbf{f}(\mathbf{p}) = -\frac{1}{2} \mathbf{O}(\mathbf{q}) \mathbf{H} + \frac{1}{2} \mathbf{O}(\mathbf{q}) \mathbf{H} + \frac{1}{2} \mathbf{O}(\mathbf{q}) \mathbf{H}$ 

FULLIE TABLE : 30410; SPPSP list 30803.

Frommer fless, this this is the maintenance program of the routing switche. Resident with at maintenance adivity and new routings in insultent in the sutput tape. Deletion transaction of entire n stinge are not transferred on to the output tape. If a deletion fransa district real subjective relating or operation is read and followed oy at add if now routing resperation (same routing number), the progress cornerited the ad record(s), line by line. When the old persition has more records than the new operation, the old records that were not communition are added at the end of the new operation recepts. All transactions, except the creation of a new routing, that were not found on the existing master routing tape file are printed In the theorem is  $1$  ist  $3060$ , If a match is found between the master reating file 30411 and the transaction file 30409, the transaction is precedend the routing put on to the new master routing file 30410. If the old reatings are not assessed during a maintenance run the rewrds are put on to the new master routing file. This file is in the following sequences

I

 $\blacksquare$ 

 $\sqrt{2}$ 

Magart resting number

Minors operation number

Prequency of operations once a month. Execution time: 300 minutes.

#### $\bar{\Omega}_{\bullet}$ **TT program 30310**

Inputs tape file 30409 and 30410.

Outputs routing list 30804.

Program function: merging the two input tape files and processing only the routings with records on both files, that is, creating an audit list of all corrected and new routings.

Promency of operations after completion of program 30308 and 30306. **Recution time: 300 minutes.** 

'Derign specification of the basic records Of medals  $\cdot$  C.

# General documentation patime

 $-45-$ 

Each specific application should be supported by a set of documentation. This documentation is first created at the general lesign phase of an application The detail reversit the decumentation increases as the phases of application lever quent take place.

 $\mathbb{F}_{\bullet}$ Out in

 $(a)$ 

i.

 $\mathcal{L}^{\text{max}}_{\text{max}}$ 

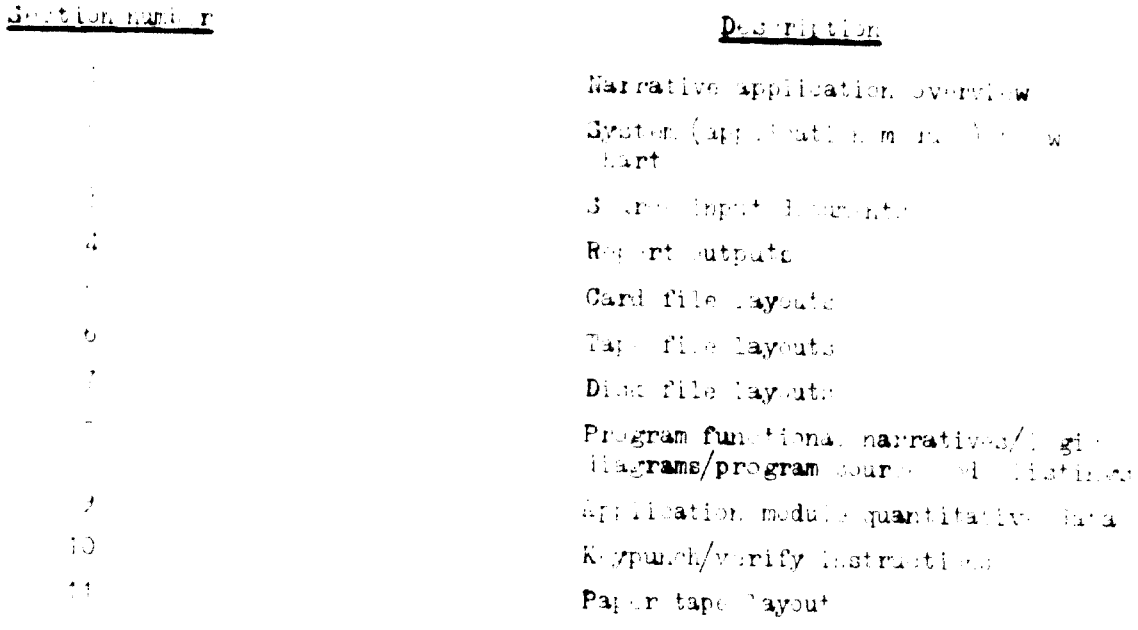

# Documentation numbering guide

Format: xxxxx sequential number with media sode Imedia code application identification = specific application identification - major

#### $(b)$ Major application code

- $0$  = Basic records/data entry
- 1 Physical inventory/order entry/material requirements planning
- $3 -$  Present system
- $2, 4-9$  Not assigned
- () Specific application codes
	- $\geq 1 B/R 1 Bas$ . reserved [item master, suc-rinate item master, product structure, raw material)
	- $0.1 B(R-T) -$  Bari: records-II (master routing)
	- $03 -$ Data entry
	- $04 -$  Commen print
	- $\mathcal{O}^*$  = B/R-III = Basi records-III (raw material, purchased parts, item master)
	- " Physical inventory
	- 15 Materia, requirements planning
	- 10 Present routing system
- $(d)$  **Nedia** code
	- $1 -$  Source document
	- $2 -$  Card file
	- $3 Progran$
	- $4 True$
	- $5 -$ Disk
	- $6 \frac{10}{100}$
	- $7 Paper$  tape
	- $8 -$  Report output

#### $3<sub>o</sub>$ haber mesignent - smeral interface role

The specific application creating the file, report program etc. is responsible for establishing the document mumber.

#### 4. Transaction numbering gaide

(a) Pormets many

sequential number within specific application code **Ispecific application code** 

 $(b)$  General

Transaction codes are assigned to add, change and delete reserve or data elements within records. Trunsaction numbers should be assigned so that when utility serting is performed on the transaction manbering field the resulting sequence is: add; change; delete.

#### Designation for the basic recognized by the

A fundamental in each in the discogniant concernentation of the new EVII and templies to consider the new agent ome entered during and accounts in them to calculate the modulescal (The members of a team of all company contains or all experiences) of all mains of the flux times with speciality of we are in most with the complete the contraction anterdepartments, and interdisciplinary thank rize. Bair coast on 113 a Kn will ath chare in the common responsationity for really have an ifful lent information cystem are und a fata baces. The new EVII end recation concerned as electronic integral part of the creanization (Futury New 1), and it is clear trat in management of the restrication must be sovered in an inaccumulation property efficit to tell sure the new ogon most considerable and

## <u>introduction to the basic records O (1 duce</u>

The basis recorls Of modifie representative infrired and find a significant tion elements of the integrated data case within EVII's EDP manifacturing portrol system. The other two categories of case elements are (a) or a description and (b) product structure. These two modules of the basi information elements are supported by an IBM application. The IBM application maists of programs that are integrated out on aloo be and independence of each other. This modular structure will all we a step-oy-step design and implementation of EVIG's manufacturing control system. The sequence of the implementation can be decided by EVIG's spectal requirements and should be approved by EVIG's management.

The IBM application package provides EVIC with programs that issui, maintain and reorganize basic files. It is designed to organize and maintain a rentral information system, linking, thereby, product structure records and manufacturing process descriptions with the item master file. This approach differs from the manual or automatic information systems, the design of which strongly reflects the functional areas of the organization (i.e. sections, departments). These systems frequently serve the data stored in the various departmental files that are wholly or partially duplicated. Information systems with such data files have serious drawbacks, fine is wasted on updating the overlapping files. The files are seldom mynchronised. Information that should flow from one department to another often does not arrive in complete form, moves slowly and, on arrival, is most likely out of date. The work of maintaining basic information files tends to be put off and often is never accomplished.

 $-47 -$ 

# Parimentals of the basic records O. m. laid

December 2019 to the basic surge of the score data couple into data imputed in mother man d'ant arithmen eradineering department (plant dechroisgist). The sani recorde im duce otrongic depends on tre name records. If mother as Philosophone attempted " there two modules is described below.

Acause that the union are the operator of the service of the service of the storage of the state of the state of number (drawing, part number) does not extend the calibration of the company The gypthem wildlife south the relational of would receive an interest relationship to rehard the spotem weald ency flams representate the rolled to communicate non-existing reating lata. The plant te house gast ne atlet pat out other lata tas basis information cloments which will reflect in the ascree output repursemontre. The ripe if in input requirements (source iata) and the error and output reports are lessribed in a later cention of this study. Examples of basic information elements established by the manufacturing engineering group include description and sequence of operation, set centre, werk sentre, ran time, set-up time, tool number and cost/limit. The basis data of the basis records Of module specify the logical sequence of operations during the manufacturing process of letall parts and of assembly. The technologist will supply this information and is also responsible for maintaining the basis remeds 0 module.

Error lists and audit lists are needed for maintaining the basis records of the module. Error lists show the input data that were rejected by the data base because the input criteria were not met. The wrong input data must be corrected by the technology department before they are accepted by the data base. Audit lists give original and current information included in the data base. The audit lists are used for two purposes. First, for the reconstruction of certain records and secondly, as everyday working documents.

# Execution of the basic records 02 module

There are four major phases in the execution of this module: (a) source data preparation; (b) source data input; (c) data base maintenance; and (d) module user report.

The source data are prepared by EVIG's technology department. The seurce document contains data base information and must be carefully prepared because any incorrect information that gets on to the data base will create errors in

the new EVII information geations. It is oxy of the that a worr manual will be reour le This manual should for relief from the special strategy to the community of the second  $m$ f the seures of comment for the passe recognized in riding of the following department of ald heak to some were sefere it is forward dot the data cop- $\frac{1}{2}$   $\frac{1}{2}$ 

The strange lata input or performed by EVIPs keyporch is partment. The covarian lata must be segmented and in rified as cording to the segments ing the time manual. The ingtrust no for a particular source is ument can be t and ander the searce is sament number, After comparating is finished to engention is is ment will cent the ard is so input lata to the SZUV compater entre and the seypanch department will recurre the scarce decament to the technology ispariment.

The data base maintenance is done by 320V computer centre, All reports are sent to EVIG. for the module user reports.

The medule user report reviews the computer outputs with the source iscuments. The main supertive of this werk is to assure correct data base input. Ideally, this module should be run every day during the implementation period and once a week during the operational period.

# Initial implementation period

During the inital implementation period a start-up system is orgated. In this period it has not yet been decided if the entire data base could be developed at once or broken down into parts. This decision will depend on how mary data fields of the old system can be used in the new system. A system that supports a three-month production is considered the most functional.

It is recommended that the initial implementation be done by a technology department group. This group will decide on the method of work and identify and prepare the necessary source documents. The duration of the initial implementation period will depend on the amount of old system data that could be used, the desired rate of implementation and the availability of the resources and the computer time.

# Operational manage period

Operational usage starts after the implementation of the B/B-O2 module is considered to be completed. Operational usage is an integral part of the

 $-11 -$ 

" "tall, and as partner, the comprisor work activity. It is essentially a maintenance a functive. Shower a smit invertions to data put on to the lata base during the in a manifestic response of the work was pleased as The Cadility and of new data to the data raise collaboration of a substitution of the contract contract and an according

## <u>Particular in the College Law</u>

(2) m lile, tainte f three cub-modules: (a), creation and maintenance; 计数字 is trivial; shill be remained to the first two sub-modules are t one logy department (riected, Photolich un in cromation department orientoir

hir the first put-module program the initial information is put into the wanter reating anti-enting fines. If errors have been discovered in the routings. the enture reative resirds are patients the remding file. The veatings without sinners are turned by the master relations for the Assemblatershoe work for the master resting and conduct first is also denounder this program. Although the data tam in rested ader the markers refers application module, certain portions I the lata base wanted and maintained under this program.

The new inset lata and any especies to the input lata must be edited. The lata that do not most the odeting oritoria are not accopted on to the master r ating fluo and the lata base. The technology department is advised of this for the learne data error list. Data that have met the editing criteria are added to the system and signalled to the technol gy department on the audit list (report airut list). The audit list gives the information about the contents of the manter routing file.

Data san is retrisved through the retrieval module (routing retrieval). Routings are a type of retrieval used to prepare a sequential list of all the sperations required to manufacture a detail part or put together an assembly. This list can be used as a reference document or, if extended by production factors, as a manufacturing work >rder.

# System flow chart

See figure XII, page 40.

## Source input documents

1. Master routing 02101 (see figure XIII)

Betrieval 00101 (see figure XIV)  $2<sub>o</sub>$ 

Pigure XIII. Raster resting source input document

 $\ddot{\phantom{a}}$ 

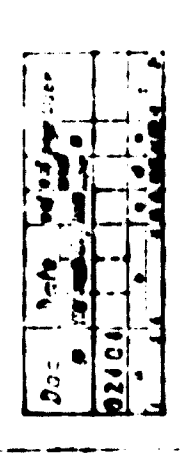

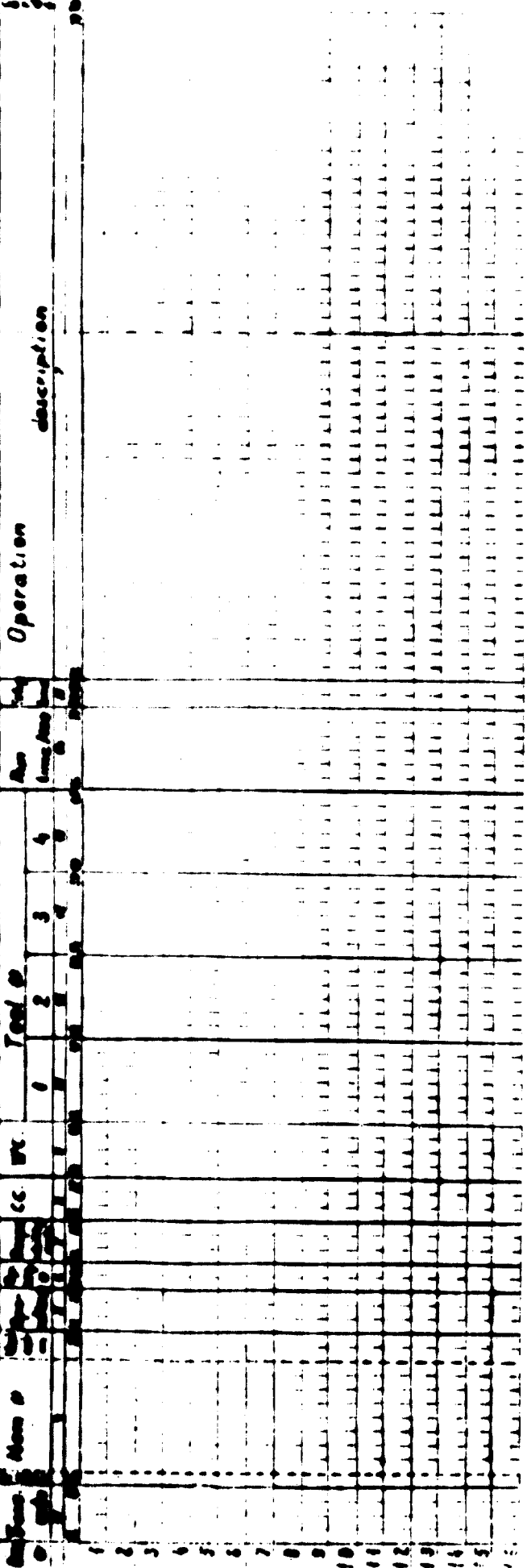

Figure XIV. Setrieval source input document

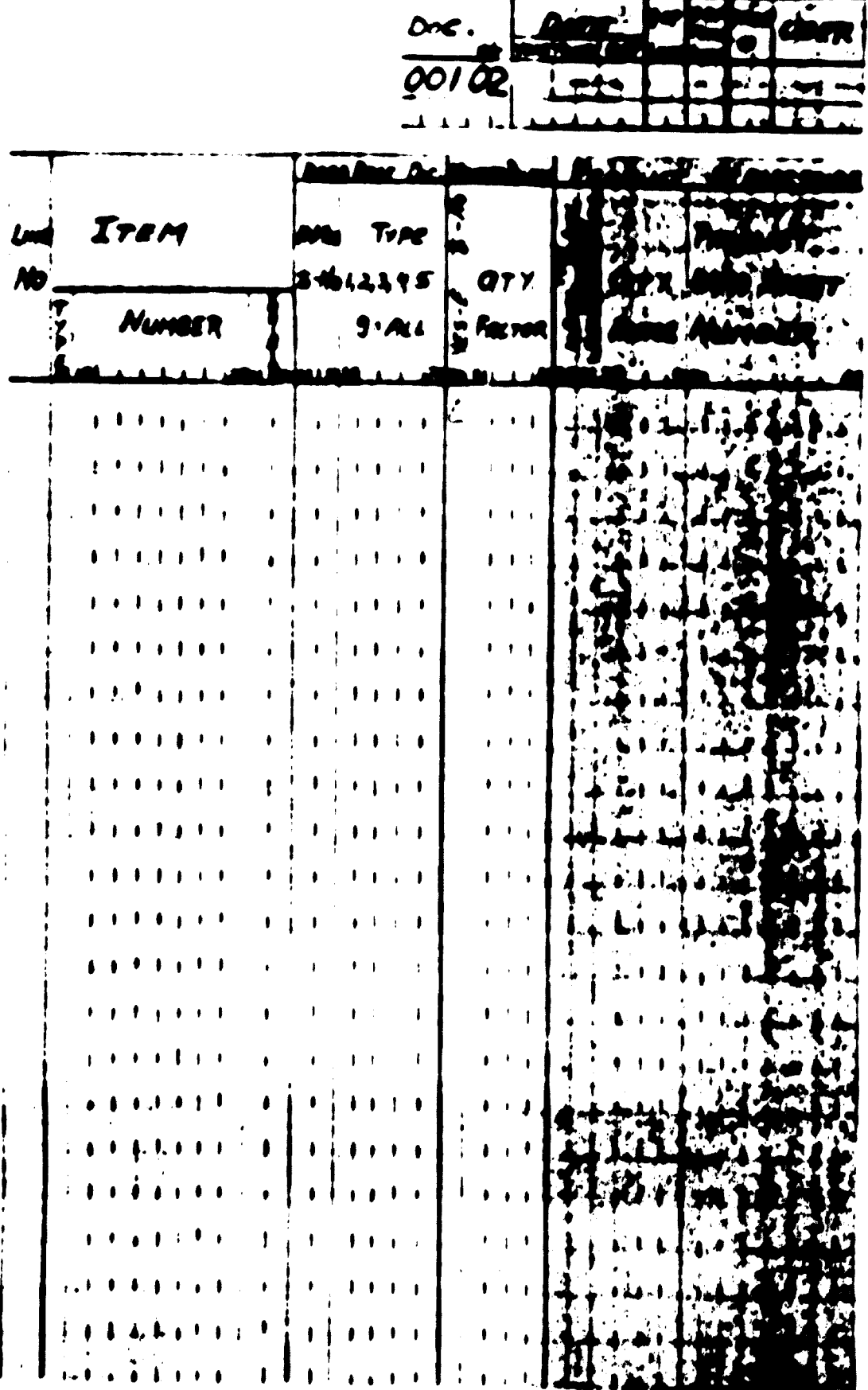

 $\Box$ 

Ĩ

 $\mathbf 1$ 

 $\mathbf T$ 

Г

 $\sim$   $\sim$   $\sim$ 

 $\overline{a}$ 

# But it is a

# '. Errir list 02501 (see figure XV)

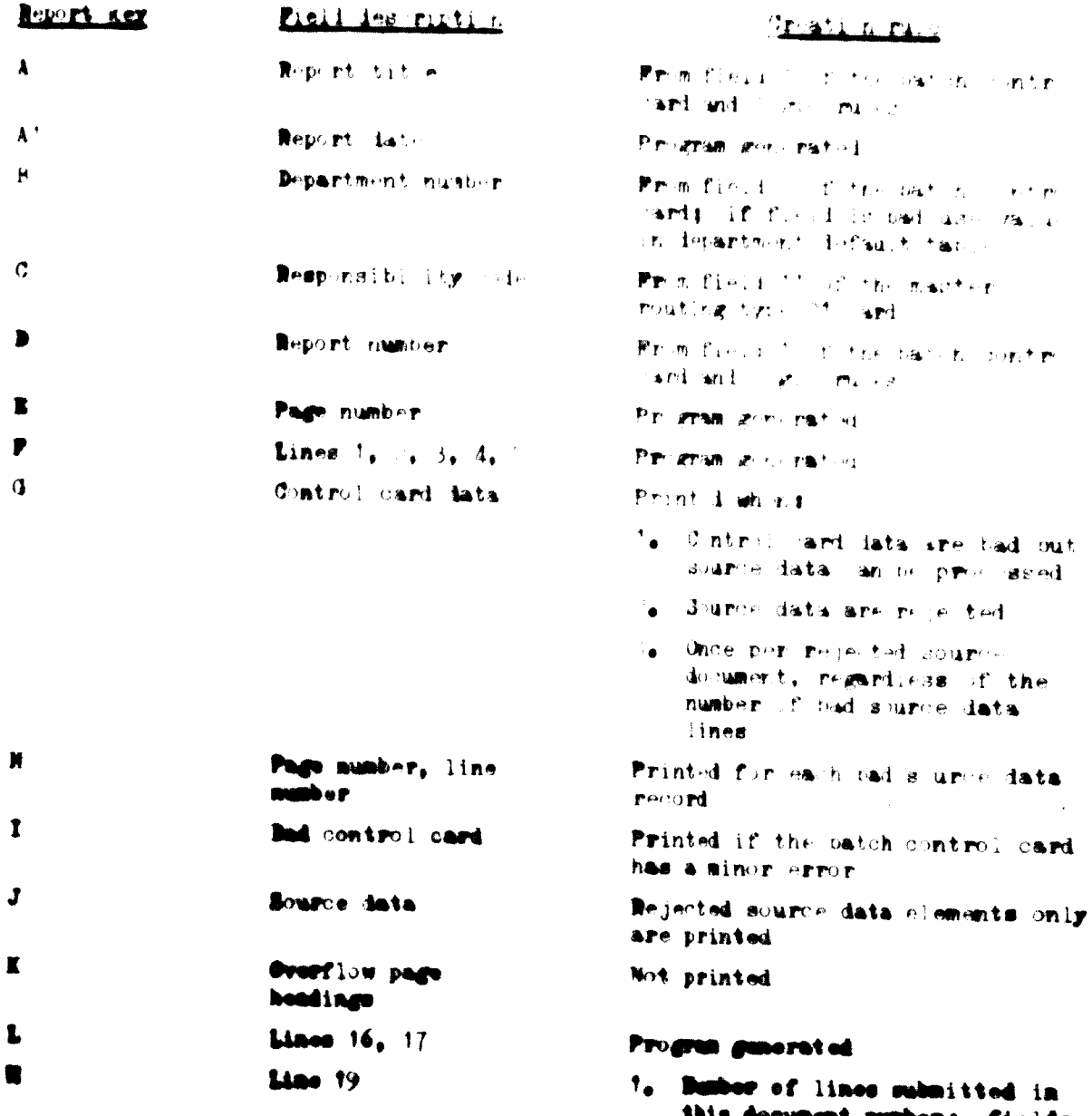

this document number; fields<br>equal sum of field five of all batch control cards for this  $\sim$  4 source dooument

The sum of field 5 is relative to this processing sum and not to the data contained in the batch control cards

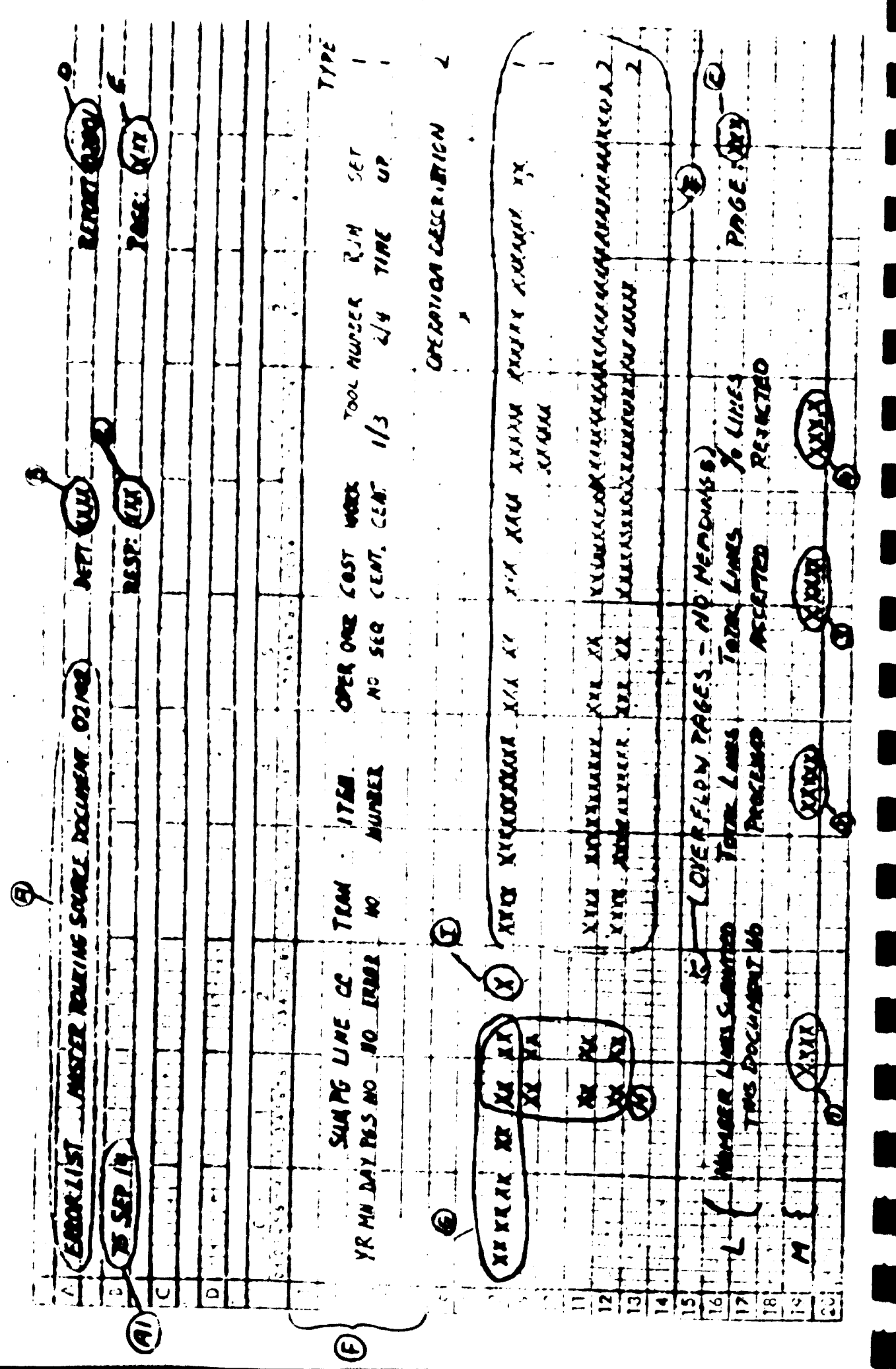

- Number of lines processed; this  $\mathcal{L}_{\bullet}$ field equals a count of source data recerts actually processed.
- Total lines accepted; this field  $3<sub>o</sub>$ equals the coint of course data
- $4.$ Per cent mes rejected; this field is simpated as f llower

# $\frac{\text{Pi} \cdot \text{i} 1 \cdot \text{value} - \text{Pi} \cdot \text{i} 1 \cdot \text{value}}{\text{Pi} \cdot \text{i} 1 \cdot \text{value}} \times \text{true}$

# 2. Audit Hut 02302 (see figure XVI)

 $\prod$ 

 $\prod$ 

 $\rm{I}$ 

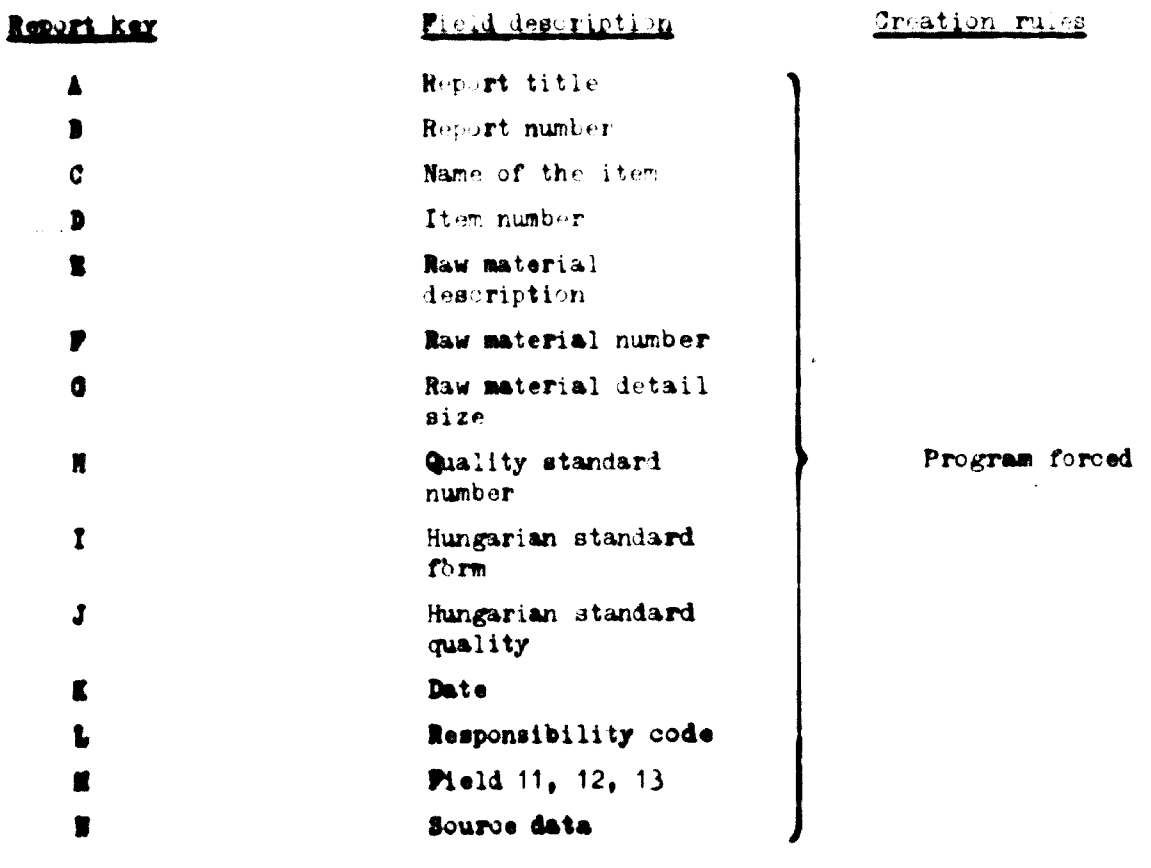

 $-55 -$ 

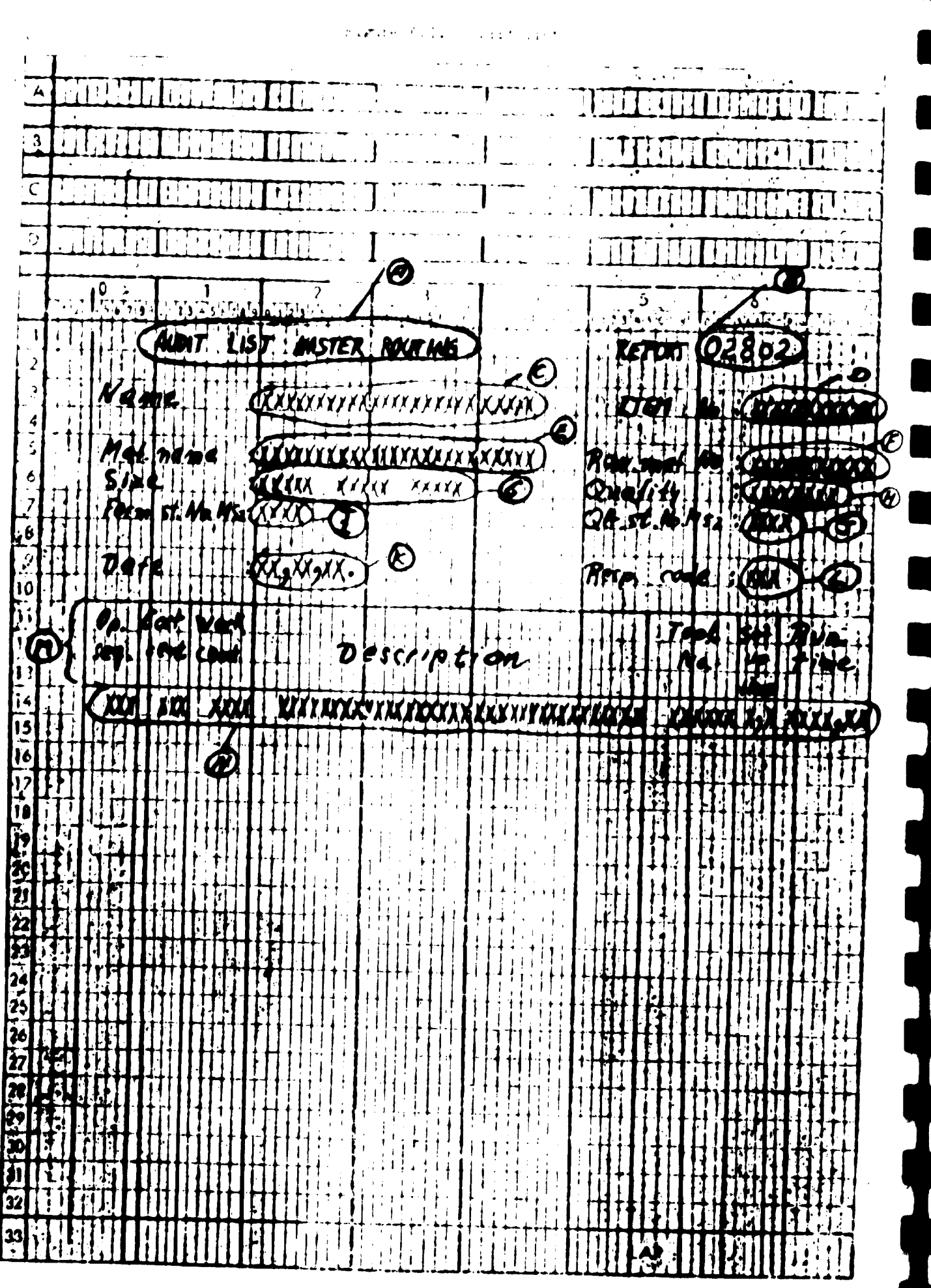

# FFI  $\sum_{i=1}^{n}$  $\overline{a}$ ۰

医阿尔伯氏征 医无子宫 医甲基甲酰基 医心理性脑炎 医葡萄糖酸

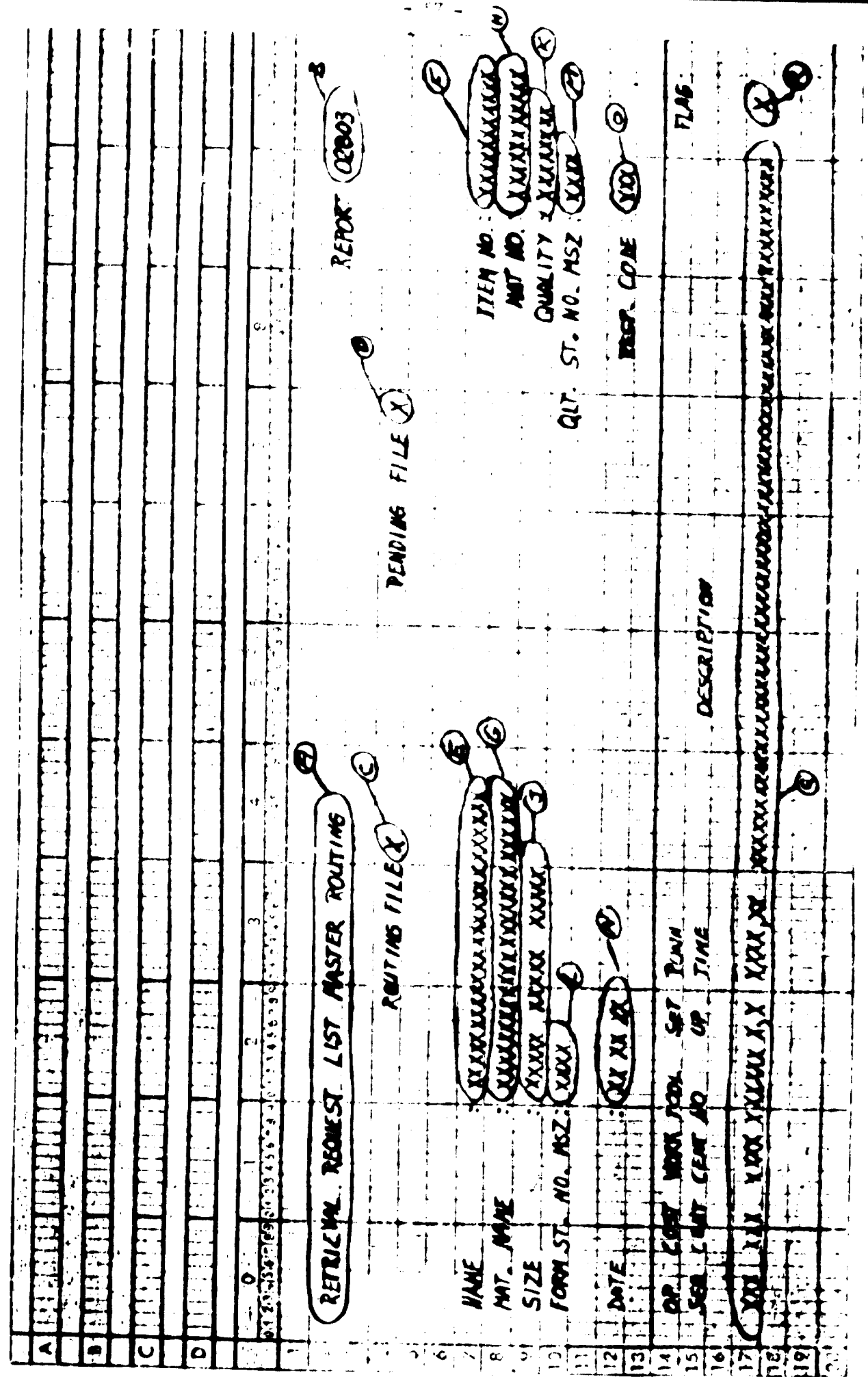

3. Retrieval remnest List 02503 (see figure XVII)

 $\sqrt{2}$ 

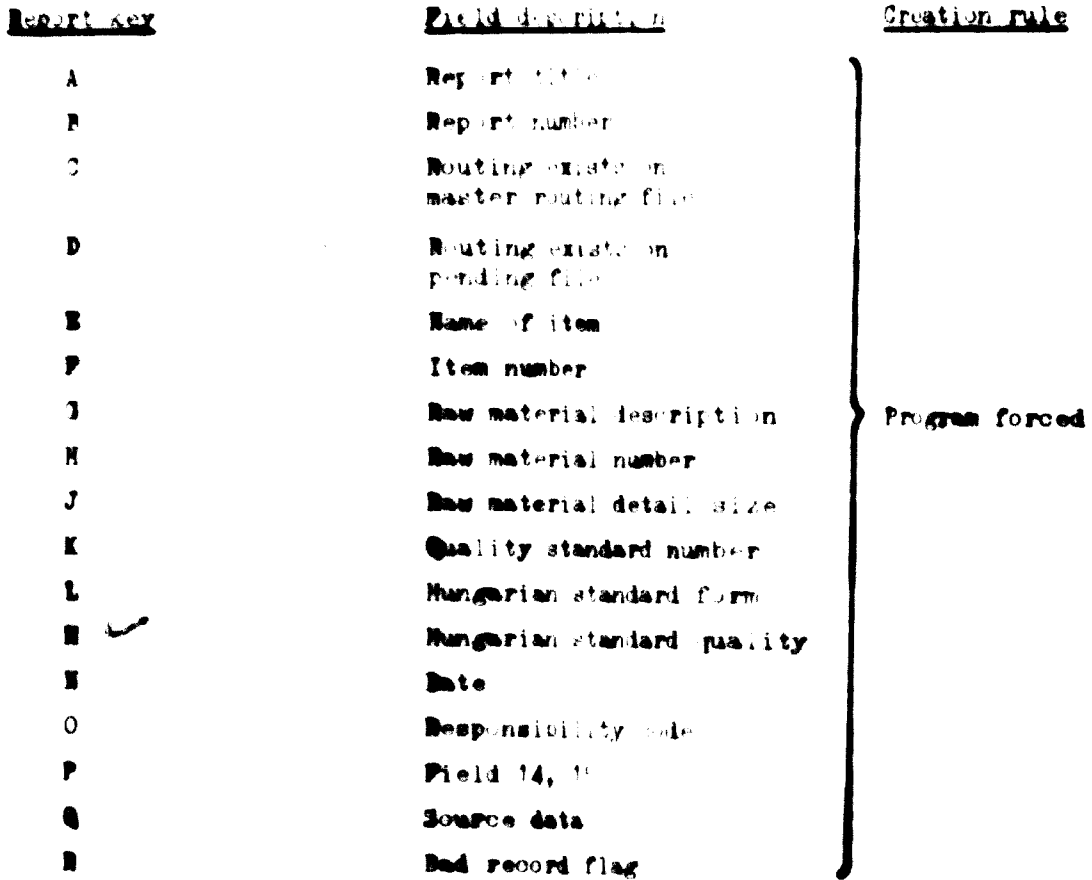

Free list had control casts 20000 (see figure EVIII) 4.

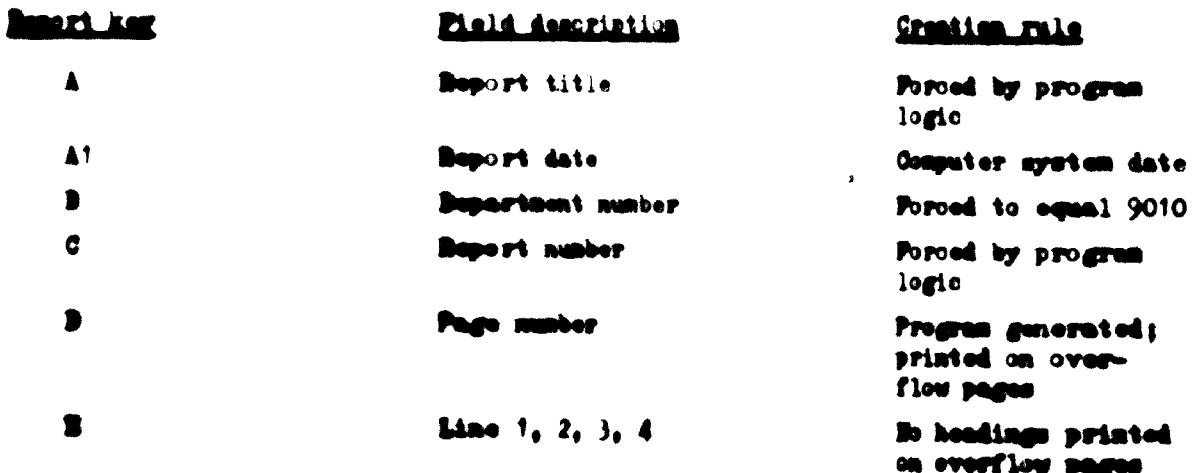

 $\mathbb{R}$ 

 $\bigcap$ 

٦

#### $\ddot{\checkmark}$  $\ddot{\cdot}$  $\frac{1}{2}$  $\blacktriangleright$  $\frac{1}{2}$ × ×  $\frac{1}{4}$ j.  $\mathbb{O}$ TRE **AR**  $\frac{1}{1}$  $\begin{array}{c}\n\mathbf{y} \\
\mathbf{y} \\
\mathbf{y} \\
\mathbf{y} \\
\mathbf{y} \\
\mathbf{y} \\
\mathbf{y} \\
\mathbf{y} \\
\mathbf{y} \\
\mathbf{y} \\
\mathbf{y} \\
\mathbf{y} \\
\mathbf{y} \\
\mathbf{y} \\
\mathbf{y} \\
\mathbf{y} \\
\mathbf{y} \\
\mathbf{y} \\
\mathbf{y} \\
\mathbf{y} \\
\mathbf{y} \\
\mathbf{y} \\
\mathbf{y} \\
\mathbf{y} \\
\mathbf{y} \\
\mathbf{y} \\
\mathbf{y} \\
\mathbf{y} \\
\mathbf{y} \\
\mathbf{y} \\
\math$ **TAKE y** ī ī  $\mathfrak{f}$  $\mathbf i$  $\begin{array}{c} 1 \\ 1 \\ 1 \end{array}$  $\frac{1}{2}$  $\frac{1}{2}$ **Poro** ι  $\vec{r}$ j **KIND**  $\frac{1}{1}$ **RETAILER**  $\frac{1}{1}$ **The Second Second Street**  $\cdot$ SOUNCE  $\frac{1}{2}$  $\ddot{\cdot}$  $\ddot{\cdot}$ 医单元素 医单位 はんしょう いしょう İ ţ.  $\ddot{i}$  $\begin{array}{c} \begin{array}{c} \text{!}} \end{array} \\ \begin{array}{c} \text{!}} \end{array} \end{array}$ Figure Voll. **CANS - SONCE**  $\mathbf{X}$ j  $1.4$  and  $4.4$  in  $M_{\odot}$  in  $M_{\odot}$  in  $M_{\odot}$  in  $M_{\odot}$  in  $M_{\odot}$  in  $M_{\odot}$  in  $M_{\odot}$  in  $M_{\odot}$  in  $M_{\odot}$  in  $M_{\odot}$  in  $M_{\odot}$  in  $M_{\odot}$  in  $M_{\odot}$  in  $M_{\odot}$  in  $M_{\odot}$  in  $M_{\odot}$  in  $M_{\odot}$  i  $\frac{1}{4}$  $\left| \right|$  $0.72454772$ **XXXXX**  $\mathbf{G} \mathbf{A} \mathbf{V} \mathbf{J}$ TWO THE SAMPS **XXXXX** j  $\mathbf{X}$ **XXX**  $\overline{\mathbf{x}}$ Most of SA ME OF IX **AY YY CONTRACTORS IN A PROPERTY AND INTERNATIONAL PROPERTY AND INCOME. BATCH CONFROL CARD** N. Ö<br>İ č ج<br>و XX XX XX **RISCEPT A ERRA BOOK**  $\frac{1}{2}$ EXX)  $\overline{1}$ ŧ  $\overline{2}$ ý  $\overline{\mathbf{z}}$ ŧ C<br>.  $\overline{z}$  $\frac{1}{2}$  $191$  $\overline{\mathbf{a}}$ 5 ₹ o. ø Ó ŭ

 $\blacksquare$ 

Control card data

 $\mathbf G$ 

 $\bullet$ 

Source data

# **Parti file lav ats**

# 1. Batch control Esti format 1920;

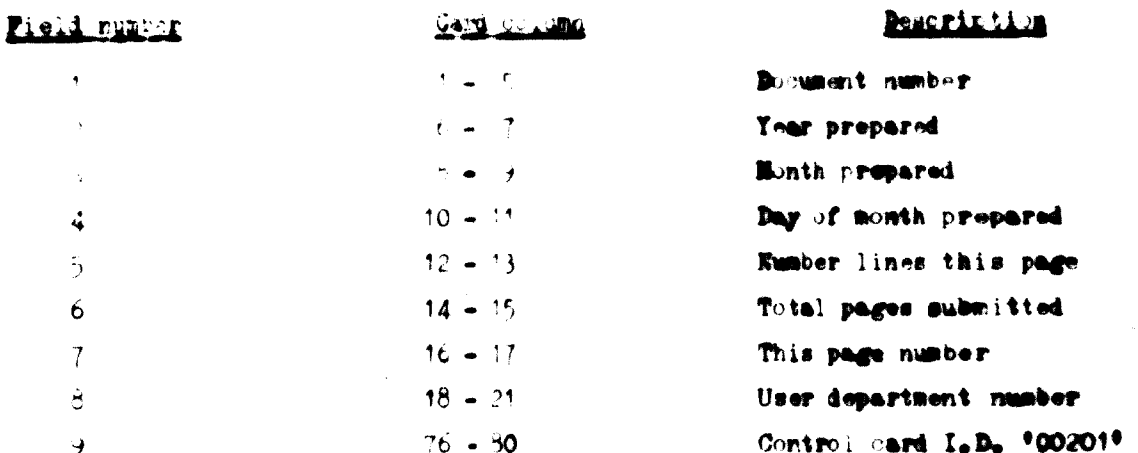

# 2. Master routing type 01 card firmst 0220'

# $(a)$  0201 - add ironsaction

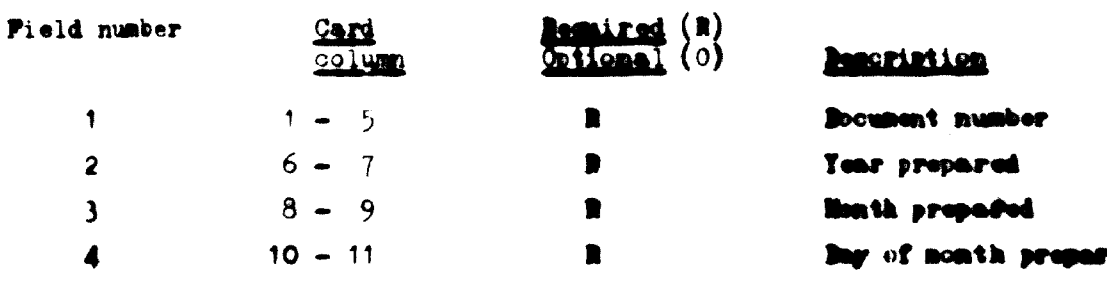

 $\mathcal{L}_{\mathcal{A}}$ 

Printed on this report on mover documerit mumber and r control card L.D. fields 4 not pass edit checks.

Caris are printed; no attempt is made to educt these source data.

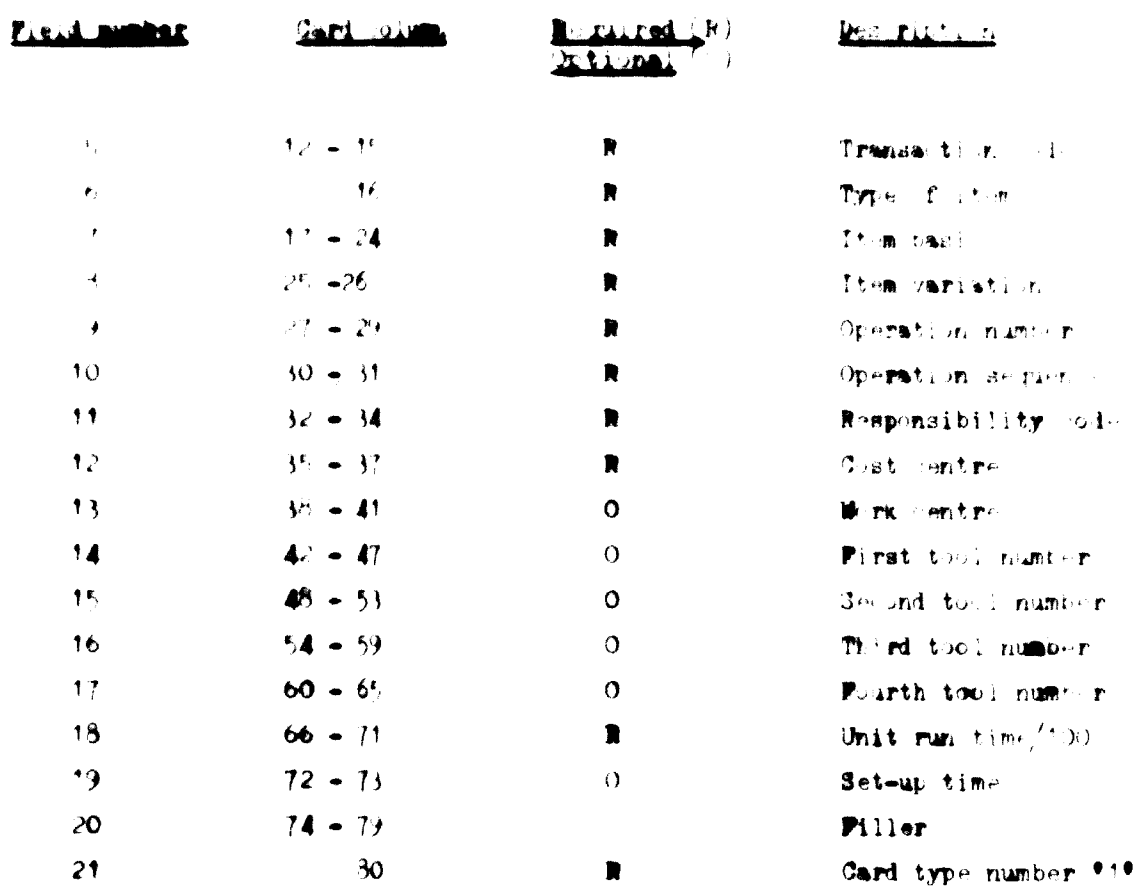

#### $(b)$ Mintenance irmametions

I

 $\sqrt{2}$ 

Pields required: R

Pields that can be changed! C

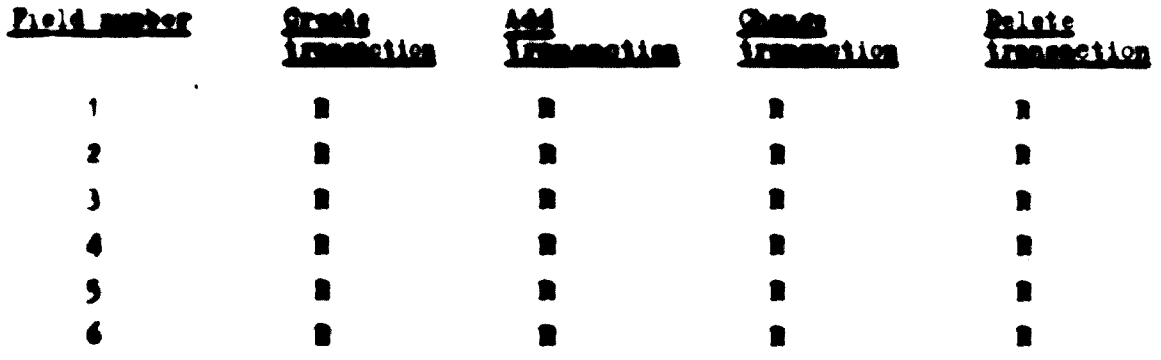

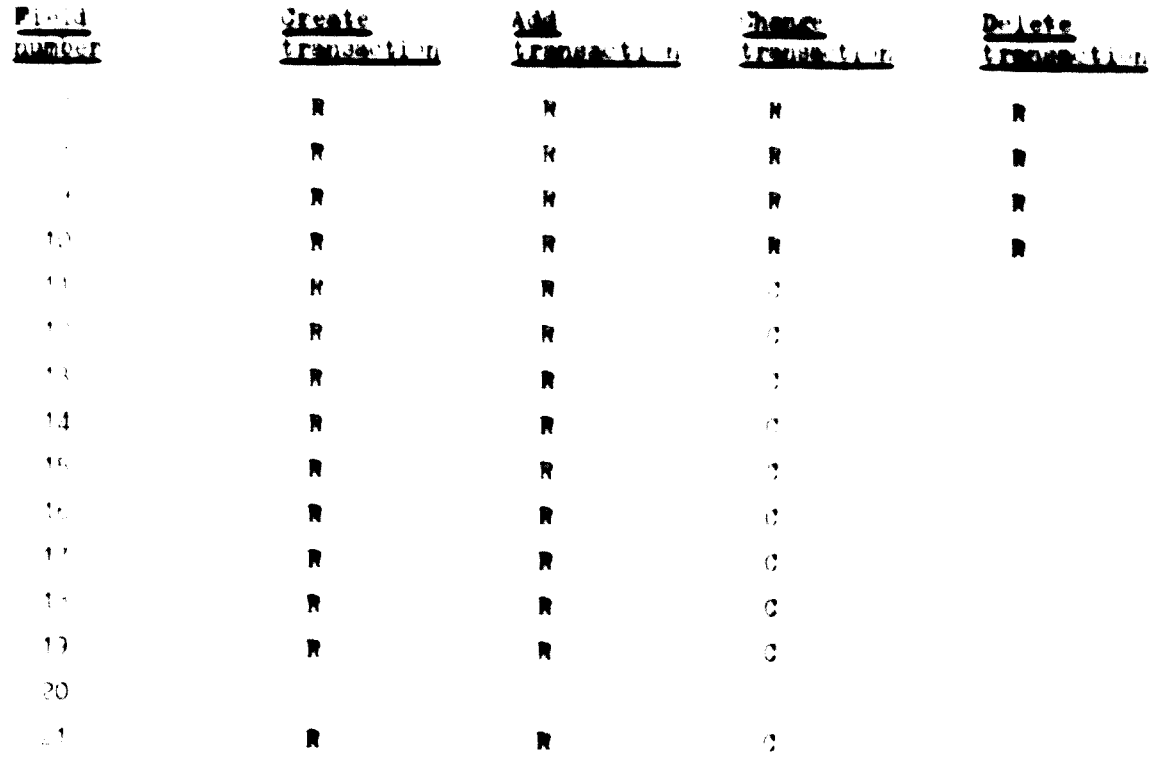

**Dm** 

J.

# (c) Elit rules - meater routing eard 0.101

**Check**<br>sections

# $\mathbf{R}$

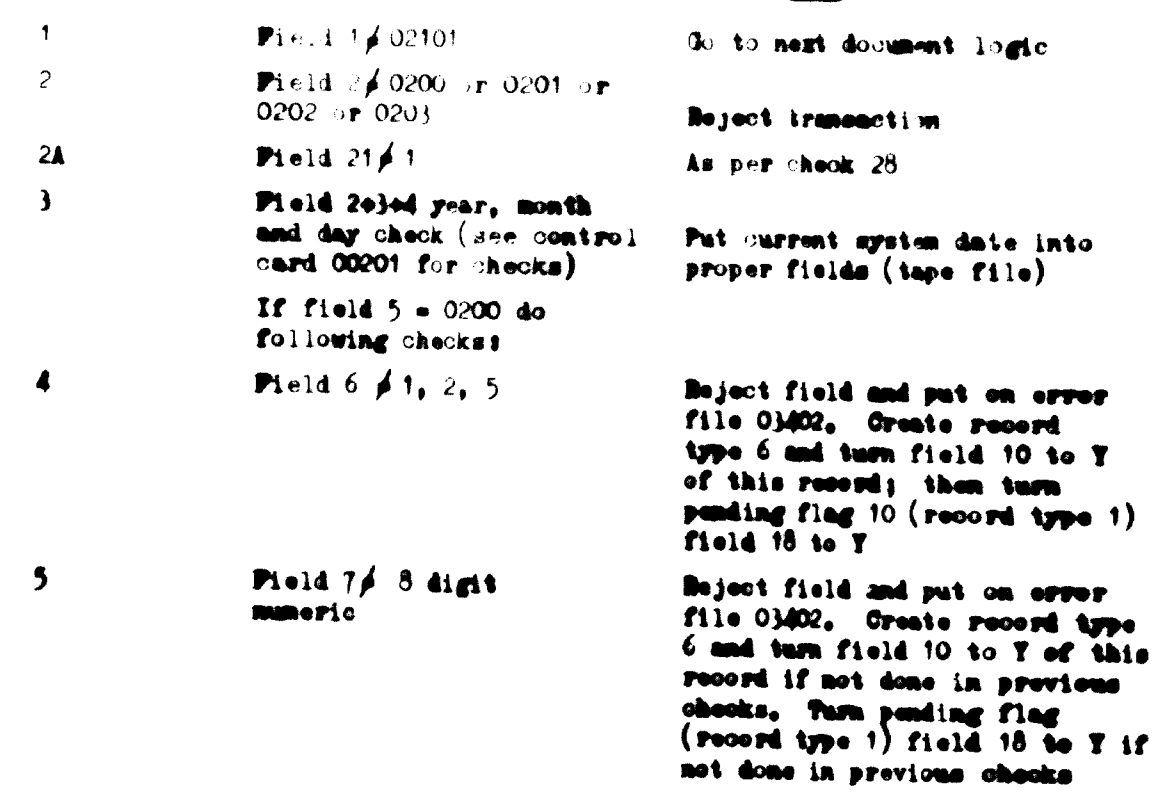

 $-13.4$ 

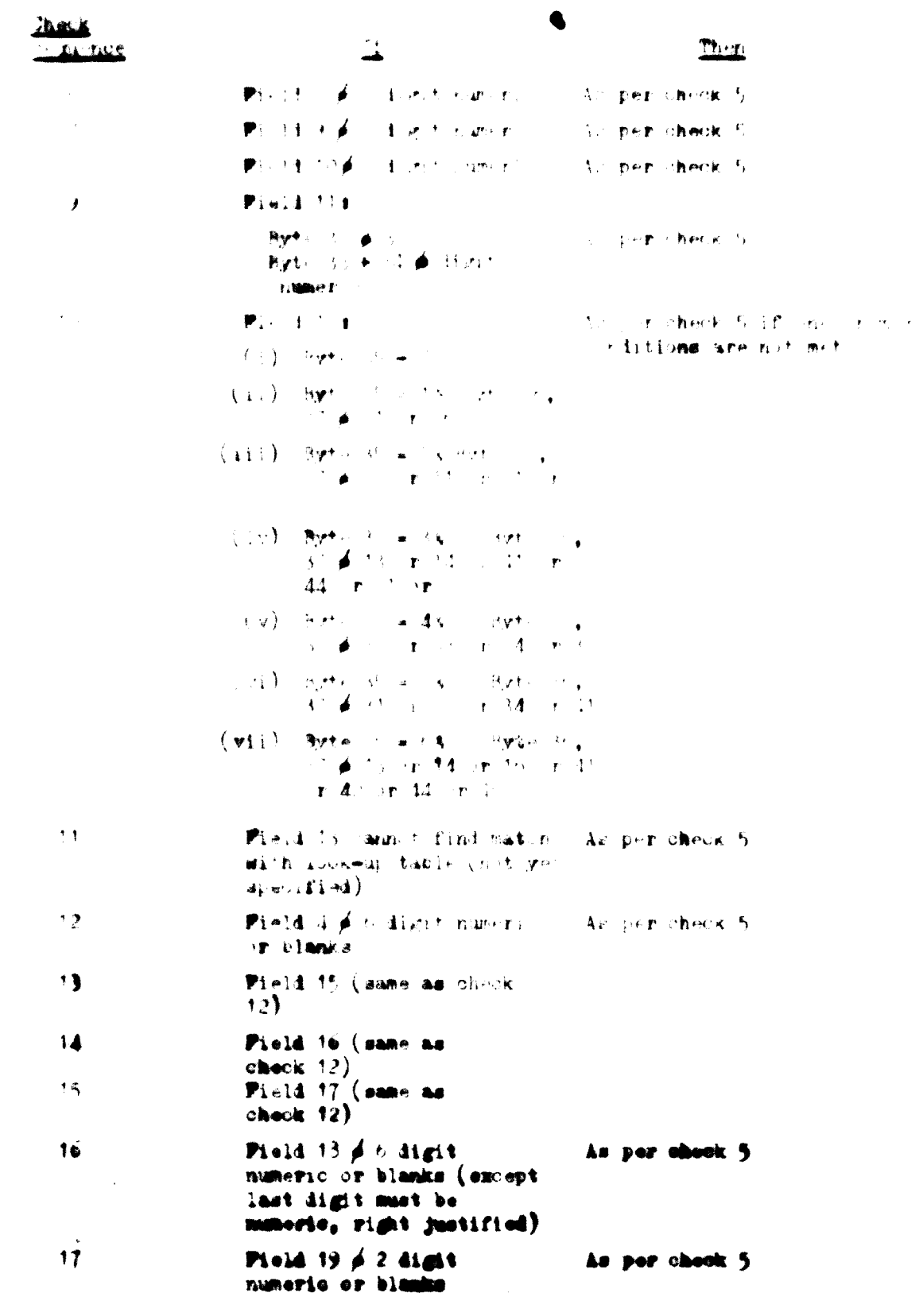

E

#### $-14 -$

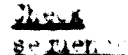

## $\mathbf{H}$

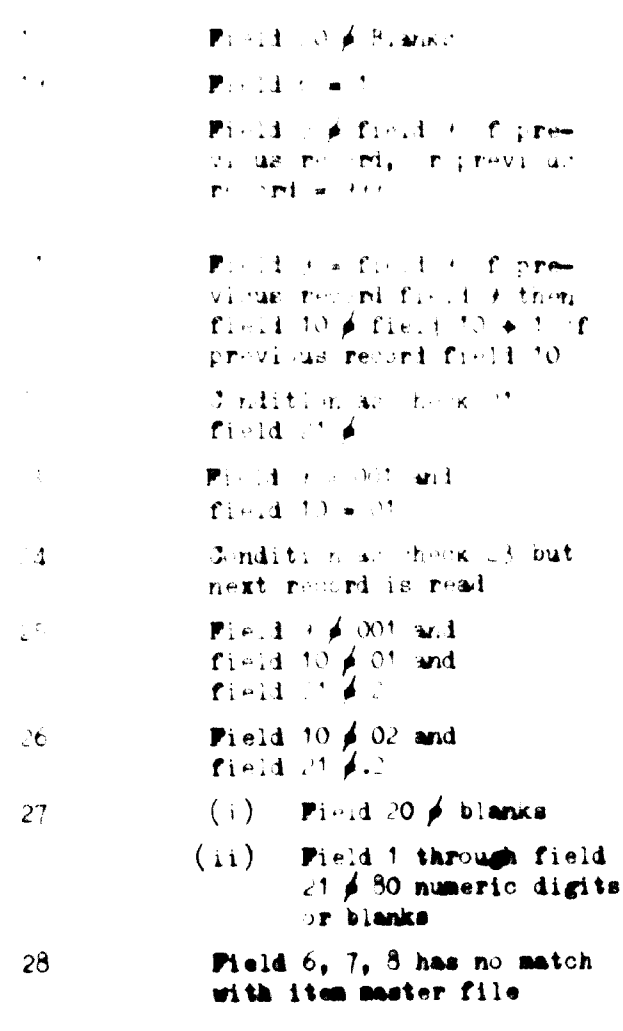

Pield @ 0201 or 0202 29 or 0203

Create record type 3 As per check fi Moter Operation number not in right sequence (decreasing instead if increasing). As per chook fo Boter wrong separate number As per theor h. Leter wrong card type Check as per f Lote: wrong ard type As per check<sup>t</sup> lote: wrong ard type As per check 5 lotes wrong card type As per check 5

As per check 5

As per check 5

As per check 5

Reject transaction put on error file. Create record type 6 and turn field 10 of this record to T. Put record on pending file and flag field 18 of record type 1

Perform checks 4 through 29 but reject whole transaction with erroneous field(s) and put the record on the error file 3404 only

#### $3<sub>o</sub>$ Mader routing true O2 card format - 02202

# $(a)$  0201 - add transaction

# Pield number

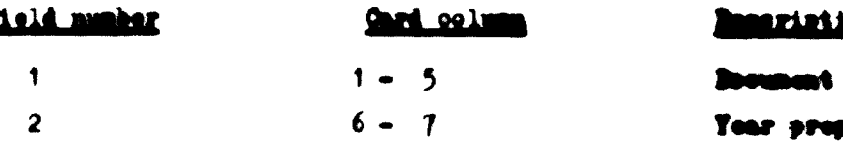

#### Then

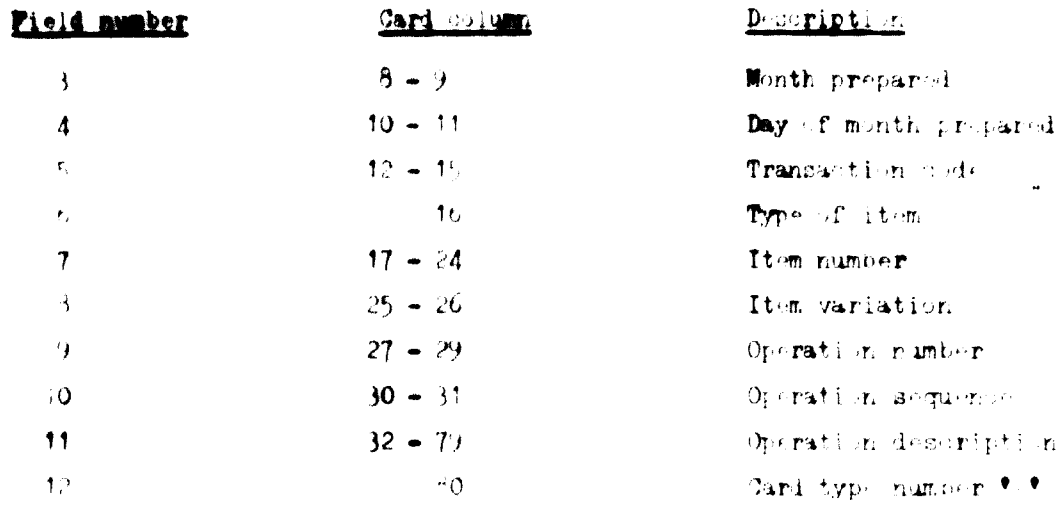

# (b) **Mintenance transaction**

 $\overline{a}$ 

 $\overline{\phantom{a}}$ 

**1999** 

 $\blacksquare$ 

F

 $\blacklozenge$ 

Ç

 $\sqrt{2}$ 

24

Pields required: R

**Pields that can be changed:**  $C$ 

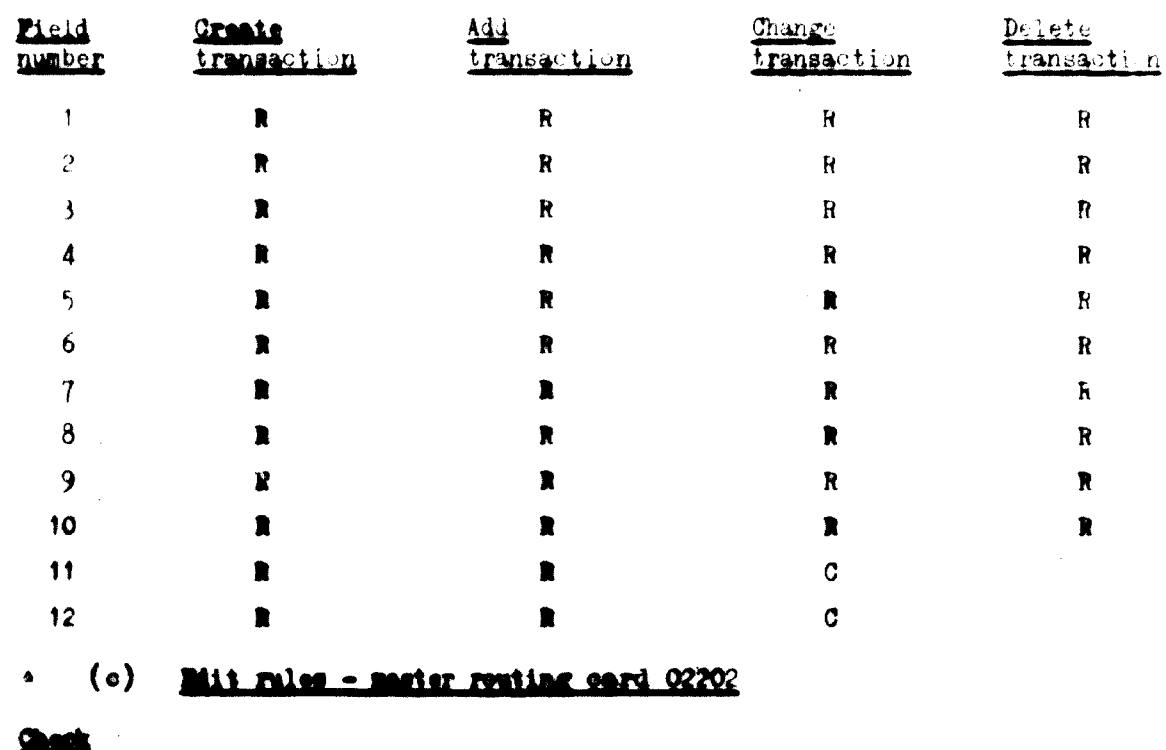

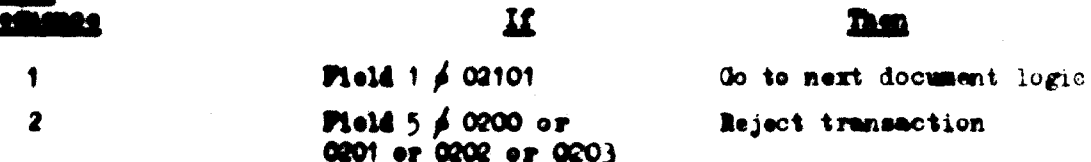

hm

 $-65-$ 

 $\frac{1}{2}$ 

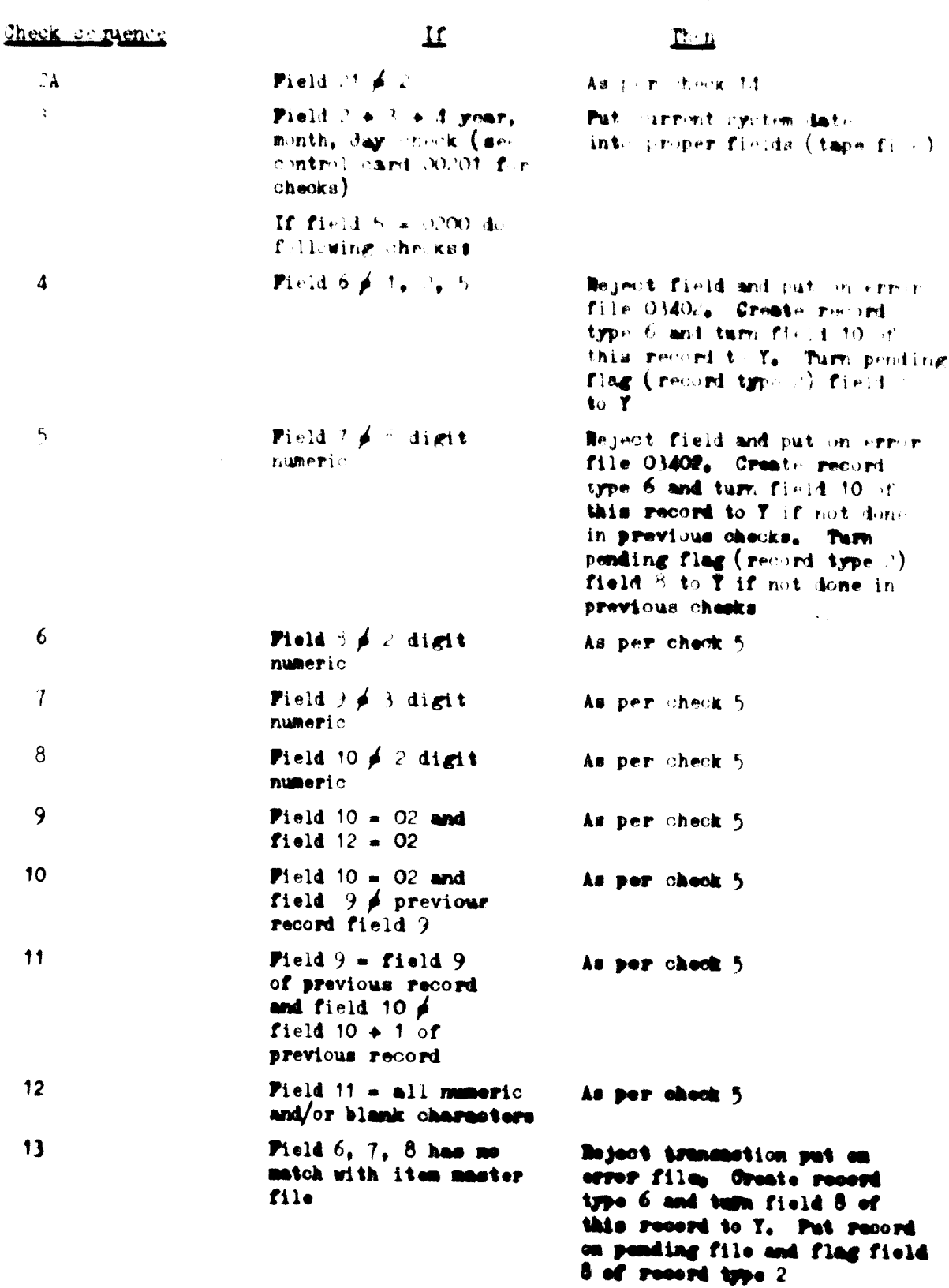

C

**Check regnerice** 

14

 $\overline{\boldsymbol{n}}$  $Pie14 = 0.201$  or 0.202 or

0203

**Dan** 

Perform checks 4 through 29 but reject whole transsation with erroneous field ; and put the record on the error file 3404 only

Eate: Field 1 through field 3 of both card types (02201 and 0220.) should be checked for identical numeric contents for the same operation number for a given routing record set. If this check fails, erroneous fields should be put on the error file 03402 and if the transaction and = 0200, the entire faulty routing should be put on the pending file 0/404 and flagged.

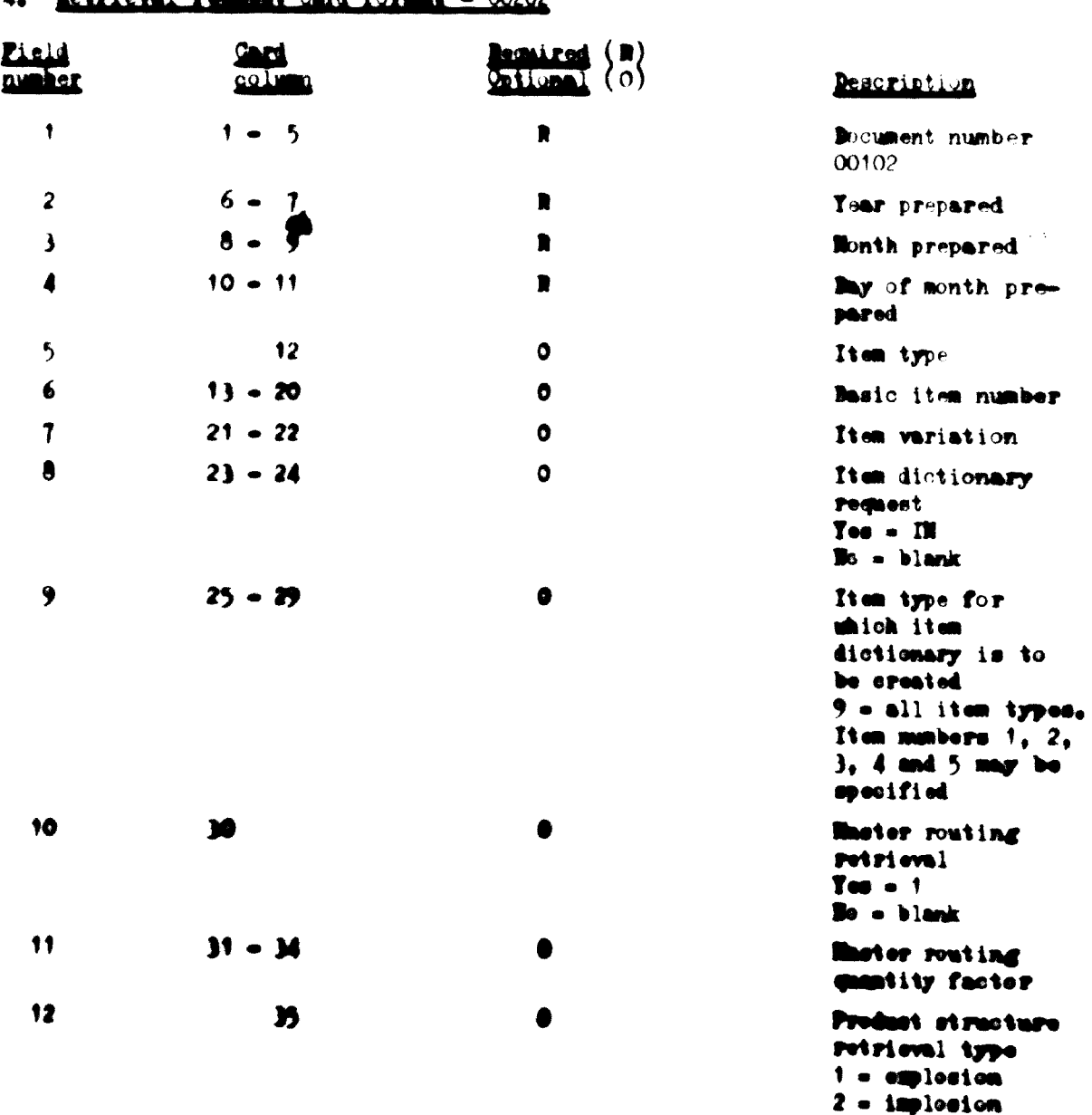

#### $\mathbf{L}$ Betrieval request card format = 00202

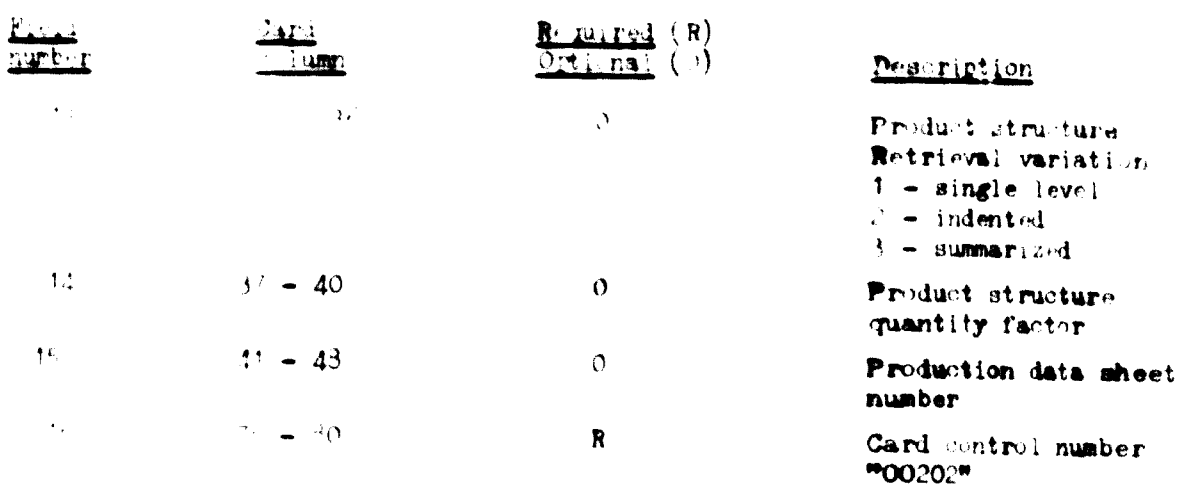

#### le larouts 学主

 $\overline{1}$ 

 $\lambda$ 

 $P_{\rm dm}$ 

×

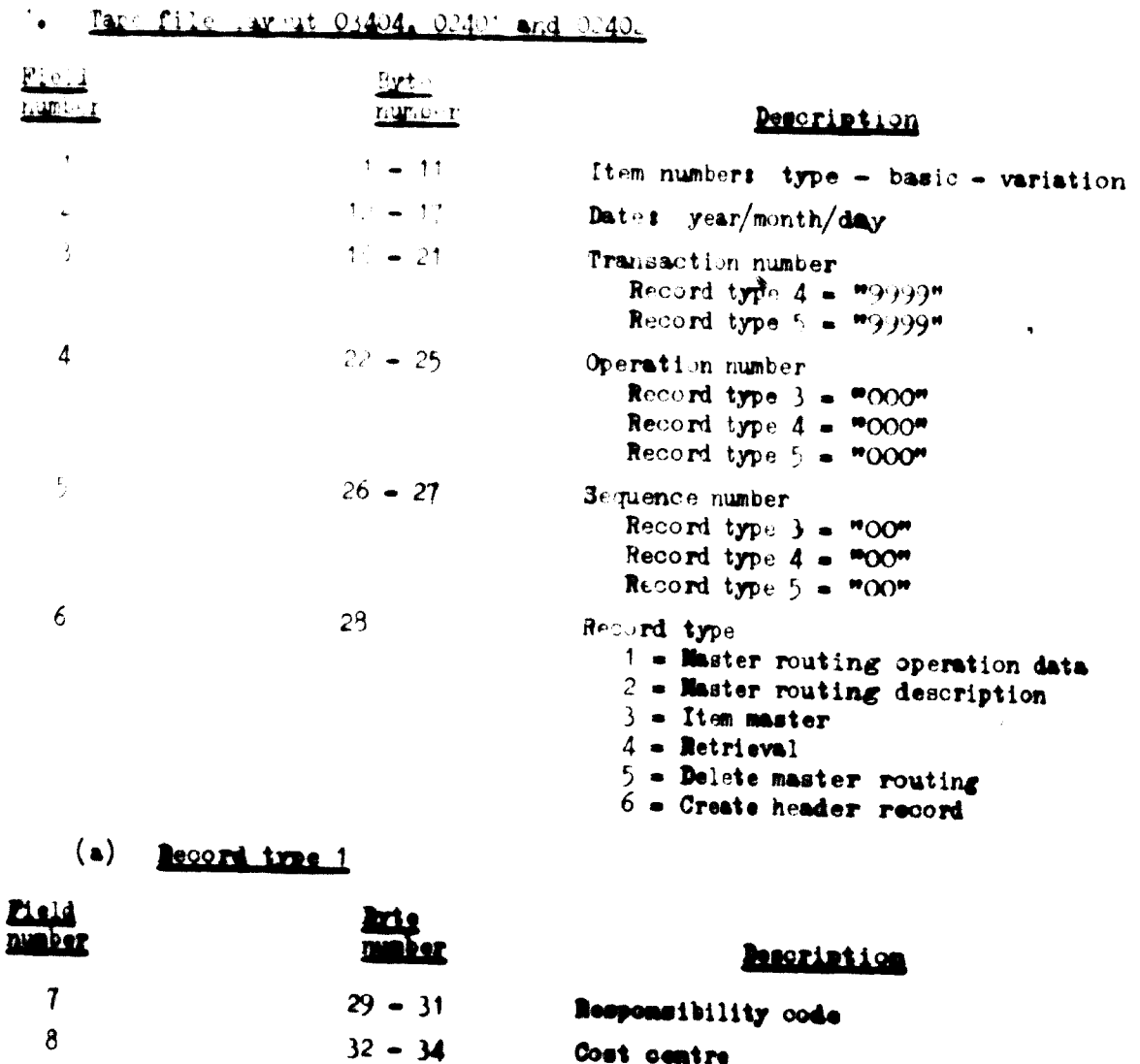
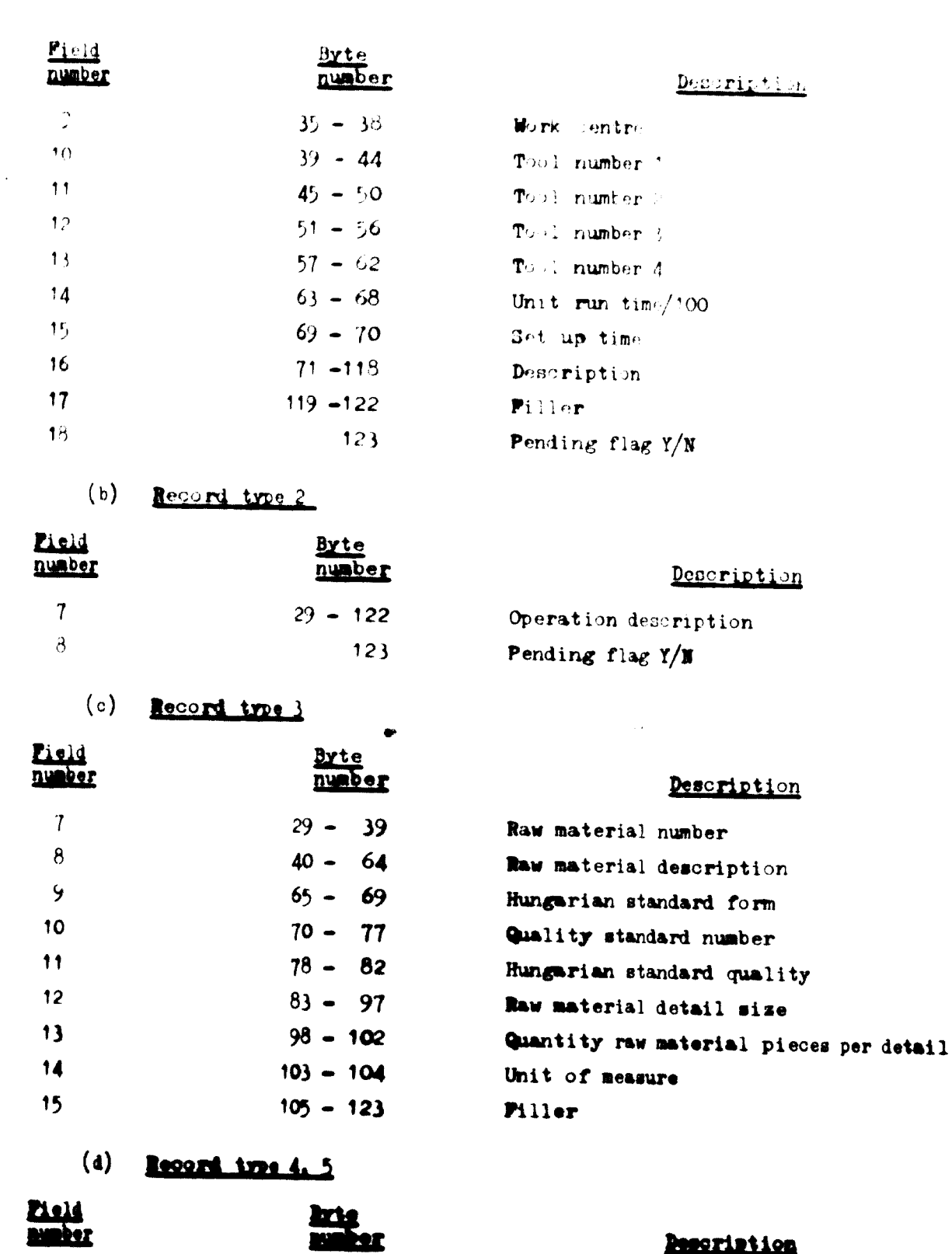

 $29 - 122$ 

123

**Reserietion** 

**Piller** Pending flag Y/E

C

 $\Gamma$ 

 $\Gamma$ 

 $\Gamma$ 

 $\int_0^\infty$ 

 $\mathbf{I}$ 

 $\overline{\phantom{a}}$ 

 $\Box$ 

 $\overline{\blacklozenge}$ 

 $\overline{\phantom{a}}$ 

 $\overline{7}$ 

 $\bullet$ 

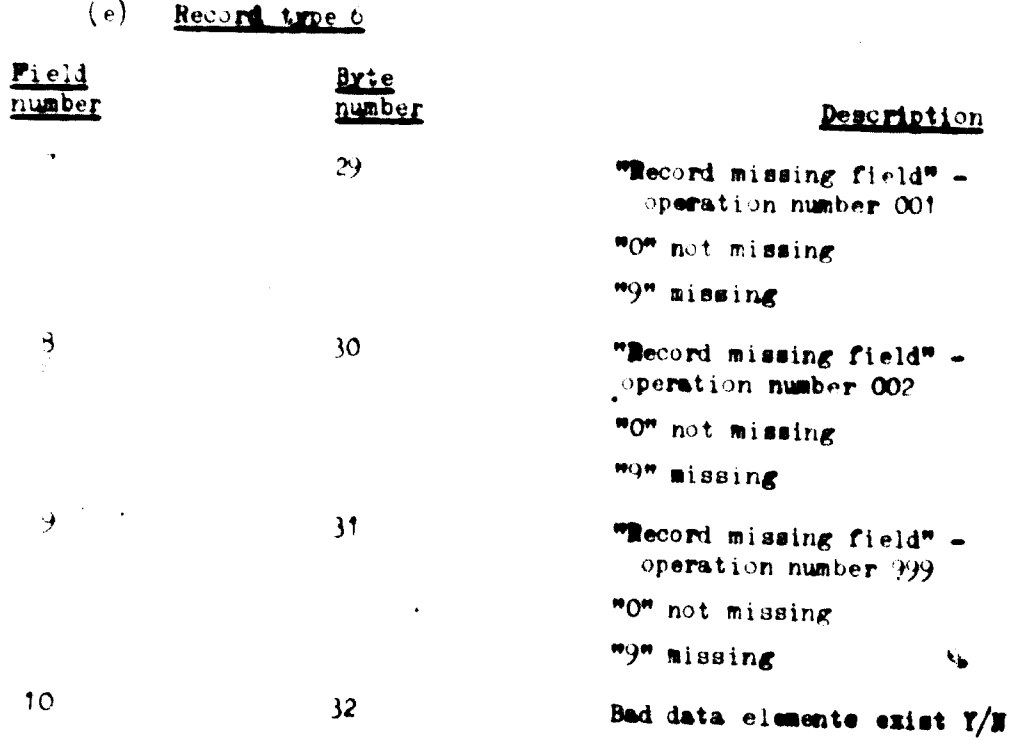

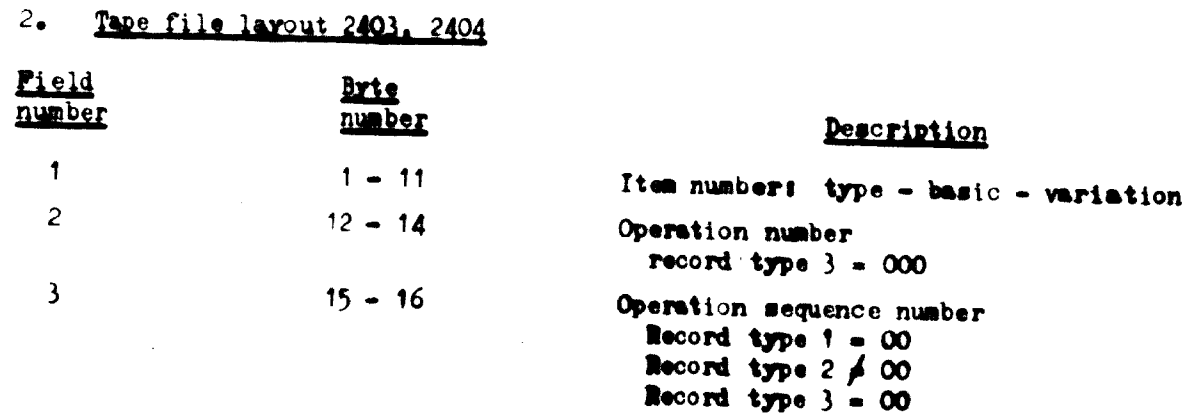

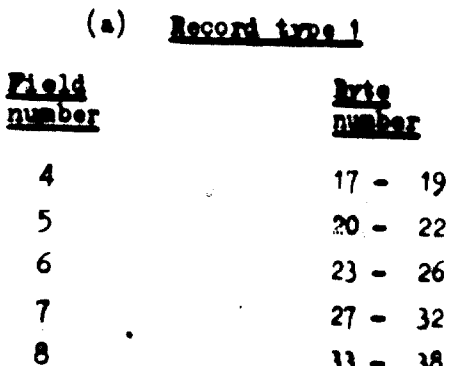

 $33 - 38$ 

ù.  $\overline{\phantom{a}}$ 

ħ.

Pescription  $\mathbf{A}^{\mathrm{eff}}$ Responsibility code Cost centre Work centre

Tool number 1

Tool number 2

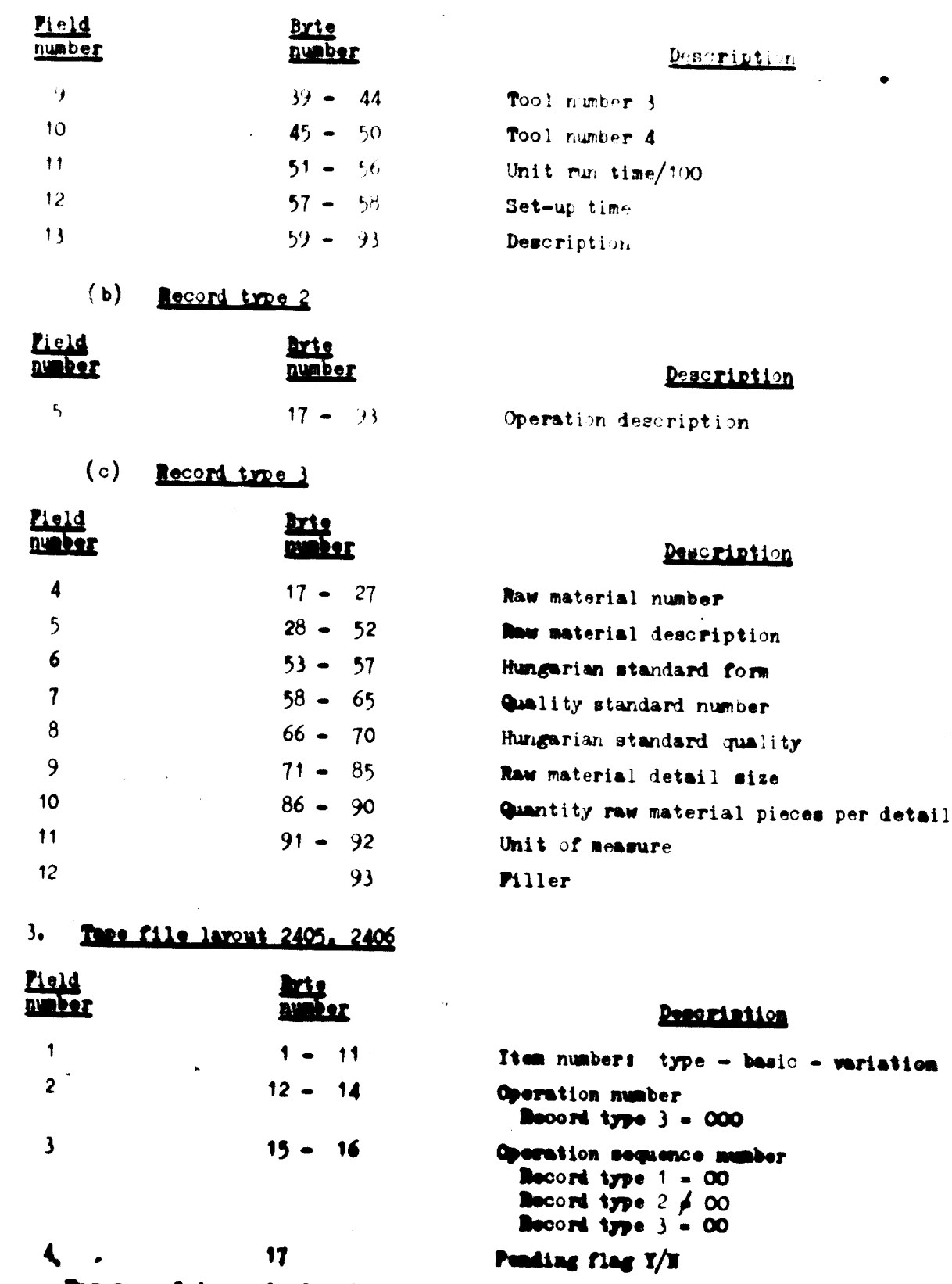

For recard types 1, 2 and 3 see above

۸

E

E

E

E

 $\overline{\phantom{a}}$ 

 $\sqrt{2}$ 

 $\mathbb{R}^n$ 

```
To Pr grsh manner Delet - sert
```
 $ln: 401$ ,  $tan \leftarrow 11.00401$ , Patriate tare file 0.402. Program Custinut (PM utility sort. 3 rt conserver 1. 1. Item number  $2\bullet$ **Date** 3. Operation number Semence number  $4.1$  $5.$ Transaction code

Plannel frequency of operations after completion of program number 02302. Execution times

# $Proofen number  $02302 - nere$$ </u>

Input: tape file 03404, data prepared (major), transaction code (minor). Dutput: tape file 0.2401. (If number of input files exceeds 3 then tape file 2401 must be remerged with other 03404 files.) Data prepared (majur),  $trans\$ {a}  $\ldots$   $\cdots$   $\cdots$   $\cdots$   $\cdots$ 

Program function: A standard IBM merge utility program.

Planned frequency of operations prior to execution of program 02301, and if there are two or more 03404 files to be processed.

Execution times

### Program number  $2304 - \text{copy}$  $3<sub>o</sub>$

Input: tape file 02404.

Output: tape file 02407.

Program function: a standard IBM copy utility program. All master routing files involved in a maintenance run must be backed up following a successful completion of the run-

Planned frequency of operations after completion of program 02301. Execution times

# Program number 02301 - master routing

Input: tape file 02402, 02404, 02405 and disk file 01501. Output: tape file 02403, 02406 and disk file 02502.

### $(a)$ General

The input (tape file 02402) for this program must be in the form of routing record groups. These routing record groups are ordered by item number. The input data for the master routing program are sorted in the following

 $-73 -$ 

aequence:

Item number (ascending)  $1<sub>o</sub>$ 

Dat.  $\mathbb{Z}^2$  .

Operation number  $\lambda$ 

 $4\bullet$ Servence aumber

Transaction code  $E_{\text{max}}$ 

The plant technologist determiner the sequence of perstions within each menting group. This sequence is the one in which the operation results for reating are maintained. The master reating file, tage floor 02405, west and the pending file, tape files 02405, 02406 are preated and maintained by a "tape swing approach". These files are arranged by item number (as enting).

The program has the "main line approach" which does all the input and sutput instructions, the general houseke-ping and putting the records in the work area. After the records have entered the work area the program each cothermaling in and Pranches int. different routines (processes) is pending won the transaction  $n1$ .

The program punists of five major transaction presessing reatings. One processing routing exists for each transaction and a The transaction and r and the sequence in which they are processed are:

- Create  $1 -$
- $2\bullet$ Add
- Change  $\mathbf{a}$
- 4. Delete
- $5\bullet$ Retrieval

A subroutine is also provided for the calculation of "manufacturing lead time" parameters. This routine can be entered by all transaction codes, an exception being the retrieval transaction. After an edit transaction record has been processed the processing routine for the given transaction code returns control to the main line program. The main line program then determines which of the five processing foutines should next be called in and response to the next transaction record. After all transaction records for a given routing are processed the main line program executes I/O functions.

After this point the master routing records of the entire routing will be loaded from the work area on to either the master routing, tape file  $02403$ ,  $\pi$  pending file, tape file of 100. Print records are created and put in to the disk file 0200 when the edit transaction has ceen processed to the master reating  $f$ il...

 $(v)$  Manufacturing lead time rule utim-

T in wide the system with manufacturing lead time data it is necessary coalculate the four wing fields which exist in the item master file.

MITPR contains a queue/move time factor. A look-up-table will be provided by the uner to establish the basic packe/move time between and ispartment but centre to another (every geration has a queue/move time). This approach to istermine pueue/move time requires the introduction of department numbers, since the information and material fl w, in the present system, cannot be determined accurately. The department number scheme is also required for fiture applications (order release module, shop floor control module, physical inventory module etc.).

**MATOC** contains conversion factor to convert the value in field MATPR into shep days. Since the MLTPR look-up-table is given in shep days the conversion factor =  $1.$ 

MASU contains the total set-up time for this item. MLTS **FIELD 15.** of record type  $1.$  (n = operation number)  $n=10$ 

MUTSC contains the necessary conversion factor to convert the field MUTSU to shop days. The user will be required to provide this factor for the different departments in a look-up-table.

 $n = 999$ **ELTER** contains the total run time for this unit/100. MUTRN =  $P$ IELD 14 of record type  $1.5$  (n = operation number)  $n = 10$ 

**HITRC** contains the necessary conversion factor to convert the value in field MLTRN to shop days. (The same look-up-table as in subparagraph 2.4 can be  $used_{\bullet}$ )

After calculation of all production lead time fields, these fields should be loaded in the respective existing item master fill fields. At the same time the routing flag in the item master file should be set. (MMPP bit numeric  $2<sub>e</sub>$ )

(c) Create transaction routine

The create transaction code = 0200, The function of this transaction code is to create records for an entirely new master resting record set.

 $-74-$ 

Routing with faulty request fields. If the furniture and it a new reating no a nondor and (record type 6 of tape file of 40 %), concerned control of the cow mostling has rely test data fields, "The release of all a dumma recording the relation the theorem on edit program (over ) as a processed the construction of the The teader card directs the program is life of a cat the content at not nonfor the subject item sumber on to the pending of all role of the rest recognitions. nament containstable control and the record(a) with the core of fill and all control fragment

Reating with a rest reached female film nower artistic and can the first record. The correct relating, which starse with special historical more field in 100 scale,  $\eta$  erstion sequence field  $\approx 0^4$ , a cossoling record cropsired for the manufacturing cal time a ulation (200 above "manufacturing" altim subrutine"). After executing this matroutine the records will as formation and returned to the main sing program which will then put records into the master rest not flex passer  $\vee$  40% and print lisk file  $2.90$ .

Add transaction routine  $(d)$ 

The transaction code for this reating is equal to 2001. The function of this transaction is to add a whole record to an existing routing record set which exists either on the pending file or on the master routing file.

After an add transaction is read and the resord put into the work area, the program now looks for a match of field 1 (item number) in the pending or  $\sim 10^{11}$  km s  $^{-1}$ master routing file.

lated found on the pending file 02405. The entire routing records for the same item number are loaded into the work area. The add transaction record is now inserted into the proper descending order sequence. As an add transaction is processed the proper "record missing field" in the header record is updated.

light The common edit program 03303 when creating record type 6 (file mumber 03404) set fields  $7, 8$  and  $9$  to  $"$ m $"$  when the required operations records of a specific routing were missing. Pield 10 was set to "9" then one or more source data records had data element errors.

After processing all add transactions of a given item number the main line program checks the routing records for pending flags in an on condition. If there are any, return the routing records to the pending file 02406. Otherwise, calculate the manufacturing lead time. After this subroutine program is processed the main line puts the records on to the master routing file 02403 and puts proper records to the print disk file 02502.

Man to flood on the master routered for a dealer feast entered noting records . Constance communication in and care when a subsequently said transaction record who images around him machines is a life them, and head them thanks to such a moves in the theory armendostem number no reds that of assessments to the

manufactured and all time during cross as Resorted types. He is to assign manufacture as alter a case of the processing it manufacturing coalities surroute, where  $\pi$  is a constant of the second constant  $\pi$  of  $\pi$  is the second of the second constant  $\pi$ 

Thumper transaction routers  $\sqrt{1 - \frac{1}{2}}$ 

routin has the transaction of 10,000%. The function fithis routing **The Common** is to provide a mothod to change forcide in the record group which makes up a macter routing gets. The facewide founds of record type to and **CONTRACT DR** hanged.

- $P_2 = (1, 1) = (1, 1)$  and  $P_3 = (1, 1)$
- 
- $P_i = i \times -$  person nearly  $nur \mapsto r$

In change transact, in is read and put into the work area. The program finds the matering muting recerd, which required field changes. This result may exist lither on the pending file 0240% or master routing file 02404.

Routing reserve found on the pending file 024th. Reuting reserve are leaded tento the wirk area and the necessary change transaction is processed. The gener-Tion and sequence number of the change transaction record are matched with th pending file record of the same item number. Now the other corresponding fields of this record are changed if different from the field contents of the change transaction record.

Hote: Only correct maintenance records can get on to file 02402 (see common wit programs 03303). Hence pending flag of a changed erroneous field will be turned off. This process requires an updating of field 10 of the dummy header card.

After the program has processed all transaction for the subject item number, the main line program is called in. This program checks the "bad data elements exist" field of record type 6 for an on condition. If the field is in an "on condition" put the routing records on to the pending file 02406. Otherwise calculate manufacturing lead time and put the records on to the master routing file 02403 and proper records to the print file 02502.

Routing record frond on the master resting from him is The matters restone record is a deded into the work area and the change creation for a record. If one in more of the field wing for the change than the program cast recompate the manufacturing isad times.

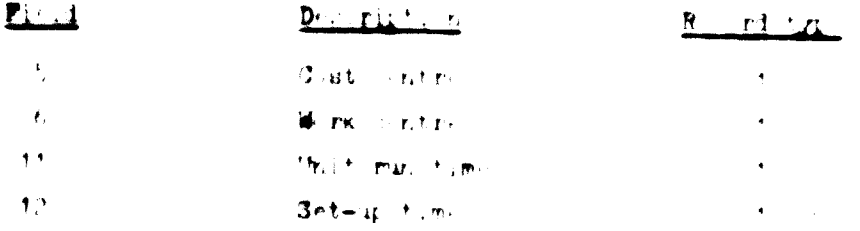

The comment mouting need rds well to put out to fill to be appropriate prost records are put on to fine.

 $(r)$ Delete transaction routine

"The routine has the transaction sode Olsic. The function of the routine are to delete entire routing from the master routing or pending five. It is not possible to delete any records which have speration numbers OC1, BOZ ar +++. After deseting a record type 1, all type. records belinging to the deletoperation are deleted automatically from the reuting. All records for a given item number routing will be deleted if the operation field and sequence field in the transaction record contain zeros. It is possible to detete des ription records (record type 2) only. The delete transaction record is put into the work area. The program searches for the specific routing rec rds on the pending or master routing file.

**Routing on pending file. The records that should be deleted are put into the** work area. The delete transaction is then processed. The deletion of a record that had a pending flag in an on condition requires the updating of the domay header card. After all transactions are processed for the subject ism number. the main line program is called in for checking for bad data elements (record type 6 field 10). If the record is free from bad data elements the manufacturing lead time factors are calculated and the routing records are put on to file 02403. Appropriate print records are put on to file 02502. If any pending flags still exist the reating records are put on the file 02406.

**Bruting on magier file G2404.** After loading the records into the work area the delete routine is processed. If there are no other transactions to be processed for the current item number and records type 1 have been deleted, new

manufacturing lead time factors have to be calculated. After processing the manufacturing lead time subroutine, the main line handles the necessary I/O functions.

 $(z)$  Retrievs: transaction nutine

Retrieval source decument 00101 is assigned to the retrieval routine. The nature of this reature is to retrieve the information on the pending and master fouting file when requested. The retrieval routings are selected from either the pending file 0.406 r reating file 02403 and put to the print file  $\mathcal{O}^{\mathrm{H}}$  Orig

### II. CONCLUSIONS AND RECONDENDATIONS

### $\lambda$ . leneral

It is the carefully considered opinion of this oxpert that EVIP : EMG-2.1) mputer configuration lacks the power, both with regard to hardware and software, to handle the processing of the integrated system desired by EVIG and proposed by the team to the management.

This does not exclude the use of the 240 configuration for processing of ertain iata erements. Therefore, the study team developed the data entry module based in the use of the EMG configuration. The work performed and conclusions recepted by the team were influenced by the almost non-existent system documentstion and the lack of organization ispartment support to provide machine test time and test data.

The top management of EVIG should put more emphasis on developing and implementing an integrated data processing system. The enterprise must break away from the unit-request based system, which uses medium-sized tap-flish instantanc. The concept of EVIG's present system leads to the creation of a number of more or less independent automatic procedures with a large number of sequentially organized files and a large-scale maintenance problem. Since it contributes little to the actual control of the manufacturing process involved and still less to the over-all control of the organization, it is strongly recommended that more resources be put into an integrated system. The following measures should be taken.

- <sup>1</sup>. Preeze all new mystem development and maintenance werk on EVIG's present system.
- Transfer data input from the organization department to user departments.  $2_{\bullet}$
- Utilize the manpower released for the new EVIG integrated system  $3$ developed by the UNIDO team.
- Daild conversion programs for the new EVIG/UNIDO system from EVIG EDP 4. data,
- 5. Start to program common data entry module and common print module programs for running on 1903-840.
- Clear up and implement cost centre, work centre and department numbering  $6.$ scheme.

### $-79 -$

### Systems analysis  $B<sub>n</sub>$

It is proposed that the level of knowledge of EVIG's present systems analysts be increased by means of the following activities.

1. All systems analysts should attend a programming course in higher level languages.

2. The current systems analysis course should continue and be upgraded to include teaching of basic economics.

3. The management should look for the following qualifications when employing new systems analysis personnel:

(a) A university degree;

١.

(b) Winimum of two years experience in the function in which they will be doing systems work;

(c) At least six menths programming experience in higher level languages, proferably PLI and COBOL.

### Programming department

It is escential for EVIG's information systems work that EVIG create a programming department with senior programming knowledge. It is therefore strongly recommended that **BVIC's** management immediately hire or contract tem to fifteen experienced programmers with a minimum experience of five rears. This recommendation can neither be overlooked nor postponed for consideration at amother time,  $\sin \theta$  an in egrated manufacturing system cannot become a reality without applying god programing technicate

### Hardmare/softmare  $D_{\bullet}$

The creation of an integrated system capable of supporting decision type functions as well as these which are purely routine has radioally altered the requirements that must are met by the systems effort. The new requirements can be returned only by dere ping a new technical concept and employing the most meisers third/fourth generation hardware and software. It is therefore recommended that the enterprise estar ish a five-year contract with an Nummarian institute that und a third/fearts generation computer and has access to the necessary a figure converged for an integrated manufacturing system.

Purthermore, it is recommended that the enterprise look into the availability of terminals, which is necessary for the feedback of such lata as inventory movements, product work status etc., of a modern integrated manufacturing system. The fullowing sutline should be considered in seconting a terminal.

1. The terminal should feature integrated lirouity, electronic scanning and editing, be designed to operate in a factory environment and be tolerant of the sand, dust, dirt and grease normally encountered there. It should also be able to operate in a wide range of ambient temperatures and relative humidities.

. Keyboard and reader nomenclatures

(a) Power on/off. Supplies power to the terminal;

(b) Transaction key. Push button keys with indicators. These keys are used to select a particular transaction to be performed, One transaction key is used at a time. When pressed, it will light up and automation. by identify the inputs for that transaction (cards, badge, variable data etc.);

(c) Kercolumn select/error. Push-button kny with indicators. This row of tutorial keys will light up after the appropriate transaction key has been pressed. Only the columns that require manual entry of lata will sight select/ error indicators:

(d) <u>Variable data keys</u>. Push-button any with indicators. These reys are used to enter variable data and light up as each key is pressed;

(e) Transmit bar. This bar is used to initiate the transmission of latal to the central processing unit (CPU);

(f) **Mait indicator. An indicator that lights up** when the transmit bar is pressed, indicating that a message is being transmitted to the OPU;

(g) **Hessage received indicator**. An indicator that lights up when TPU acknowledges the transmitted message without errors

(a) **Brror** indicator. An indicator that flashes when condition  $(\cdot)$  exists and burns steadily when condition (ii) exists:

(i) **Entry error has been ma**de and the transmit bar is pressed;

 $(ii)$  Invalid message received at  $CPU_1$ 

(i) **Inter hodge. Indicator/switch.** This indicator light informs the operator that a badge must be inserted for the selected transaction. This switch allows the operator either to reject the badge just entered or to make a new hadge entry before transmitting the data to CPUs

(j) **Index ready. An indicator that** lights up if the badge data have been read successfully;

(E) **Inter card, Indicator/switch, Same operation as enter badge, except** that a card must be inserted for the selected transaction;

(1) Onti ready. Same function as badge ready, except that the card data have been real successfully;

(m) Badge hold slot. A badge is inserted in this slot if the badge data for multiple transmissions are required;

(n) Reset. Indicator switch. An indicator lights up when an error has been detected while reading a badge or a card. The muttch is pressed to allow the operator to make a re-entry;

(b) Badge/card insert slot. A badge or a card is entered in this slot when the "enter badge" or the "enter card" indicator is lit;

 $\mathbf{I}$ 

(p) Bedge/card remove slot. After the badge or the card has been read, it is deposited in this slot.

3. See the flow chart for normal operation and error correction sequence of the input data station (figure XII).

4. EVIG's management should keep in mind that this kind of system needs a OPU to gather the correct data, perform edit checks, formate the data and put the data on to a magnetic file tape that, in turn, is used as the feedback input to the third generation computer for the integrated management information system. The task of the CPU in this feedback gathering system could probably be realised with the MMC minicomputer. It is therefore advisable that a team of hardware and softunre experts be formed to study the feasibility of the proposed feedback system in EVIG<sup>e</sup>s environment, After that the management should make a decision on the feedback system itself.

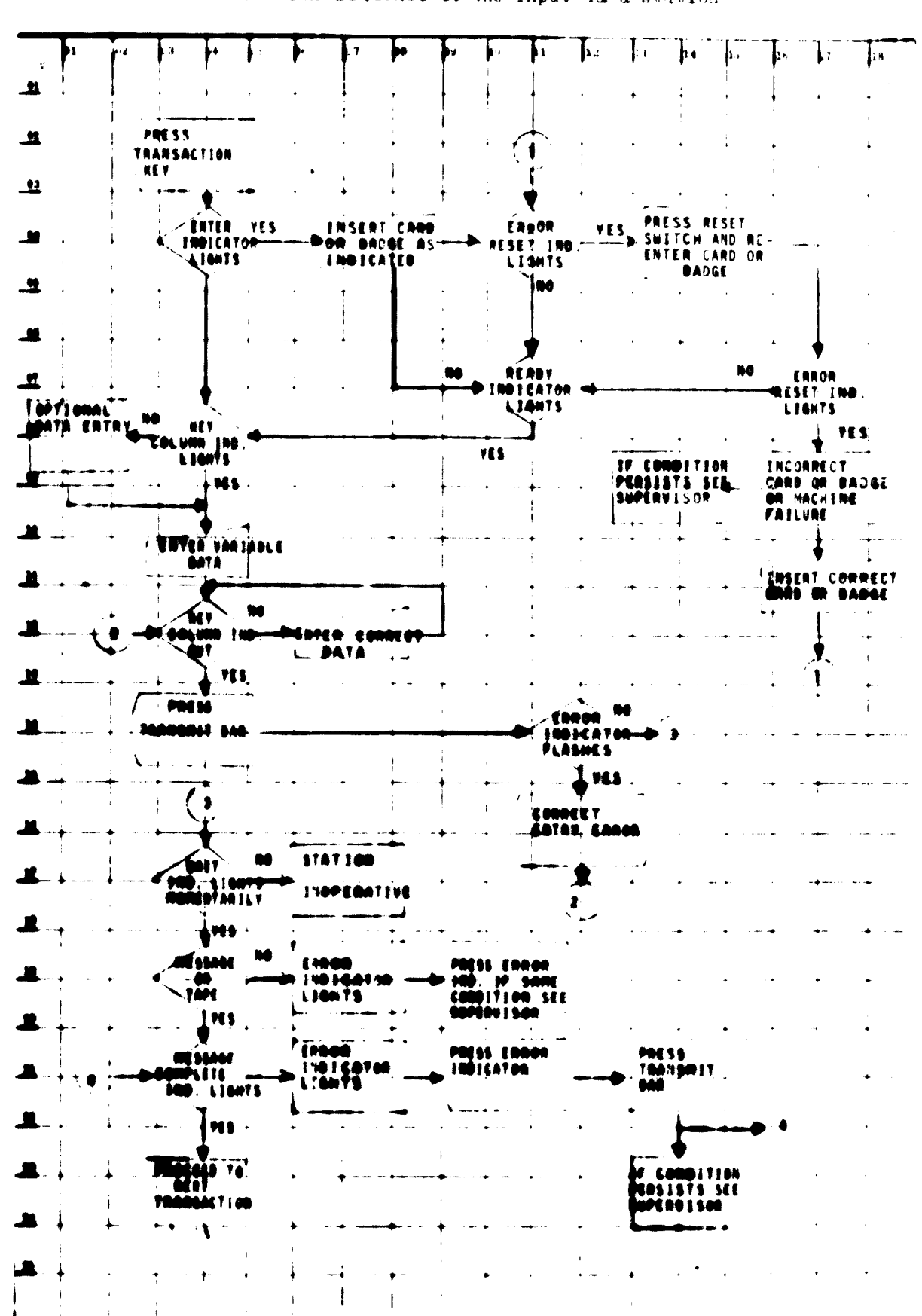

Figure XIX. Normal operation and error correction sequence of the input data station

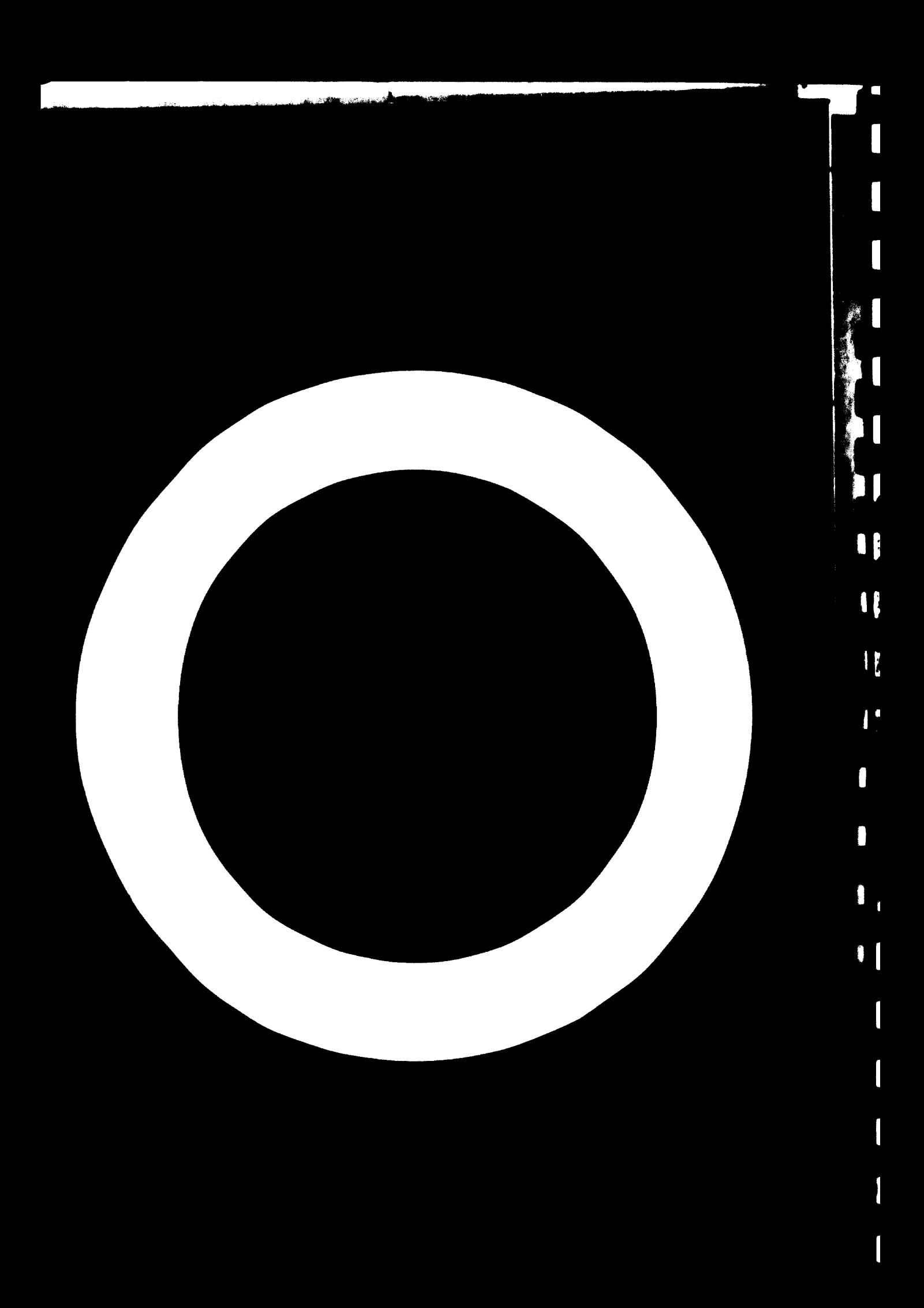

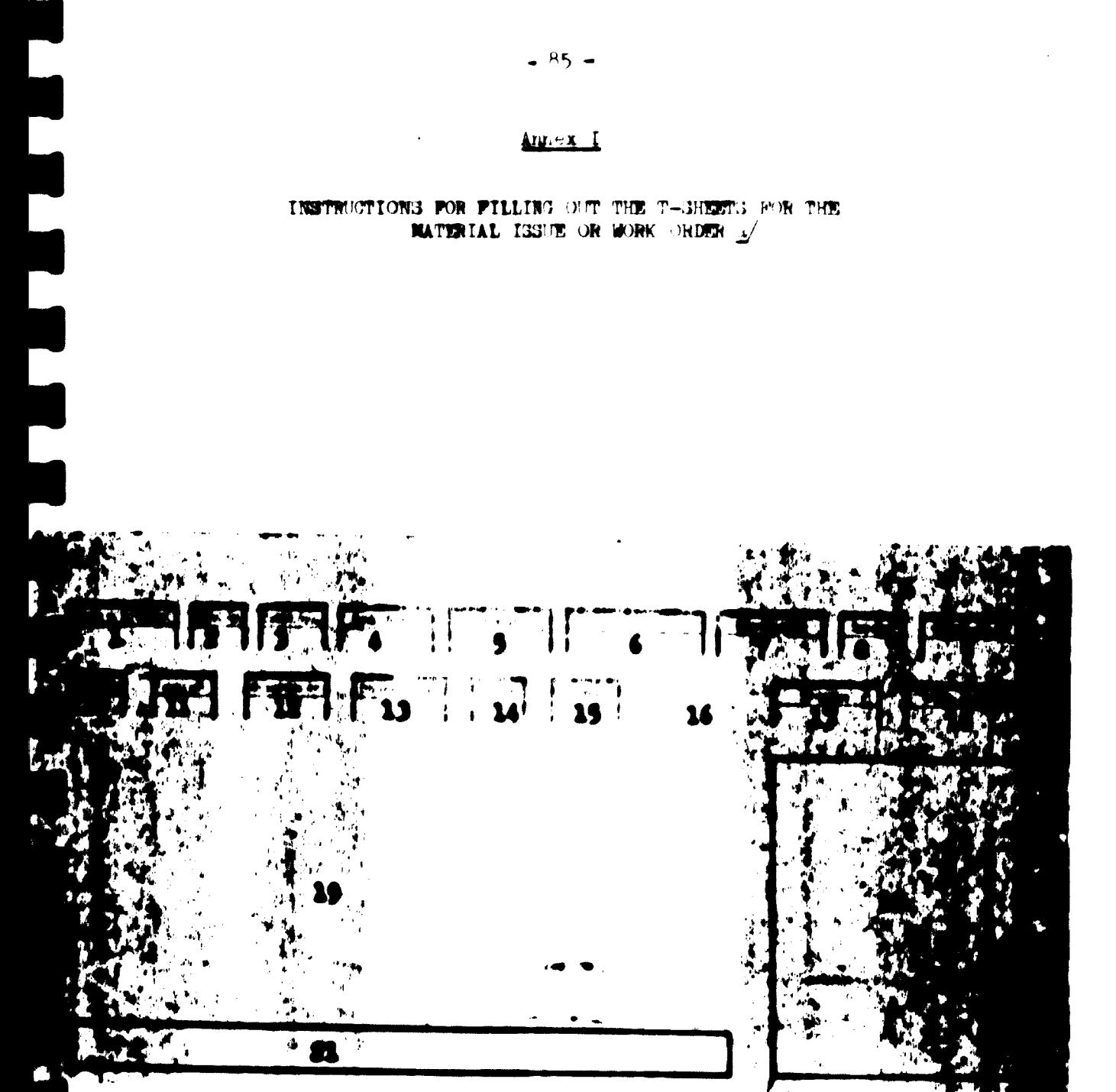

is a literal translation from Mungarian of EVIG's instructions soed without formal editing, eod ١o

General rules:

1

In the process of P-sheet creation the technologist should fill out fields  $1 - 2 = 3 - 4 = 6 - 10 = 11-12 = 15$  and 1).

Field ( ) : filled by (almember of Organization Department (b) Production Preparation Section (PPS) - in case of '0' T-sheet

13-14: filled by norms technologist

7-8-9-17: filled by computer or PPS

20-21: Workshop, Warehouse, Materials Section, Wages Section

Write / symbols correctly otherwise it can be taken as a 1.

Write readable numerics and letters when filling it. Write the following symbols in words: triangle, square, star, parallels, dash. In case of eventual change in drawing numbers indicated by lower case letters do it as follows:

The drawing number on the drawing is 356784 a II B, write it on the T-sheet like this 856784 lower case A II B. There is a difference between T-sheets of components (semi-finished) and for assemblies (productive) - data should be loaded in the fields by following different rules in the above cases. As there is one type of document for both material issue and work order, besides the data itself it is the field number 2 which indicates its function.

Additionally, in case of material write "Material" in the lower left corner of field 19.

It is a work order from 01 to 19 and a material issue from 20 to 99. Operation number 00 means 'take it to the warehouse'. In the process of T-sheet orestion the first document is the material issue. This is followed by routing sheets and a warehouse bill. In cases of sub-assemblies or assembly T-sheets in certain cases - material issue and generally warehouse bill are not required.

### Detailed instructions

# Pield 1

Drawing number or T-sheet number of bill of material number. 8 positions. Write the number of T-sheet created by the technologists -  $8$  digits.

If it is a so-called zero T-sheet prepared by PPS for assemblies, this 5 digit number is identical to the T-sheet number.

### $Field2$

Operation number. 2 digits. Inis is the field where the numbers of material issues have to be written in ascending order from 20 up to 99, depending on the number of kinds of materials or details required for manufacturing a component or assembly. If it is a work order, the operation number ranges from 19 to 09. The first operation gets a number which is equal to the number of sperations required in the manufacturing process (of that detail or assembly). The last number is O1. So this is a descending order. Operation O1 is followed by OO that means warehouse receipt.

### Field 3

5 positions. Write "1" in this field in every case because in EDP the number of pieces required for one product comes from the bills of material. There is an exception: when the 'assembly T-sheet' of an assembly - fan for instance - includes material issues, too, In this case write 1 in this field of the work order, but the quantity in the material issue documents amounts to the demand of one assembly - fan for instance. Another exception is the " $0$ " T-sheet made in PPS. If it is an "O" T-sheet, write the quantity required for one product into this field (quantity is taken from bill of mat.).

### Demand/unit Pield 4

8 positions: xxxx, xxx

the decimal part of the number always consists of three digits.

4

**Examples:** 1,000 - 11,000 - 111,000 - 1111,000 - 1,020 (one position is reserved for comma)

Write the weight of the detail into this field if the document is material issue (the total weight of all components for different products). Write 1,000 when it is a material issue for components to make an assembly, or in case of O T-sheet created by PPS. Also write 1,000 if it is a work order.

# Field 5 Field of assigned material number.

8 positions. Technology leaves it blank. If it is an O T-sheet created by PPS write T-sheet number in this field with changing 1 (the first digit of **T-sheet number) to**  $\delta_a$ 

Por example: T-sheet number 1126-0026, so write

 $120-0020$  in this field

The number must be written without dash, of course, because there is no pesition saved for it. If an O T-sheet has data of purchased items, write eight zeros in this field.

lield o Size. Ten positions.

Write casting form number if the item is casting; write out size if the item is steel sheet or other kind of rolled material. Write ten zeros in every other case.

Piela 7 Werk number. Eight positions.

Filled by computer or PPS. Write only the number of one order cut of the "ONMIG" orders bearing identical production data numbers in a production plan period - if it is an assembly (productive) document. In case of components (semi-finished) write a "semi-finished number" assigned in accordance of the rules of the Organization Department. Assign this number by the following rales:

- 10553320, where
- 105 means Gyönrői Street
	- 5 means the year  $(1975)$

3320 are the digits taken from the T-sheet number (2nd to 5th positions) for example:  $10553320 -$  work number

13320695 T-sheet number

20553320, here

205 means Klapka Street.

Pield 8 Nonth of production plan.

> For emanple: January =  $101$ , Hovember =  $111$ . Filled by computer or PPS.

Production quantity. Six positions. Pield<sub>9</sub>

Write the quantity of the item referred to in field one; to be manufactured in the month referred to in field eight. Filled by computer or PPS.

Pield 10 Cost Center, Three positions.

Find Cost Center numbers in 'Instruction for Pactory Managers' number 24-10-29.

۵

According to the basic rule the Cost Center number linked to the first operation must be written on the material issue whereas the Cost Center number linked to the last operation must be written on OO marked material issu $\epsilon\epsilon_{\bullet}$ 

The material issues record the Cost Center number linked to the last operation«

The material issues included in  $0$  T-sheets created by PPS must have the Cost Center numbers of the uBers. As the output of  $\mathbb{E}\mathbb{P}$  (reports, sort of documents) is distributed according to Cost Center numbers, this number has to be written with special care. False numbers make difficulties for production control.

*Zield 11* Work Center. Pour positions.

<sup>A</sup> list produced by the Organization Department contains the prescribed Work Center numbers. Write four zeros on material issues.

Field 12 Tool number. Six positions.

Write tool number in this field. In case of more than one too, replired, write all the other tool numbers in field 19. If no t is required rither document is a material issue, write six zeros.

Pield 11 Run time per 100 pieces. Six positions.

Data are recorded here by norms tech, ologists with two decimals. It the operation is payed by hours, write  $0,00$ .

Field 14 Setup time. Three positions.

Horms technologists write setup time here with one decimal. If there is no setup time assigned, write  $0,0$ .

Field 15 lest Work Center. Pour positions,

Write number of next Work Center. In case of material issue write the Work Center number linked to the first operation.

Field 16 Leave it blank.

This field is not used in the new documents.

# Pield 17 Sequential number. Sight positions.

Filled by computer or FF1. Write production data number on assembly (produstive) decument, Write eight serve on component ( semi-finished) document,

. 89-

Preseribed quantity. Bight positions. **Pield 13** 

Filled by computer or PPS. If it is work order, divide values in fields  $9$  and 13 and write here.

### Marrative. Pield 19

Drewing number Coil data sheet number Description of item

If it is material issue, write size, name, quality and standard material numbers, and "Naterial" in the left corner.

If the document serves for component issue, write "semi-finished product, machined". If it serves for work order, describe the operations (in sequence) accurately, so that the worker could be able to accomplish the work assigned to him using the drawing (or coiling data shoot) and this document.

 $-91$   $-$ 

# Annex II

# Ker-punch instructions for time norming punched tapes<sup>3</sup>

 $1.$ **Bach punched tape roll can contain dd key combinations only. This means** that blamk tapes or tapes with eight punched holes cannot be created.

 $2\bullet$ At the beginning of each tape a correction sole (length)  $t \geq 0$  on) for tape leadway should be punched. Then key-punch WS hde.

At the end of each roll a correction code should be puncified (length: 70-80 cm)  $\lambda$ after the last meaningful code.

 $4.$ Description of the first heading lines

(a) Line spacing as necessary for the setup of the document (it usually does not exist);

- (b) Upper case letters lower case letters; switch code punching;
- (c) Key-punch identification code number one;
- (d) Key-punch T-sheet numbers nine position characters:

### **EXEL-EXEX OF EXE-EXERE**

This field mast exist in any case;

- (e) Key-punch tab code;
- $(f)$  Operation number  $(2$  positions). This field must exist in any case;
- (g) Key-punch tab code;

(h) Denand/product (5 positions, integer). This field must exist in any  $00001$ 

- $(1)$  Key-punch tab code;
- $(j)$  Demand/unit; 7 positions: XXX, XXX or XXXX, XX;
- (k) Key-punch tab code;
- (1) Prescribed material number (eight positions);
- (m) Key-punch tab code;
- $(n)$  Sise (10 positions);
- (a) Key-gameh STOP codes
- (p) Key-gunch MS code (end of line);
- (g) Carriage return.
- **Exist**  $(1)$ Alphanumeric codes can be in the "Bise" field only, all the others should contain pure numeric information;

This amnex is a literal translation from Hungarian of EVIT\*s ¥ instructions and is reproduced without formal editing.

# 76.05.20

# $\overline{\phantom{0}}$  $\sqrt{2}$ 2 69  $\boldsymbol{Q}$ 4  $\begin{pmatrix} \bullet & \bullet & \bullet \end{pmatrix}$

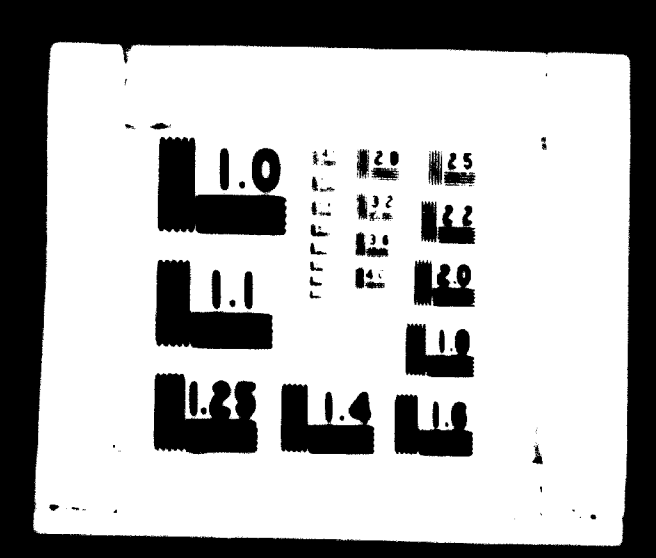

Filled by computer or PPS. If it is work order, divide values in fields  $\theta$  and 13 and write here.

### $Field$  19 Narrative.

Drawing number

Ļ.

Coil data sheet number

Description of item

If it is material issue, write size, name, quality and standard material numbers, and "Material" in the left corner.

If the document serves for component issue, write "semi-finished product, machined". If it serves for work order, describe the operations (in sequence) accurately, so that the worker could be able to accomplish the work assigned to him using the drawing (or coiling data sheet) and this document.

 $-91-$ 

# Annex II

## Ker-gunch instructions for time norming punched tapes<sup>2</sup>

Much punched tape roll can contain odd key combinations only. This means  $1<sub>o</sub>$ that blank tapes or tapes with eight punched holes cannot be created.

At the beginning of each tape a correction code (length:  $/0-30$  cm) for  $2_{\bullet}$ tape leadway should be punched. Then key-punch WS code.

At the end of each roll a correction code should be punched (length: 70-80 cm)  $3<sub>o</sub>$ after the last meaningful code.

Description of the first heading line:  $\mathbf{A}_{\bullet}$ 

(a) Line spacing as necessary for the setup of the document (it usually does not exist);

- (b) Upper case letters lower case letters; switch code punching;
- (c) Key-punch identification code number one;
	- (d) Key-punch T-sheet numbers nine position characters:

**EXXX-EXXX OF EXX-EXXXX** 

This field must exist in any case;

- (e) Kay-punch tab code;
- $(f)$  Operation number (2 positions). This field must exist in any case;
- $(a)$  Key-punch tab code;

(h) Demand/product (5 positions, integer). This field must exist in any **OBS01** 

- (i) Key-punch tab code:
- (j) Demand/unit; 7 positions: xxx, xxx or xxxx, xx;
- (k) Kay-punch tab code;
- (1) Prescribed material number (eight positions);
- (m) Kay-punch tab code;
- $(n)$  Sise (10 positions);
- (o) Key-punch STOP code;
- $(p)$  Key-punch 18 code (end of line);
- (q) Carriage return.

 $$ Alphanumeric codes can be in the "Sine" field only, all the others should contain pure numeric information;

nez is a literal translation from Hungmrian of EVIG\*s instructions and is reproduced without formal editing,

If a field is not filled out, there must be a tabulating code  $(ii)$ instead: After the last field ST and WS fields can be key-punched immedia- $(iii)$ tely, then do "carriage return"; Maximal record length: 50 characters with functional flags,  $(y)$ 41 letters  $+9$  functional flags; If the length is shorter than the abovementioned, don't write  $(v)$  $zeros$ 5. Specification of the second heading line:  $(a)$ Necessary line spacings;  $(b)$ Key-punch program code 2;  $(c)$ Cost Center  $(\mathbf{xx})_*$ This field has to be filled in any case. If it is Cost Center only, key-punch two tab codes then ST, WS and carriage return codes:  $(d)$ Tab code:  $(e)$ Work Center (xxxx);  $(r)$ Key-punch tab code;  $(g)$ Key-punch tool number (xxxxx);  $(h)$ Key-punch tab code;  $(i)$ Run time/100 pieces xxx, xx or xxxx, x;  $(i)$ Key-punch tab code;  $(k)$ Setup time x, x;  $(1)$ Key-punch tab code; Next Work Center (4 positions);  $(m)$  $(n)$ Key-punch tab code;  $(\circ)$ Quantity issued, if any (8 positions);  $(p)$ Key-punch ST code;  $(r)$ Key-punch MS code;  $(s)$ Carriage return, line space, **Moto**  $(i)$ It can contain numeric data only:  $(11)$ It is identical to points (ii) to (v) of the 'Hote' part of the first heading line; 6. Description of the narrative lines:  $(a)$ Hecessary line spaces;  $(\bullet)$ Key-punch program code; Marrative man, 45 positions; key-punch HD of line-ends then of  $(a)$ Potash code.

- 0

 $-92 -$ 

- $(i)$  If there is no narrative line, key-punch the next heading line iote t number one in line with the description
	- (ii) If there are several narrative lines, see and do as in point  $7$ ;<br>(iii) There should be no more than 10 narrative lines.
		- There should be no more than 10 narrative lines.

L'a,'\*?\* *A-b:*

n.

H

- *n* -

# Annex III

# INSTRUCTIONS FOR CORRECTING THE MASTER PUNCHED TAPE FILES

In the state purchasing in the field wingt way:

The same related a resoluted by the consmittation department have to recommend and the correctional name to assume and the

The context of the primary for an anti-

To If the wind of T-street is wrong or the corrections of officer contains the narristic oppothec who is T-choose hair to in written will handed over reasoning . At the same time, notima to "delete al "day" and clines lot this T-one of human re-The second exact print of each structure is appropriated as a state of the second span and

. Special in development as an of the state of the maintain of the state of the state of the state of the state of the state of the state of the state of the state of the state of the state of the state of the state of the the T-rice of Lookingham has a final third and in the continuity in the sending and the Company time attained prages and such analytic learned to don't be an international property of the second and taps agains. If in a ration for Test of career constitute to of perstians In this case the persit of the content of the content of the second state of the contents of Theme two points must be appealed if the composition **SECONDARY COMPOSITION**  $\langle \mathbf{r}, \mathbf{in} \rangle \mathbf{t} + \mathbf{w} \mathbf{h} \rangle \approx \langle \mathbf{r} \rangle \mathbf{t}$  $\sim$  If  $\sim$   $\sim$   $\mathbf{r}_{\mathrm{T}}$  . and the second the Corporation research and the should be made awards for a ard.

(a) Tries flict line  $\tau$  , i.e. of taughts the flict heating ine.<br>The correst data flite first on wast is some smiled a spring to the sami lageout. If this can take to be several of the Community for which meet with rod rencil in the list;

 $\sim$  Commentation and large  $\sim$  and in the same sense is the second result of the second results of the second second second second second second second second second second second second second second second second seco  $(b^{\lambda})$ The correct data if the amount city hast be engineer hed into the card of ording to the existing cardwispeat, "blier in with the pearl p

Correct third lines. It is the first narrative includion is corrected  $\left( \begin{array}{c} 1 \\ 2 \end{array} \right)$ by puncined card because of the frequency. Expressed the data of the third line according to the proper card-lapout, Underline with green peachia. The blank positions in the narrative field must be spaced.

It is required to make all corrections a curately. On the sards write zeros in all biank fields (not in narrative fields).

Change line only where Tesheet number and speration number do not change, otherwise the machine can not find the document in meetions

mner is a literal translation from Haumeian of **BVIG**Pa instructions and is reproduced unthout forms: whiting,

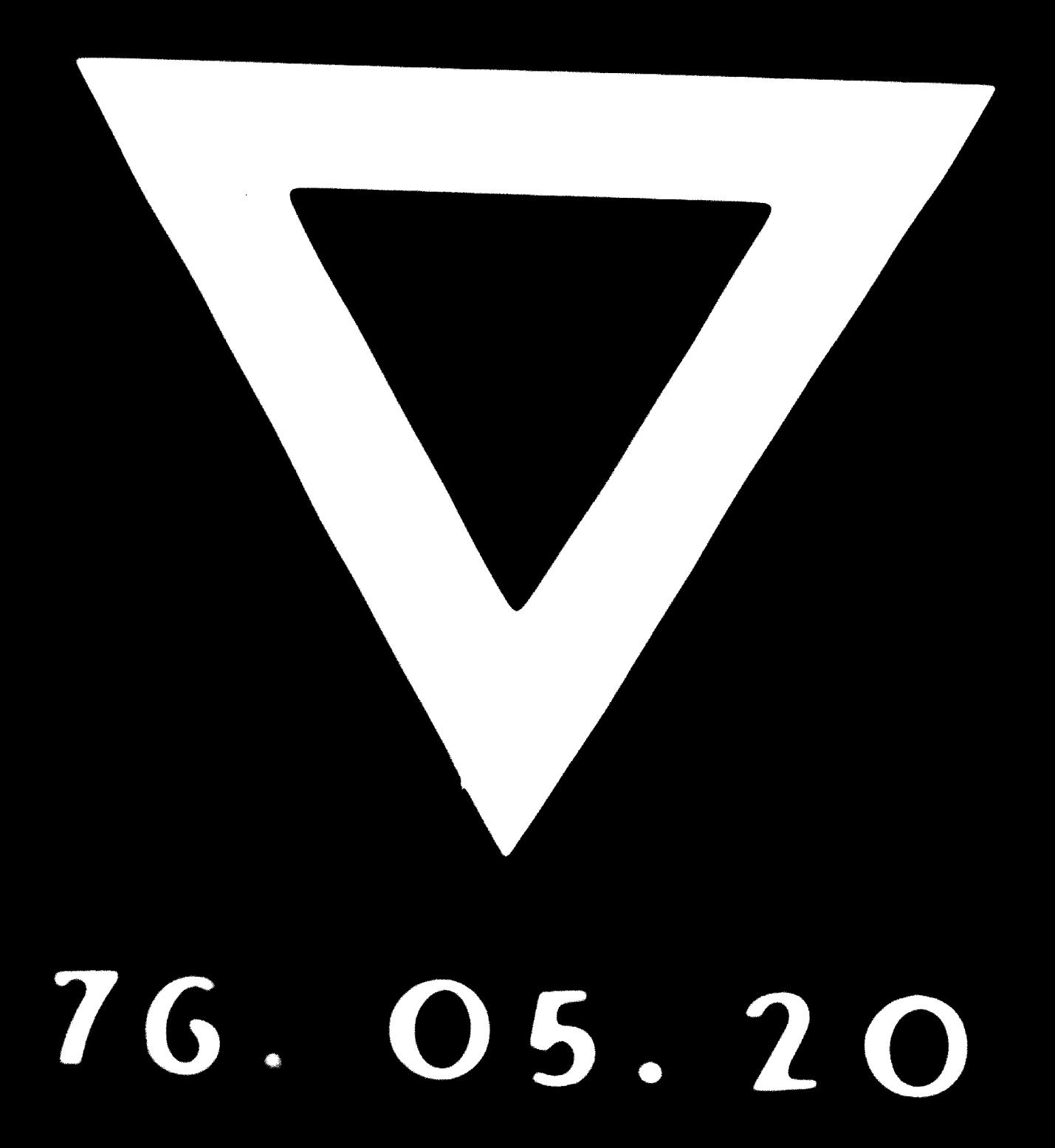